BIBLIOTECA CENTRAL ELOIR

## Tesis de Posgrado

# Reacciones (d, 6 Li) : Análisis con canales acoplados

Ferrero, Armando M.J.

1975

Tesis presentada para obtener el grado de Doctor en Ciencias Físicas de la Universidad de Buenos Aires

Este documento forma parte de la colección de tesis doctorales y de maestría de la Biblioteca Central Dr. Luis Federico Leloir, disponible en [digital.bl.fcen.uba.ar](http://digital.bl.fcen.uba.ar). Su utilización debe ser acompañada por la cita bibliográfica con reconocimiento de la fuente.

This document is part of the doctoral theses collection of the Central Library Dr. Luis Federico Leloir, available in [digital.bl.fcen.uba.ar](http://digital.bl.fcen.uba.ar). It should be used accompanied by the corresponding citation acknowledging the source.

#### Cita tipo APA:

Ferrero, Armando M.J.. (1975). Reacciones (d, 6 Li) : Análisis con canales acoplados. Facultad de Ciencias Exactas y Naturales. Universidad de Buenos Aires. [http://digital.bl.fcen.uba.ar/Download/Tesis/Tesis\\_1471\\_Ferrero.pdf](http://digital.bl.fcen.uba.ar/Download/Tesis/Tesis_1471_Ferrero.pdf)

#### Cita tipo Chicago:

Ferrero, Armando M.J.. "Reacciones (d, 6 Li) : Análisis con canales acoplados". Tesis de Doctor. Facultad de Ciencias Exactas y Naturales. Universidad de Buenos Aires. 1975. [http://digital.bl.fcen.uba.ar/Download/Tesis/Tesis\\_1471\\_Ferrero.pdf](http://digital.bl.fcen.uba.ar/Download/Tesis/Tesis_1471_Ferrero.pdf)

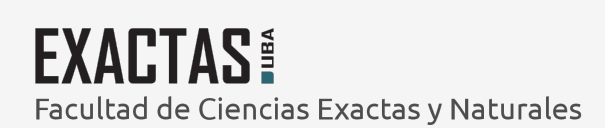

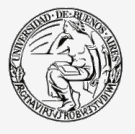

UBA Universidad de Buenos Aires

Dirección: Biblioteca Central Dr. Luis F. Leloir, Facultad de Ciencias Exactas y Naturales, Universidad de Buenos Aires. Intendente Güiraldes 2160 - C1428EGA - Tel. (++54 +11) 4789-9293

# UNIVERSIDAD DE BUENOS AIRES

## FACULTAD DE CIENCIAS EXACTAS Y NATURALES

REACCIONES (d, <sup>6</sup>Li). ANALISIS CON CANALES ACOPLADOS ARMANDO M. J. FERRERO

## TESIS PRESENTADA PARA OPTAR AL TITULO DE DOCTOR EN FISICA

DIRIGIDA POR ERNESTO E. MAQUEDA

1975

Armando J. Ferrero M.

A mi esposa, a mis hijos.

 $\bar{\mathbf{I}}$ 

Agradecimientos:

El presente trabajo ha sido realizado en el Departamento de Fisica Nuclear de la Comisión Nacional de Energia Atómica.

Agradezco a las autoridades de la Casa que facilitaron su realización.

A los Dres. A.E.Ceballos, H.J.Erramuspe, H.J.Sametband y J.E. Testoni por la guia y colaboración prestadas durante el desarrollo de las mediciones experimentales.

Al grupo teórico, en especial a los Dres. D.R.Bes y 0.M.Dragún por el esclarecimiento y discusión de los problemas encontrados en la interpretación teórica.

A los Ingenieros J.E.Sínderman y N.A.Fazzini, y a los integrantes de los Laboratorios de Electrónica, Sincrociclotrón y Detectores por su eficaz apoyo técnico.

A la Profesora A.M.Diaz Romero, por su inestimable ayuda en las tareas de programación y cálculo.

A las Sras. M.Neufeld y J.Corvalán por el eficiente trabajo de tipografia.

Quiero agradecer especialmente al Dr. E.E.Maqueda quien con su estimulo y constante apoyo hizo posible la realización de esta tesis.

## INDICE

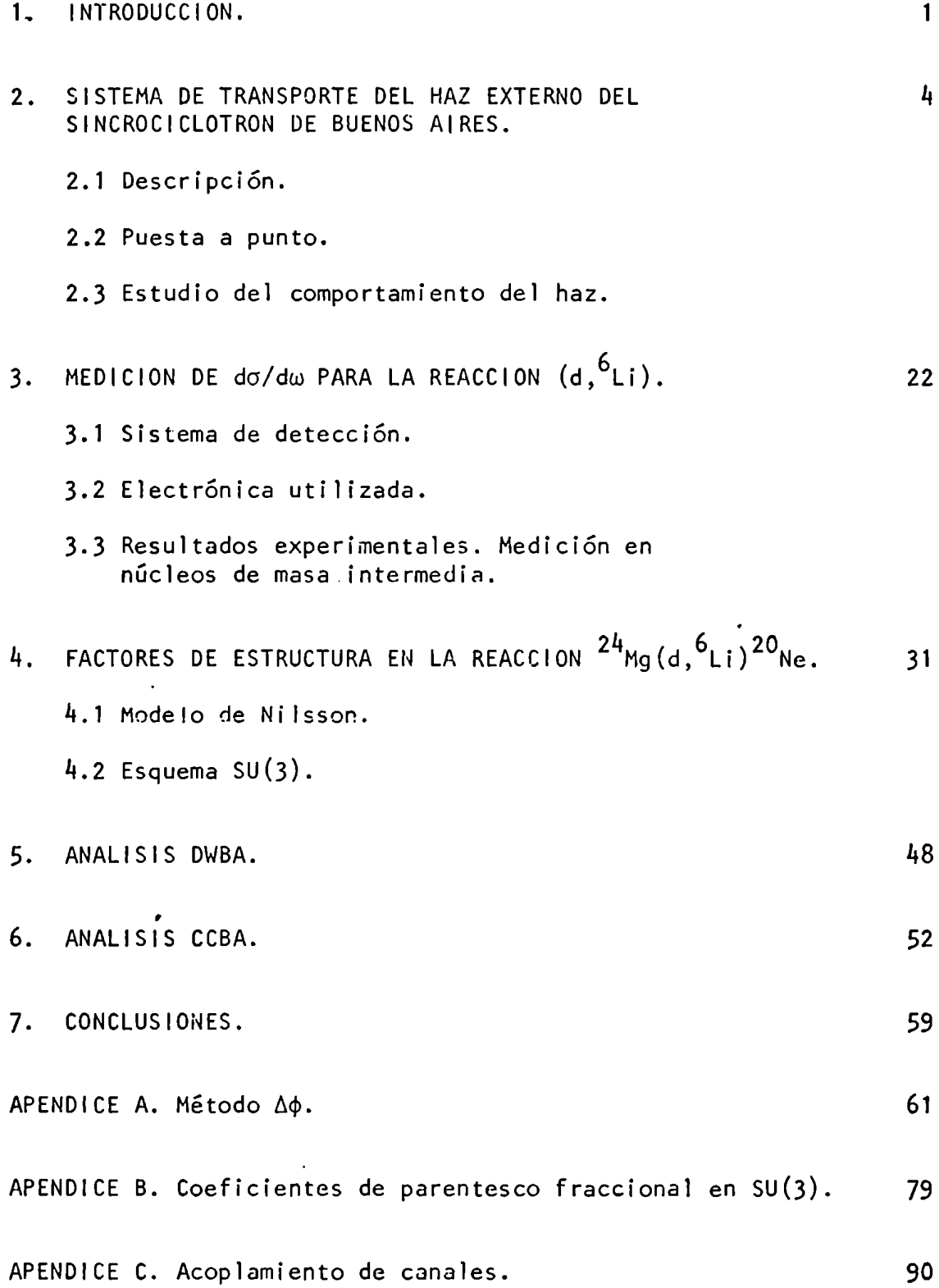

### l. INTRODUCCION

Las reacciones  $(d,{}^{6}Li)$  inducidas en núcleos livianos muestran caracteristicas generales correspondientes a un proceso de interacción directa. En el análisis de dichas reacciones se utiliza el formalismo DWBA y se supone que las cuatro partículas transferidas forman un núcleo de  $4$ He. Si bien, en general, los resultados obtenidos utilizando estas hipótesis concuerdan con los experimentales, se han encontrado casos en los que las discrepancias son importantes. Un ejemplo es la reacción  $2^{4}$ Mg(d, $^{6}$ Li) $^{20}$ Ne. Por un lado no se consigue ajustar las distribuciones angulares de los niveles excitados, y por otro se observa una población relativamente intensa en niveles cuya transferencia está "prohibida" por DWBA. Este resultado indica que procesos de segundo orden, tales como reacciones  $(d,\alpha)$  $(\alpha, \alpha)$  i) o acoplamiento de canales, pueden ser importantes en este caso.

En el presente trabajo se estudia la influencia del acoplamiento de canales en las distribuciones angulares de la reacción mencionada.

Por otra parte, se ha extendido la investigación de la reacción (d,6Li) a núcleos de masas intermedias. Utilizando el haz de deuterones del Sincrociclotrón de Buenos Aires a E $_{\rm d}$ =27,25 MeV, se indujo la reacción (d, $^6$ Li) sobre  $^{64}$ ,  $^{66}$ ,  $^{68}$ Zn,  $^{58}$ Ni y  $^{56}$ Fe, midiéndose las distribuciones angulares para el estado fundamental y primer excitado de los núcleos residuales.

En la sección 2 se describe el sistema de transporte del haz externo del Sincrociclotrón de Buenos Aires, y las diversas comprobaciones 'realizadas para poner a punto todo el sistema, incluyendo la cámara de dispersión y los equipos auxiliares. Se realiza un estudio teórico del comportamiento del haz, y se muestra que el método A $\phi$  (descripto en el Apéndice A) es aplicable al caso de dos pares de cuadrupolos con un imán deflector en el medio. Coneste método es posible calcular las distancias focales de los cuatro cuadrupolos, si se conocen las elipses de emitancia a la salida del acelerador y en la cámara de dispersión. Este estudio se complementa

con la realización de un programa computacional que describe la trayectoria de las partículas aceleradas a través de todo el sistema de transporte.

En la sección 3 se describe el equipo experimental utilizado, discutiéndose en detalle la influencia del espesor de los detectores AE-Eque forman el telescopio en la detección de pulsos apilados, y se muestran los resultados obtenidos en la medición de la reacción (d,  $6$ Li) sobre  $64,66,68$ Zn,  $58_{\text{Ni y}}$  56<sub>Fe</sub>.

En la sección 4 se calculan los factores de estructura para la reacción  $24_{\text{Mg}}(d, 6_{\text{Li}})^{20}$ Ne utilizando el modeio de Nilsson y el esquema SU(3), a fin de comparar la influencia del modelo nuclear elegido en los resultados posteríores. Los factores de estructura se construyen mediante una cadena de coeficientes de parentesco fraccional para dos particulas y sumando sobre estados intermedios. En el Apéndice B se muestra un ejemplo del cálculo de los coeficientes de parentesco fraccional en el esquema SU(3), utilizando los operadores de Youngen la construcción de los estados clasificados de acuerdo al modelo mencionado.

En la sección 5 se calculan las distribuciones angulares-para los niveles  $0^+$ ,  $2^+$ ,  $4^+$  y  $3^-$ , utilizando el formalismo de ondas distorsionadas en la aproximación de Born (DWBA). Se discuten los resultados obtenidos con Nilsson y SU(3) y se comparan con las distribuciones experimentales.

En la sección 6 se aplica el formalismo de canales acoplados (CCBA). Se varian los parámetros que determinan el acoplamiento, el nümero de canales acoplados y los potenciales imaginarios, a fin de estudiar la respectiva influencia en las distribuciones angulares. Los resultados son comparados con los obtenidos utilizando el formalismo DWBA.

En el Apéndice C se describen las ecuaciones que deben cumplir las funciones radiales acopladas.

Finalmente en la sección 7 se discuten los resultados experimentales medidos en la reacción (d, $6Li$ ) realizada sobre núcleos de masa intermedia. Asimismo, se resumen las conclusiones obtenidas en el análisis de la reacción

 $24_{\text{Mg}}(d, 6$ Li) $20_{\text{Ne}}$ , para la cual el proceso de acoplamiento de canales muestra tener una contribución importante.

## 2. SISTEMA DE TRANSPORTE DEL HAZ EXTERNO DEL SINCROCICLOTRON DE BUENOS AIRES.

### 2.1 Descripción

El Sincrociclotrón de Buenos Aires acelera deuterones a 27.2 MeV y la-intensidad de corriente puede ser variada de 0,5 a 20 nA. También acelera núcleos de He doblemente ionizados (puesto que poseen la misma relación e/m que los deuterones) siendo su energia de 5h.5 MeVy la intensidad de algunas décimas de nA, dado que el rendimiento de la fuente de iones es menor en este caso. Todas las conclusiones cinemáticas que se obtengan para deuterones son aplicables sin modificación a los núcleos de He, ya que en todo momento las velocidades de ambas particulas son las mismas.

El haz es pulsado con una estructura temporal como se muestra en la fíg; 1. Esta caracteristica es ütil cuando se desea medir vidas medias de niveles (por ejemplo en experiencias  $(\alpha, x \nabla)$ ). Utilizando los tiempos muertos de la estructura fina o gruesa para estudiar los decaimientos es posible hacer mediciones en los rangos de 10 a 100 nseg o de 30 a 660 nseg sin necesidad de utilizar un pulsador de haz. En cambio, cuando se detectan particulas cargadas provenientes de reacciones nucleares el apilamiento en los detectores impone un límite máximo a la corriente instantánea del haz muchomayor que la medía, con la consiguiente dilatación en el tiempo de medición. Este inconveniente se vuelve importante cuando se trata de experiencias con una sección eficaz del orden de los ub/str., comoes nuestro caso. Este problema se analiza en la sección (3.1).

'En la figura 2 puede verse un esquema del sistema de transporte'del haz. Consta de dos pares de lentes magnéticas (cuadrupolos) y un imán deflector. La inclusión de este último elemento hace posible la existencia de dos bocas de salida, una para el haz directo y otra para el desviado permitiendo tener montadas dos experiencias simultáneamente.

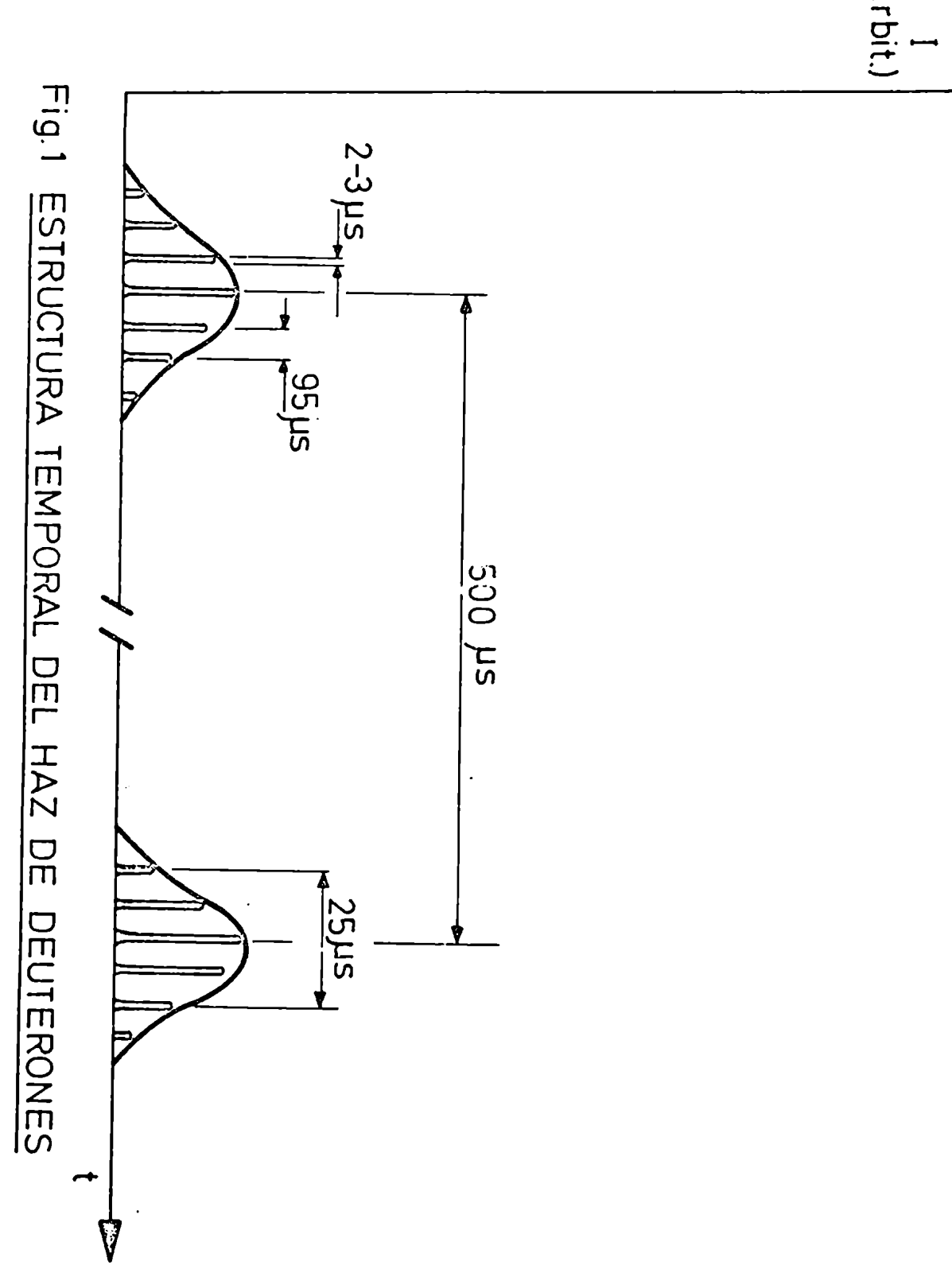

(arbit.)

SISTEMA DE TRANSPORTE DEL HAZ DEL SINCROCICLOTRON

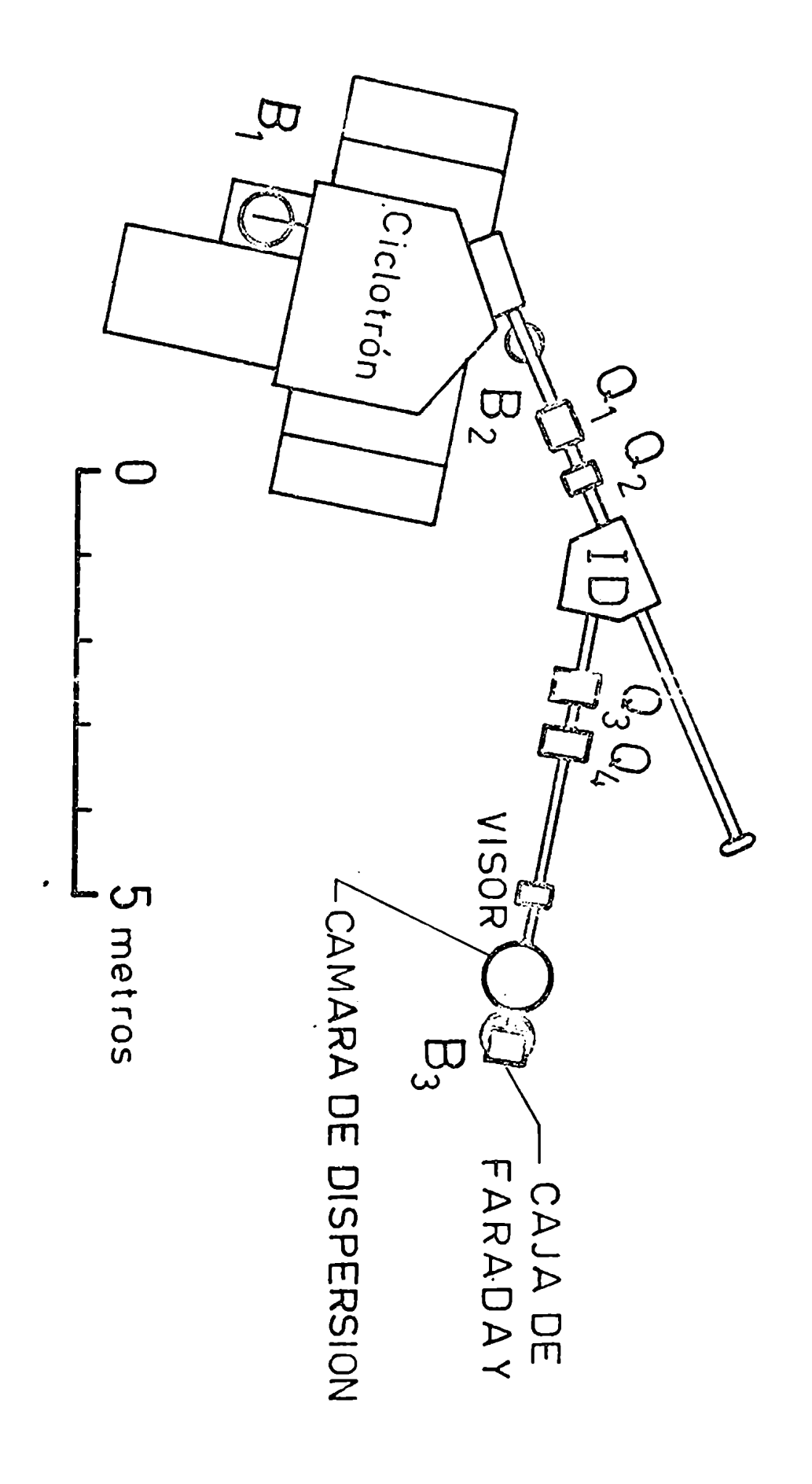

En la boca del haz directo se realizan mediciones en radiobiologia, quimica nuclear, etc., mientras que en la del haz desviado está colocada la cámara de dispersión y otros dispositivos auxiliares para hacer experiencias en reacciones nucleares. Esta disposición tiene la ventaja de que la zona destinada a física nuclear se encuentra fuera del máximo del fondo de neutrones que coincide con la dirección del haz directo.

Para disminuir en lo posible los efectos de dispersión por choque de las particulas del haz con las moléculas del aire residual, se mantiene una presión manor de 10<sup>-4</sup> torr. dentro de la cámara de aceleración, cámara de dÍSpersión y tubos due forman el sistema de transporte. Para ello se emplean tres bombas de vacío  $B_1$ ,  $B_2$  y  $B_3$  ubicadas como se indica en la fig. 2.

2.2 Puesta a punto

La utilización de los nuevos sistemas de extracción<sup>1</sup>) y de transporte del haz<sup>2)</sup> hizo necesario un estudio del comportamiento del mismo, deccripto en la sección (2.3). La alineación de los cuadrupolos, imán deflector y cámara de dispersión con sus dispositivos auxiliares se realizó tomando fotos del haz en diferentes puntos de su trayectoria. Una vez terminado el montaje se hicieron varias mediciones, que a continuación se detallan, con el objeto de poner a punto todo el sistema.

a) Uniformidad del campomagnético del imán deflector.

Antes de instalar el imán deflector se midió la uniformidad de su campo magnético utilizando una zonda de efecto Hall que incorpora una pastilla Siemens FC33, cuya corriente de referencia se mantuvo con una estabilidad mejor que 1:40.000. Dado que durante períodos cortos puede esperarse que las características de la pastilla permanezcan constantes, se determinó que la trayectoria del haz pasa por la zona donde el campo magnético se mantiene uniforme dentro del 0,1 %, como puede verse en la fig. 3. La variación del valor absoluto del campoen función de la corriente

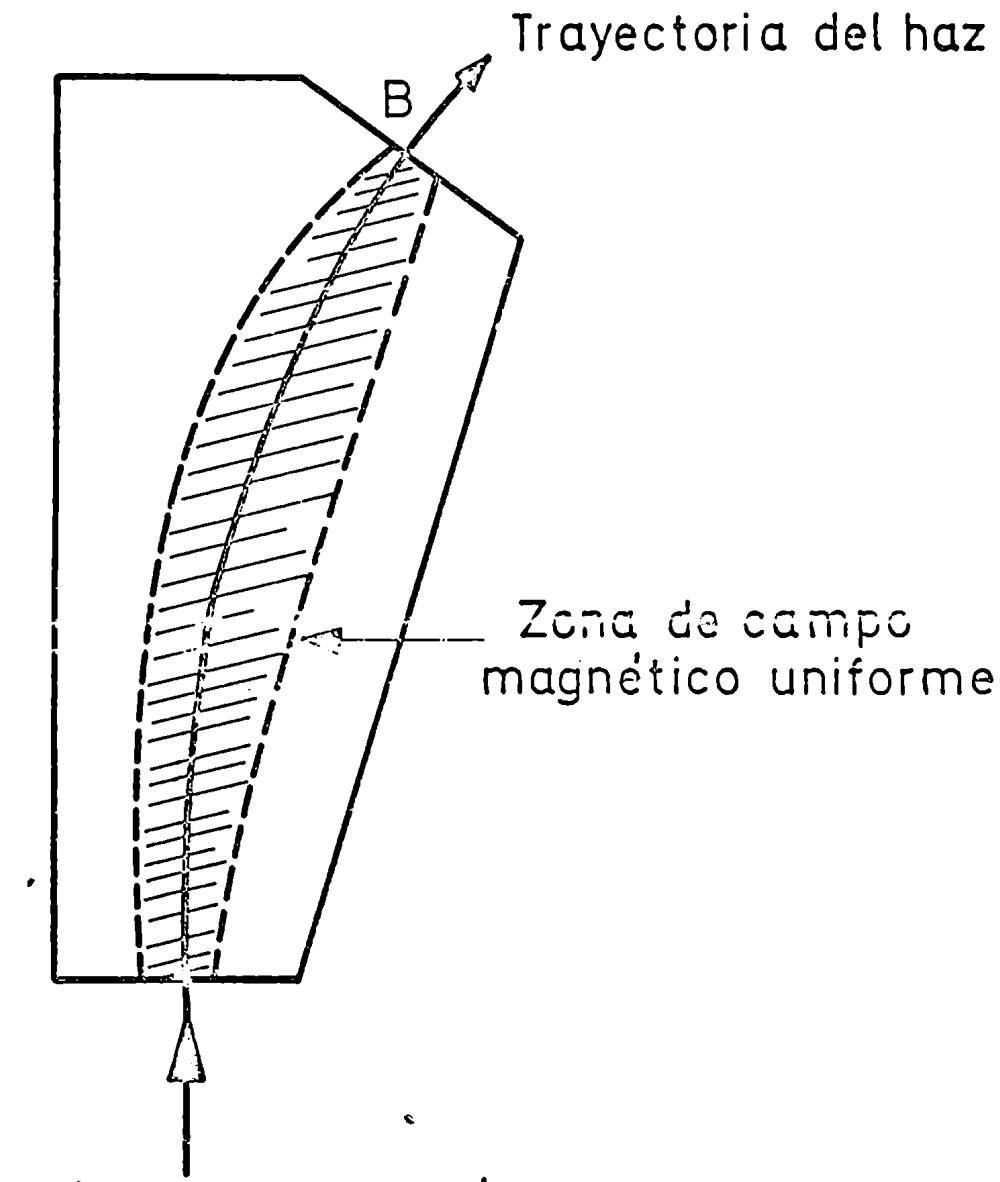

Fig.3 Región de campo magnético uniforme del iman deflector.

del imán se muestra en la fig. 4. No se consideró necesario calibrar la pastilla de efecto Hall, puesto que en el primer caso se trata de medidas relativas y en el segundo la deflexión prevista para el haz (37°) se obtiene ajustando la intensidad de la corriente.

b) Energia del haz de deuterones.

La energia del haz se determinó midiendo el rango de los deuterones en Al. A tal efecto se intercaló entre la cámara de dispersión y la jaula de Faraday una rueda con doce orificios de aproximadamente 5 cm de diámetro cada uno. En once de dichos orificios se montaron hojuelas calibradas de Al cuyos espesores abarcaban la zona donde la transmisión de deuterones comienza a bajar de 1 a 0. El restante quedó libre permitiendo el pasaje de las particulas hacia la jaula de Faraday para permitir la realización de otros experimentos. Al girar la rueda lentamente, las hojuelas de Al van interponiéndose sucesivamente en la trayectoria del haz, y consecuentemente la corriente en la jaula de Faraday ya varianda de acuerdo a la transmisión del espesor del Al interpuesto. Graficando con un registrador dicha corriente, se obtiene un diagrama comose muestra en la fig. 5. Por la relación de las alturas de los diferentes picos con re5pecto al mayor, se'puede calcular la transmisión para cada hojuela, siempre que la corriente incidente se mantenga cónstante durante una vuelta de la rueda. Para minimizar el error producido por una eventual fluctuación de dicha corriente se realizaron 50 mediciones y se calculó el promedio de la transmisión para cada hojuela. Graficando luego dicha transmisión en función del espesor del Al se determinó el rango de los deuterones y recurriendo a tablas<sup>16)</sup>, su energía. El valor obtenido fue E<sub>d</sub> = 27,2 ± 0,25 MeV. c) Determinación del ángulo de referencia.

En la fig. 6 se muestra el sistema de medición angular de la cámara de dispersión. Consiste en una platina (sobre la que se coloca el portadetector) que puede ser girada desde el exterior y su posición determinada Fig.4 Curva de excitacion del iman deflector.

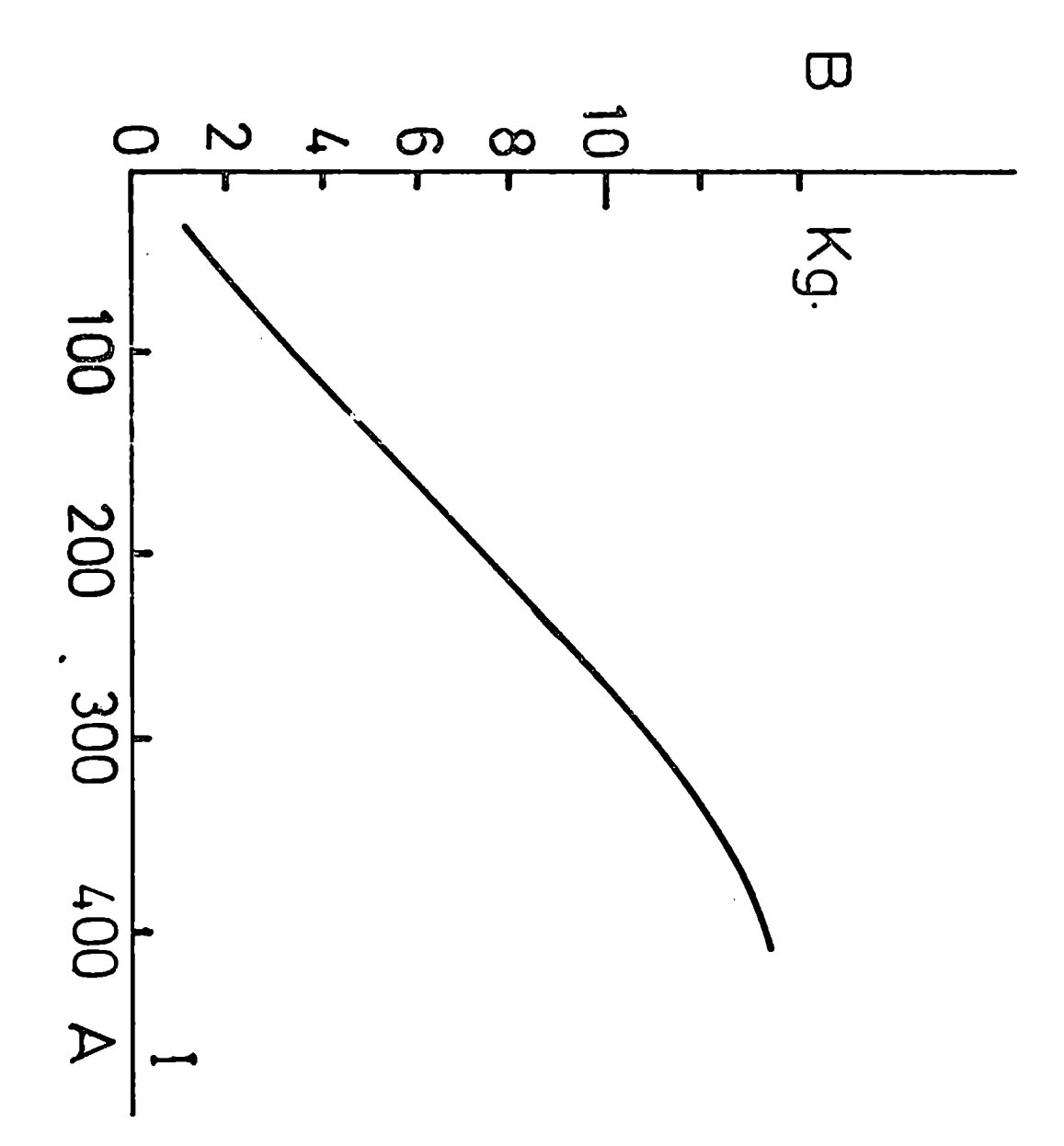

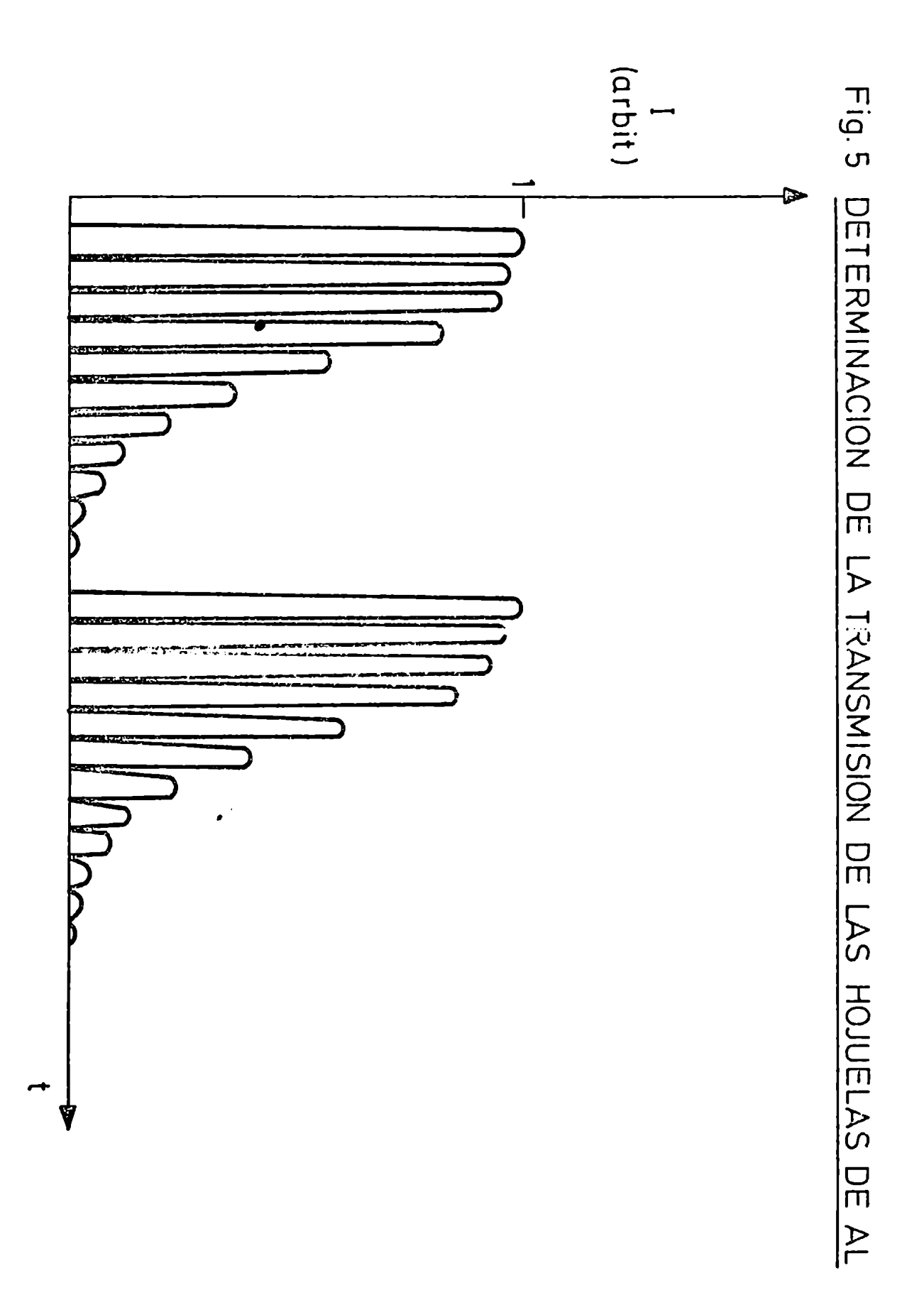

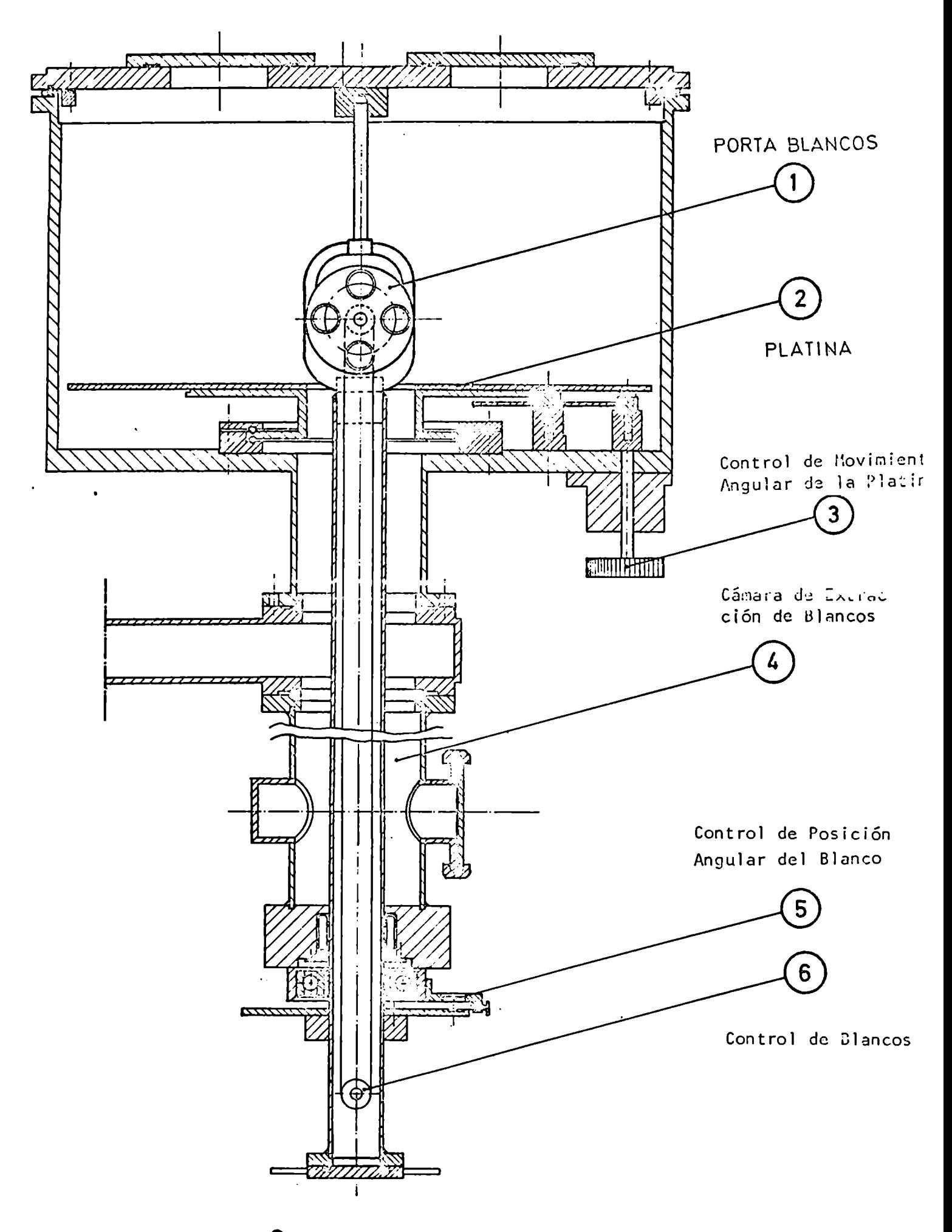

 $\mathsf{ria}, \mathsf{6}$  - Cámara de Dispersión.

mecánicamente en  $\pm$  0,05°. Para verificar la coincidencia del ángulo de referencia ( 0°) con la dirección del haz se utilizaron dos métodos: fotográfico y midiendo el pico de dispersión elástica en la reacción  $197_{\text{Au}}$ (d,d) $197_{\text{Au}}$  a + 20° y -20°. El primero consistió en colocar sobre cada lado del colimador del portadetector papel fotográfico y sacar una foto a 0° y otra a 180°. Si el centro de la mancha que produce el haz coincide con el centro del colimador en ambos casos, el ángulo de referencia queda bien determinado. En cambio, si la mancha se encuentra desplazada con respecto al colimador, corrigiendo ligeramente la corriente del imán deflector y/o el ángulo de referencia puede obtenerse la situación anterior.

Teniendo en cuenta los errores de apreciación del centrado de la mancha (≃ 1 mm) y la distancia del colimador al eje de giro de la platina  $(z 250$  mm), se determinó el ángulo cero con un error de  $\pm$  0,25°.

Una vez centrado el hoz fotográficamento, se montó un blanco de Au de 5 mg/cm2 de espesor.y se obtuvo con una cadena de madicíón simple el pico elástico a + 20° y - 20°. En esta zona la sección eficaz de la reacción 197Au (d,d)197Au tiene una dependencia muy pronunciada con el ángulo de observación (varía 2% por cada décima de grado), pues es prácticamente dispersión Coulombíana debido al alto Z del blanco. En las condiciones en que fue hecha la medición, se acumularon del orden de 16.000 cuentas bajo el pico con un error estadístico relativo de  $0,8,8$ , lo que permite determinar el cero con una precisión de  $\pm$  0,1° aproximadamente. Este método tiene la ventaja de que promedía la distribución de la densidad de deuterones que componen el haz.

Con el objeto de controlar su posición durante las experiencias en fisica nuclear, se colocó un visor consistente en una chapa fina de Cu con ranuras verticales cada 5 mm, sobre la que se depositó sulfuro de Zinc activado con Ag, que tiene la propiedad de fluorescer en la zona donde incide

el haz. La interposición del visor en la trayectoria de los deuterones se efectúa por control remoto. Un circuito cerrado de T.V. permite controlar desde la sala de comando la forma del haz y su dirección, tomandocomo referencia las ranuras ya citadas.

Existen otras fuentes de error en la determinación de los ángulos: a) si el eje de giro vertical del porta blanco no coincide con el eje de giro de la platina; b) si el plano definido por el blanco no contiene a los ejes anteriormente mencionados. La verificación del punto a) se hizo mecánicamente, pudiéndose considerar que ambos ejes de giro coinciden dentro de los errores experimentales  $(\sim 0,1$  mm). Para el caso b) se tomó una foto de] haz en el blanco y se colocó un pelo en el lugar del centro de la mancha. Luego se comprobó por medio de un anteojo que el desplazamiento máximodel pelo al girar el portablanco era.de 0,5 mm. Esto implica que en las condiciones más desfavorables, durante una experiencia (ángulo del blanco 45°) el error en el ángulo de dispersión no superará los 0,05°. .

### d) Dispersión por un blanco compuesto.

Una yez determinada la energia del haz incidente y el ángulo cero se realizó una experiencia que relaciona ambasmediciones. Consiste en medir la energía de los deuterones desviados por núcleos de masas muy diferentes en función'del ángulo de dispersión en el sistema de laboratorio. En nuestro caso se utilizó comoblanco Formvar, cuyos componentes son principalmente H y <sup>12</sup>C. En la fig. 7 se muestra la cinemática de las reacciones H(d,d)H y  $^{12}$ C(d,d')<sup>12</sup>C (quedando el  $^{12}$ C en su primer estado excitado a  $4,43$  MeV) para las energías incidentes 26,75 MeV, 27,25 MeV y 27,75 MeV.

Como puede verse, el ángulo para el cual la energía de los deuterones emergentes es igual en ambas reacciones, depende de la energia incidente; la variación es  $0,4^{\circ}/$ MeV para 27,25 MeV. En el espectro obtenido se distinguían nítidamente tres picos, dos de ellos correspondientes a la

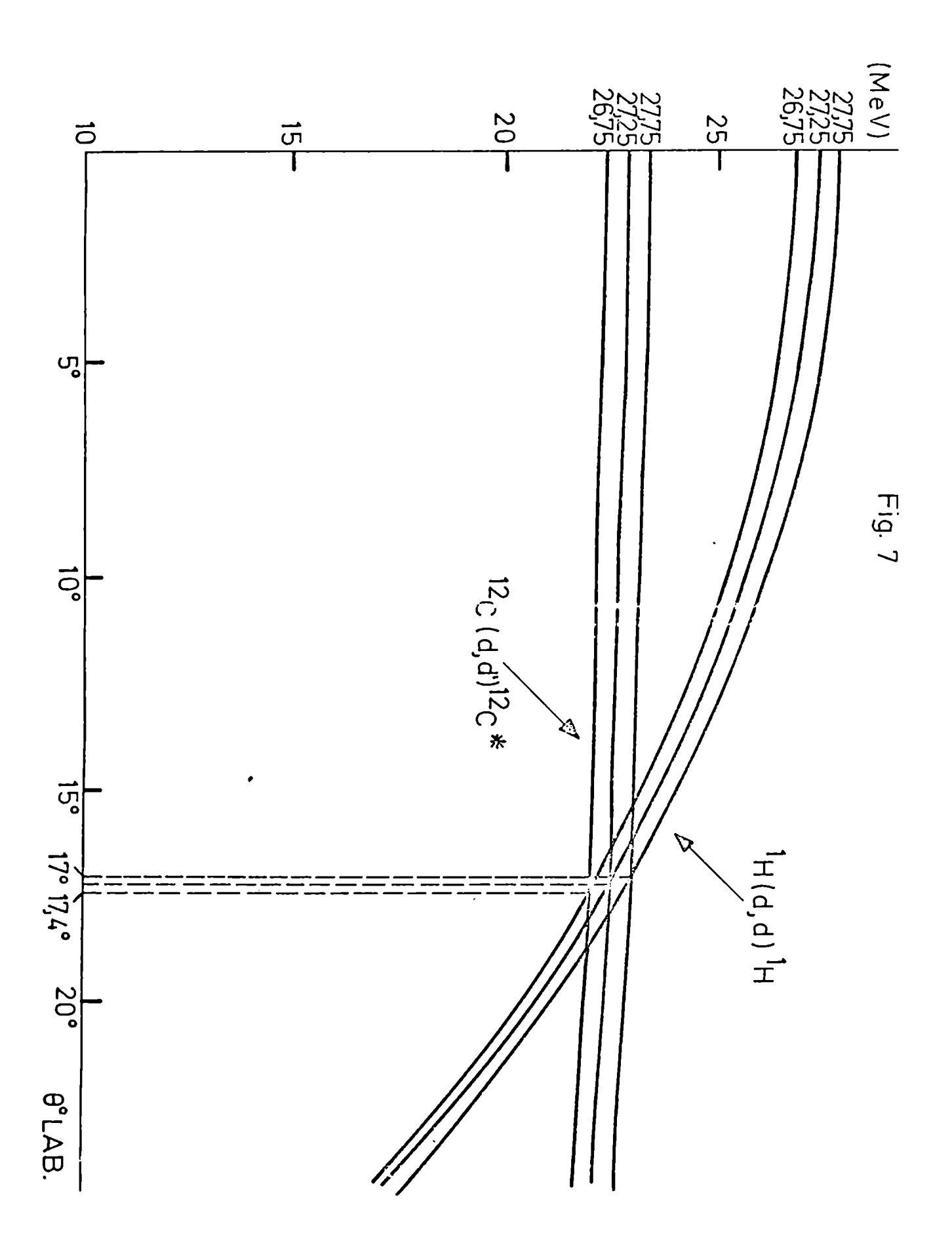

dispersión sobre el  $12<sup>c</sup>$  para el estado fundamental y su primer excitado, y el tercero, con un número de cuentas mucho mayor, correspondiente a la reacción H(d,d)H. Consecuentcmente, la ubicación de este pico en el multicanal pudo ser determinada para todos los ángulos medidos, mientras que el pico correspondiente al primer nivel excitado del <sup>12</sup>C no pudo ser resuelto para los ángulos comprendidos entre 16° y 18°; sin embargo, fue posible deducir su ubicación en esa zona empalmandolos puntos obtenidos para ángulos menores de 16° y mayores de 18°.

Si se supone que el ángulo cero está correctamente determinado, se puede encontrar el ángulo de cruce y de alli la energia incidente, que coincide, dentro de los errores experimentales, con la obtenida anteriormente midiendo el rango de deuterones en Al. Cabe destacar que en este caso no es necesario calibrar el multicanal en energias en forma absoluta; basta comprobar que es lineal en la zona donde caen los picos de interés. e) Colección de carga en la jaula de Faraday.

Detrás de la cámara de dispersión se encuentra la jaula de Faraday. Consiste en un tubo de bronce tapado en el extremo más alejado por un disco de grafito de varios centimetros de eSpesor, donde se frena el haz y los electrones dispersados por éste. Sobre el otro extremo hay un imán permanente que obliga a los electrones de retroceso a desviarse y chocar nuevamente contra el disco de grafito o el tubo de bronce, permitiendo asi medir el valor correcto de la corriente. Sin embargo, debido a que cuando el haz atraviesa un blanco se dispersa, puede ocurrir que no penetre en su totalidad en la jaula de Faraday, midiéndose por lo tanto un valor erróneo;

Para comprobar este efecto, se realizó la siguiente experiencia. Se montó un blanco delgado auxiliar de Al  $(1,7 \text{ mg/cm}^2)$ , 10 cm delante del portablancos y se tomó un espectro para una dada corriente integrada. Luego se colocó en el portablancos un blanco grueso de Cu  $(10,8 \text{ mg/cm}^2)$ 

y se blindó el detector sobre el que incidian las particulas desviadas por el Al, de manera que no llegaran a él las dispersadas por el Cu. En estas condiciones se tomó un segundo espectro del Al para la misma corriente integrada en la jaula de Faraday que en el caso anterior. Si el haz al atravesar el Cu se dispersa apreciablemente, el número de cuentas  $N_2$  del segundo espectro será mayor que el número de cuentas  $N_1$ del primero. La pérdida relativa de corriente l<sub>n</sub> será:

$$
I_D = \frac{N_2 - N_1}{N_1}
$$

En nuestro caso, con el blanco de Cu perpendicular al haz, la pérdida fue de  $\approx$  0,6 %, y formando un ángulo de 45° (que es equivalente a aumentar el espesor a 15,5 mg/cm<sup>2</sup>) se obtuvo l<sub>n</sub> = 1 %. Como durante las experiencias posteriores en  $(d, 6Li)$  se utilizaron blancos de apro $x$ imadamente 1 mg/cm $^2$  con Z muy inferiores al Cu, se supuso que la corriente se colectaba totalmente.

2.3 Estudio del comportamiento del haz.

En esta sección se estudia el comportamiento del haz a través del sistema de transporte de la fig. 2 utilizando el método  $\Delta \phi$ . El análisis de dicho sistema no se ha encontrado en la literatura por lo que su estudio reviste particular interés.

En el Apéndice A se ha desarrollado la teoria usual en óptica de haces acelerados y se definen los sistemas de coordenadas y nomenclatura que se utilizará en lo que sigue.

'Asociamos a cada elemento que constituye el sistema de transporte una matriz de transformación:

Cuadrupolo

$$
(4): \begin{pmatrix} 4 & 0 \\ -\frac{4}{12} & 1 \end{pmatrix} \qquad \frac{1}{1^{\frac{1}{2}}} = \pm |k| \ell_e \qquad (2. 4)
$$

Espacio desplazamiento

$$
(\ell) = \begin{pmatrix} 1 & \ell \\ 0 & 1 \end{pmatrix} \tag{2.2}
$$

Imán deflector

$$
(M_{x}) = \begin{pmatrix} \cos \alpha & \rho \sin \alpha \\ \frac{1}{\rho} & \cos \alpha & \rho \sin \alpha \end{pmatrix}
$$
  

$$
(M_{z}) = \begin{pmatrix} 1 & \alpha \rho \\ 0 & 1 \end{pmatrix}
$$
 (2.3)

Estas matrices se han deducido en el Apéndice A y corresponden a las (A.9b), (A.7) y (A.10). Como puede verse se ha utilizado la aproximación de lentes delgadas para el caso de los cuadrupolos. Además se ha supuesto que el sistema es no dispersivo ( $\Delta P/\sqrt{p} \sim O$ ), lo que permite restringirse a a matrices de 2 x 2. En la fig. 8 se especifican los parámetros que se asignan a cada sección del sistema de transporte. La matriz de transformación total según el plano  $(x,x')$  será:

$$
(\mathsf{T} \; \mathsf{T}_{\mathsf{x}} \; ) = (s_{\mathsf{u}}) (q_{\mathsf{u}}) (s_{\mathsf{s}}) (q_{\mathsf{s}}) (q_{\mathsf{s}}) (h_{\mathsf{x}}) (h_{\mathsf{x}}) (h_{\mathsf{u}}) (q_{\mathsf{u}}) (s_{\mathsf{u}}) (s_{\mathsf{u}}) (s_{\mathsf{u}}) \qquad (2, 4)
$$

y para el plano  $(2,2')$ 

 $\bullet$ 

$$
\left(\mathsf{T}\,\mathsf{T}_{2}\right) \cdot \left(\mathsf{S}_{4}\right) \left(\mathsf{q}_{4}^{*}\right) \left(\mathsf{S}_{3}\right) \left(\mathsf{q}_{3}^{*}\right) \left(\ell_{2}\right) \left(\mathsf{M}_{2}\right) \left(\mathsf{q}_{4}\right) \left(\mathsf{q}_{2}^{*}\right) \left(\mathsf{S}_{4}\right) \left(\mathsf{q}_{1}^{*}\right) \left(\mathsf{S}_{\circ}\right) \tag{2.5}
$$

Donde  $q^* = q(-f)$ , es decir debemos cambiar de signo a la distancia focal puesto que si un cuadrupolo enfoca en un plano desenfoca en el otro.

Por otra parte, suponemos conocidos los parámetros (a<sub>0x</sub>, b<sub>0x</sub>,  $\gamma_{0x}$ )

FIGURA: 8

ESQUEMA DEL SISTEMA DE TRANSPORTE CON LOS PARAMETROS INTRODUCIDOS EN EL PROGRAMA DE<br>COMPUTO

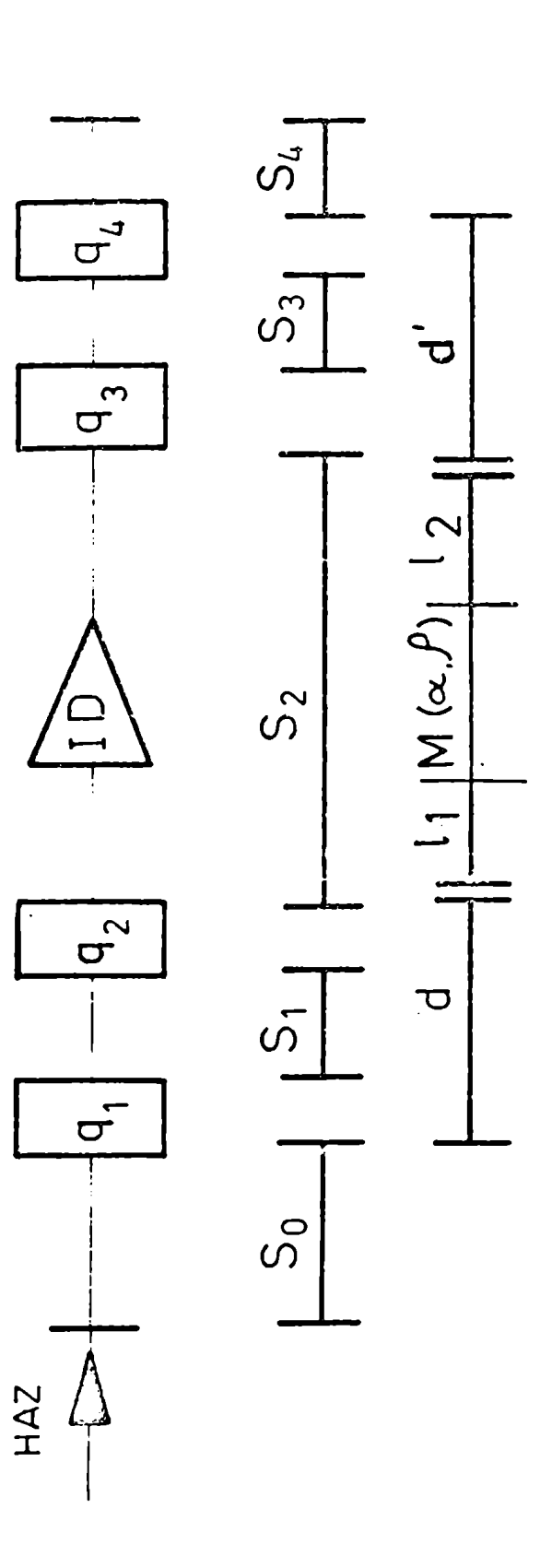

y (a<sub>02</sub>, b<sub>02</sub>, Y<sub>02</sub>) que determinan las elipses de emitancia a la entrada del sistema de transporte en los planos  $(x,x')$  y  $(Z,Z')$  respectivamente, así como los  $(a_{1x}, b_{1y}, \gamma_{1x})$  y  $(a_{1z}, b_{1z}, \gamma_{1z})$  a la salida. Como se demosstró en el Apéndice A, existe un conjunto infinito de matrices  $(TT_x)$  y (TT<sub>7</sub>) que transforman dichas elipses, cuyos valores están dados por:

$$
\begin{pmatrix}\nTT_{11x} & T T_{12x} \\
TT_{21x} & T T_{22x}\n\end{pmatrix} = \begin{pmatrix}\nc_{1x} & c_{3x} \\
c_{5x} & c_{4x}\n\end{pmatrix} \cos \Delta \psi_x + \begin{pmatrix}\nc_{2x} & c_{4x} \\
c_{6x} & c_{8x}\n\end{pmatrix} \sin \Delta \psi_x
$$
\n
$$
\begin{pmatrix}\nT T_{112} & T T_{12x} \\
T T_{212} & T T_{22x}\n\end{pmatrix} = \begin{pmatrix}\nc_{12} & c_{32} \\
c_{52} & c_{42}\n\end{pmatrix} \cos \Delta \psi_x + \begin{pmatrix}\nc_{22} & c_{42} \\
c_{62} & c_{62}\n\end{pmatrix} \sin \Delta \psi_x
$$
\n(2.6)

Los coeficientes  $C_{ix}$  y  $C_{iz}$  están dados en (A.21) y dependen de los parámetros de las elipses iniciales y transformadas. Hemos supuesto que las elipses iniciales están centradas, es decir  $h_{0x} = h'_{0x} = h_{0z} = h'_{0z} = 0$ y como además el sistema es no dispersivo  $h_{1x} = h'_{1x} = h_{1z} = h'_{1z} = 0$ , lo que implica  $C_{9-12} \equiv 0$ .

Los parámetros  $\Delta \psi_x$  y  $\Delta \phi_z$  en (2.6) no entran en las geometrías de las respectivas elipses y pueden ser variados independientemente entre 0° y  $360^\circ$ .

Las relaciones  $(2.4)$  y  $(2.5)$  implican dos conjuntos de 4 ecuaciones cada uno, de las cuales sólo 3 en cada grupo son independientes ya que todas las matrices consideradas tienen determinante unitario. Por otra parte, en los miembros de la derecha de las ecuaciones (2.4) y (2.5) los únicos parámetros que pueden ser variados son las distancias focales de los cuatro cuadrupolos, ya que las distancias de los espacios de desplazamiento son fijas y  $(M_x)$  y  $(M_z)$  quedan determinados por la geometría del sistema de transporte (ángulo de desviación del haz y radio de curvatura). Tenemos

entonces 6 variables independientes  $f_1$ ,  $f_2$ ,  $f_3$ ,  $f_4$ ,  $\Delta \phi_x$  y  $\Delta \phi_2$  que, en principio, pueden satisfacer el sistema de ecuaciones. La resolución algebraica completa resulta muy complicada, por lo que se optó por reducir algebraicamente las 6 ecuaciones independientes a 2, cuya verificación se realiza por medio de un programa computacional para un conjunto de valores  $\Delta \phi_x$  y  $\Delta \phi_z$  que varían dentro del rango mencionado anteriormente.

Comenzaremos por considerar las matrices  $(S_0)$  y  $(S_4)$ . Definimos

$$
(\mathsf{T}_\mathsf{X}) = (q_\mathsf{q}) (s_\mathsf{a}) (q_\mathsf{a}) (l_\mathsf{z}) (M_\mathsf{X}) (l_\mathsf{z}) (q_\mathsf{a}) (q_\mathsf{a}) (q_\mathsf{a})
$$
  

$$
(\mathsf{T}_\mathsf{z}) = (q_\mathsf{q}^\star) (s_\mathsf{a}) (q_\mathsf{a}^\star) (l_\mathsf{z}) (M_\mathsf{a}) (l_\mathsf{a}) (l_\mathsf{a}) (q_\mathsf{a}^\star) (s_\mathsf{a}) (q_\mathsf{a}^\star)
$$
 (2.7)

Por lo tanto

$$
(TTx) = (sy)(Tx) (sy)
$$

$$
(TTz) = (sy)(Tz)(sy)
$$

Multiplicando a la derecha por  $(s_{\mu})^{-1}$ , a la izquierda por  $(s_{0})^{-1}$  y explicitando para cada elemento de  $(T_x)$  tenemos:

$$
T_{\mathbf{11x}} = TT_{\mathbf{11x}} - s_{4}TT_{\mathbf{21x}}
$$
\n
$$
T_{\mathbf{21x}} = TT_{\mathbf{21x}}
$$
\n
$$
T_{\mathbf{22x}} = TT_{\mathbf{22x}} - s_{6}TT_{\mathbf{22x}}
$$
\n
$$
T_{\mathbf{12x}} = TT_{\mathbf{12x}} \div s_{6}TT_{\mathbf{11x}} - s_{4}TT_{\mathbf{22x}} + s_{6}s_{4}TT_{\mathbf{21x}}
$$
\n
$$
(2.6)
$$

y similarmente para el plano (Z,Z').

Por otro lado analizaremos el producto matricial correspondiente a un

par de cuadrupolos separados por una distancia S<sub>1</sub> (doblete)

$$
(d_{x}) = (q_{2})(5_{1})(q_{1}) = \begin{pmatrix} 1 - \frac{5_{1}}{4_{1}} & S_{1} \\ -\frac{1}{4_{1}} - \frac{1}{4_{2}} + \frac{5_{1}}{4_{1}} & 1 - \frac{5_{1}}{4_{1}} \\ -\frac{1}{4_{1}} - \frac{1}{4_{2}} + \frac{5_{1}}{4_{1}} & 1 - \frac{5_{1}}{4_{1}} \end{pmatrix}
$$
 (2.9)

donde se ha supuesto las dos distancias focales positivas. En el plano (Z,Z') las distancias focales serán negativas obteniéndose

$$
(d_{2}) \cdot (q_{2}^{*})(s_{1})(q_{1}^{*}) \cdot \begin{pmatrix} 1 - \frac{S_{1}}{t_{1}} & S_{1} \\ \frac{1}{t_{1}} + \frac{1}{t_{2}} + \frac{S_{1}}{t_{1}} & 1 + \frac{S_{1}}{t_{1}} \end{pmatrix}
$$
 (2.10)

Despejando  $1/f_1$ ,  $1/f_2$  y S<sub>1</sub> de (2.9) en función de los elementos de (d<sub>x</sub>) se obtiene

$$
5_{4} = d_{12x}
$$
\n
$$
\frac{4}{f_{1}} = \frac{4 - d_{44x}}{d_{12x}}
$$
\n
$$
\frac{4}{f_{2}} = \frac{4 - d_{22x}}{d_{12x}}
$$
\n(2.44)

Como todas las matrices consideradas tienen determinante =  $+1$ , la cuarta ecuación correspondiente a  $d_{22x}$  se cumple automáticamente.

Reemplazando (2.11) en  $(d_7)$  se obtiene:

$$
(d_{\tilde{z}}) = (d_{x}^{k}) = \begin{pmatrix} 2 - d_{44x} & d_{42x} \\ d_{24x - 2(d_{44x} + d_{22x - 2}) & 2 - d_{22x} \\ d_{42x} & d_{42x} & d_{42x} \end{pmatrix}
$$
 (2.42)

La ecuación (2.7) puede escribirse

$$
\left(\mathsf{T}_{\mathsf{x}}\right)_{z} \left(d^{\prime}\right)\left(\ell_{z}\right)\left(\mathsf{M}_{\mathsf{x}}\right)\left(\ell_{4}\right)\left(d\right) \tag{2.13.1}
$$

$$
(T_2)_z (d'') (\ell_\iota) (M_\iota) (\ell_\iota) (d^*)
$$
 (2.13.2)

donde

$$
(d') = (q_u)(s_3)(q_3) \qquad \gamma \qquad (d) = (q_z)(s_1)(q_1)
$$

 $y = d_{12}^2 \approx d_{42}^2 \approx 5_{3-j} = d_{ij} \approx d_{ii}^2 \approx 5_4$ 

Ahora reduciremos algebraicamente las 8 ecuaciones (2.13) a dos independientes.

Multiplicando a la derecha por $(d^{-1})$ a (2.13.1) y por $(d \times 2^4)$ a (2.13.2)

$$
(d') (\ell_2) (\mathbb{M}_{\lambda}) (\ell_4) = (\mathbb{T}_{\lambda}) (d)^{-4}
$$
  

$$
(d''^{*}) (\ell_2) (\mathbb{M}_{\lambda}) (\ell_2) = (\mathbb{T}_{\lambda}) (d'')^{-4}
$$
 (2.14)

Efectuando los productos imatriciales y escribiendo por separado la igualdad para cada elemento de matriz, se obtiene: Para el plano  $(x,x')$ 

$$
d'_{11} G - s_3 H = T_{11x} d_{22} - T_{12x} d_{21}
$$
 (2.45.1)

$$
d'_{14}K + s_3 F = -T_{11x} s_1 + T_{12x} d_{14}
$$
 (2.15.2)

$$
d'_{21}G - d'_{22}H_2 T_{24}d_{22} - T_{22}d_{24}
$$
 (2.45.3)

$$
d'_{2\ell}K + d'_{2\ell}F_2 - T_{21X}S_1 + T_{22X}d_{14}
$$
 (2.15.4)

Para el plano (2,2')

$$
2 = d_{14}^2 \pm T_{112}(2 - d_{22}) + T_{122}[ - d_{21} + \frac{2(d_{11} + d_{22} - 2)}{s_2}]
$$
\n(2.45.5)

$$
S_2(2 - d'_{4l}) + S_3 = -T_{l_1 2} S_1 + T_{l_2 2} (2 - d_{14})
$$
 (2.15.0)

$$
d'_{21} = 2\left(\frac{d'_{11} + d'_{22} - 2}{5_5}\right) = T_{212} \left(2 - d_{22}\right) + T_{222} \left( \frac{2\left(d_{11} + d_{22} - 2\right)}{5_4} - d_{24} \right) \left(2.15.1\right)
$$

$$
S_2\left[d'_{24} - \frac{2(d'_{14} + d'_{22} - 2)}{5}\right] + (2 - d'_{22}) = -T_{242}S_4 + T_{224} (2 - d'_{14})
$$
 (2.15.8)

donde

$$
K = (\ell_1 + \ell_2) \cos \alpha + (\rho - \frac{\ell_1 \ell_2}{\rho}) \sin \alpha
$$
\n
$$
H = \frac{3 \epsilon n \alpha}{\rho}
$$
\n
$$
F = -\ell_1 \frac{3 \epsilon n \alpha}{\rho} + \cos \alpha
$$
\n
$$
G = \cos \alpha - \ell_2 \frac{3 \epsilon n \alpha}{\rho}
$$
\n(2.16)

siendo  $\alpha$  el ángulo de desviación del haz y  $\rho$  su radio de curvatura.

Las últimas cuatro ecuaciones (2.15) pueden ser obtenidas observando las cuatro primeras y rremplazando los elementos análogos. Como en el plano (2,2') el imán defiector se comporta comoun espacio de desplazamiento de longitud  $\rho.\alpha = 1_M$ , si hacemos  $\rho \rightarrow \infty$  y  $\alpha \rightarrow 0$ , (2.16) valdrá·

$$
H = O \qquad F = G = 4
$$

$$
K = \ell_1 + \ell_2 + \ell_{M} = S_2
$$

Esta última ecuación corresponde al hecho de que tres espacios desplazamientos aplicados sucesivamente son equivalentes a aplicar uno igual a la longitud total, como puede verificarse por simple multiplicación de matrices. Además, en (2.15.4) a (2.15.8) se han reemplazado los elementos de $(d^{1*}) y (d^{*})$ en función de los de $(d') y (d)$  respectivamente, de acuerdo a (2.12).

Multiplicando (2.15.2) por  $S_2$ , (2.15.6) por K y sumando se obtiene el valor d<sub>11</sub>

$$
d_{14} = \frac{S_2 (S_3 F + 2K) + S_3 K + S_4 (T_{44} S_2 + T_{112} K) - 2K T_{44} S_2}{T_{12x} S_2 - T_{12} K}
$$
 (2.17)

y para determinar d'<sub>11</sub>:  $(2.45, 2)$ T<sub>422</sub> +  $(2.15.6)$ T<sub>12X</sub>

$$
cl_{11}^{1} = \frac{2 T_{12x} (T_{12z} - S_2) - S_3 (T_{12x} T_{12z} + T_{11z} T_{12x}) - S_5 (FT_{12z} + T_{12x})}{K T_{12z} - S_2 T_{12x}} = \frac{BB}{W_{12}} (2.13)
$$

Similarmente para d'<sub>22</sub>:  $(2.15.4)s_{2} - (2.15.8)$ K

$$
d'_{22} = \left\{ d_{44} (T_{22x} S_2 + T_{22x} K) - 2K T_{22x} - 2K \left[ (S_2 d'_{41} - 2S_2 - S_3)/S_5 \right] + \right.
$$

+ 
$$
s_4 (T_{212}K - T_{21} \times S_2) / (F s_2 + 2K s_2 / s_3 + K) = \frac{CC}{\pi T}
$$
 (2.14)

 $17$ 

$$
\alpha_{22} = \left\{ s_3 H T_{122} - 2 T_{12x} \left[ (T_{122} c I_{11}/s_1) + T_{112} - (2 T_{122}/s_1) - 4 \right] - \right\}
$$
\n
$$
- (T_{122} G + T_{12x}) d_{11}^{T} \left\{ \left[ (2 T_{122} T_{22} / s_1) - T_{11x} T_{12z} - T_{22x} T_{11z} \right] \right\}
$$
\n
$$
(2.20)
$$

Como det(d) = 1 y d<sub>12</sub> = S<sub>1</sub> y d'<sub>12</sub> = S<sub>3</sub> debe verificarse

y 21)

$$
d_{24} = (d_{44} d_{22} - 4) /_{S_4}
$$
\n
$$
d_{24} = (d_{44} d_{22} - 4) /_{S_4}
$$
\n(2.24)

Reemplazando d<sub>21</sub> en la (2.15.1),d'<sub>21</sub> en la (2.15.4) y pasando todos los términos a la derecha, so obtiene

$$
0 = -d'_{11} 6 + s_3 H + T_{11} d_{22} - T_{12x} (d_{11} d_{22} - 4)/s_1 = EQM1
$$
\n
$$
0 = -k \left[ (d'_{11} d'_{22} - 4)/s_1 \right] - d'_{22} F - T_{21x} s_1 + T_{22x} d_{11} = EQM2
$$
\n(2.22)

Estas son las dos ecuaciones independientes que deben ser verificadas mediante un programa, ya que en general EQN1  $\neq$  0 y EQN2  $\neq$  0. A tal efecto se desarrolló un programa (SISTRA) cuyos pasos son, esquemátícamente:

a) Lee ios parámetros de las elipses a la entrada y salida para ambos planos, longitudes de los espacios de desplazamiento, longitud efectiva de ios cuadrupolos, parámetros del imán defiector, rango en que se desea variar  $\Delta \phi_x$  y  $\Delta \phi_z$  y paso de dicha variación.

b) Calcula  $C_{1-8x}$ ,  $C_{1-8x}$ , G, H, K y F c) Para el primer par de valores de  $\Delta_{\mathsf{Tx}}^{\mathsf{A}}$  y  $\Delta_{\mathsf{YZ}}^{\mathsf{A}}$ , calcula:

$$
(TT_x) \gamma (TT_2)
$$
 de acuerdo a (2.6)  
\n
$$
(T_x) \gamma (T_{\ge})
$$
 de acuerdo a (2.8)  
\n
$$
d_{41} d_{11} d_{22} d_{22}
$$
 de acuerdo a (2.17 a 20)  
\n
$$
E6N1 \gamma E6N2
$$
 de acuerdo a (2.22)

d) Si EQN1<sup>2</sup> + EQN2<sup>2</sup> > 0.02 no ha encontrado solución, vuelve al punto c) y toma el siguiente par de valores para  $\Delta \phi_x$  y  $\Delta \phi_z$ . En caso contrario, supone satisfechas las ecuaciones (2.22) y mediante las (2.11) calcula las distancias focales de los cuatro cuadrupolos. Sí alguna distancia fOCdl resulta menor de iÚ cm. desecha la solución por ser impractícabie técnicamente y vuelve al punto c).

e) Calcula, mediante (2.1) sin tener en cuenta el módulo, los 4 valores de k. Si algün k es negativo, significa f negativo, es decir, desenfoque en el plano  $(x,x')$ , puesto que en la deducción se supuso que todos los cuadrupolos enfocaban en dicho plano. Escribe los valores de f, k,  $\Delta \dot{\phi}$ , EQN1, EQN2 y otros datos de interés y vuelve al punto c) para buscar otras posibles soluciones.

Los datos utilizados y los resultados obtenidos se dan a continuación. Cabe destacar que en este caso el programa encontró una sola solución.

o

 $S_0 = 115$  cm  $S_1 = 52$  cm  $S_2 = 390 \text{ cm}$  $S_3 = 50$  cm

 $\alpha$  = ángulo del imán deflector, 37°  $\rho$  = radio de curvatura del imán deflector,  $84$ , $8$  cm  $S_{\frac{1}{2}} = 167$  cm  $1_1 = 95$  cm  $l_2$  = 240 cm l<sub>e1</sub>= l<sub>e2</sub>= longitud efectiva de los cuadrupolos 1 y 2, 19,8 cm l<sub>e3</sub>= l<sub>e4</sub>= longitud efectiva de los cuadrupolos 3 y 4, 19,2 cm  $\Delta$  x y  $\Delta$  z = fueron variados entre o° y 360° en pasos de 1°. Parámetros de las elipses de emítancía a la entrada

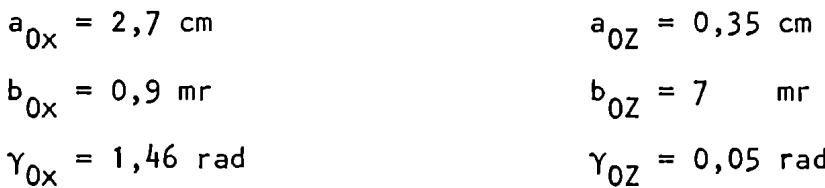

.<br>Parámetros de las elipses de emitancia a la salida

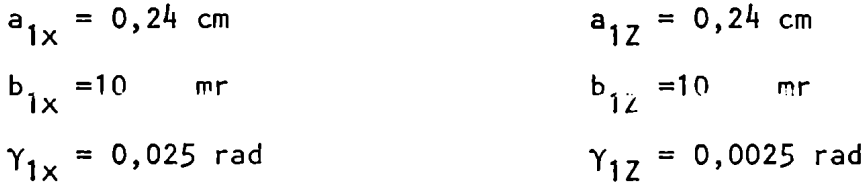

Las distancias focales y los valores de k obtenidos fueron

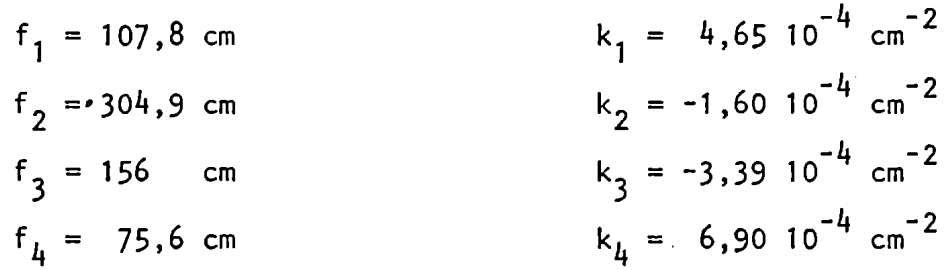

Para calcular la corriente que debe circular por los cuadrupolos utilizamos la relación  $k = e g(i)/p$  donde g(i) fue determinado por mediciones existentes en el laboratorio del campomagnético de los cuadrupolos.

Los parámetros de las elipses de salida fueron elegidos contemplando la geometria de la cámara de diSpersión y Jaula de Faraday y la superficie de los diagramas en ambos planos se fijaron en 50 mm-mr. Para determinar los de la entrada, se colocó a la salida del sincrocíclotrón

una máscara con tres orificios de 2 mm de diámetro cada uno, y se tomó una foto a l m de distancia, cuya comparación con la máscara permite determinar la emitancia del haz. Se colocaron dos colimadores separados l m entre si, cuyas dimensiones fueron calculadas para que la superficie de los diagramas fueran de 50 mm-mr, (igual que a la salida) puesto que el área de dichos diagramas no cambia a través del sistema. La rigidez del mismoimpidió hacer efectivos los resultados del cálculo, sirviendo éste comoguia, especialmente para futuras modificaciones.

Con el objeto de conocer el comportamiento del haz a través de todo el sistema, se desarrolló otro programa (TRAYEC) que sobre ocho puntos de las elipses de emitancia de entrada, aplica sucesivamente cada una de las matrices de los miembros de la derecha de  $(2.4)$  y  $(2.5)$  obteniéndose ocho trayectorias, algunas de las cuales se muestran en la fig. 9. Como puede verse, en ningún momento las partículas chocan contra las paredes de los tubos que forman el sistema de transporte, de tal manera que se asegura un fondo de radiación mínimo. Estos resultados se obtuvieron para condiciones reales de trabajo, y su comprobación mediante fotos en diferentes puntos del sistema resultó muy satisfacto-0 ria.

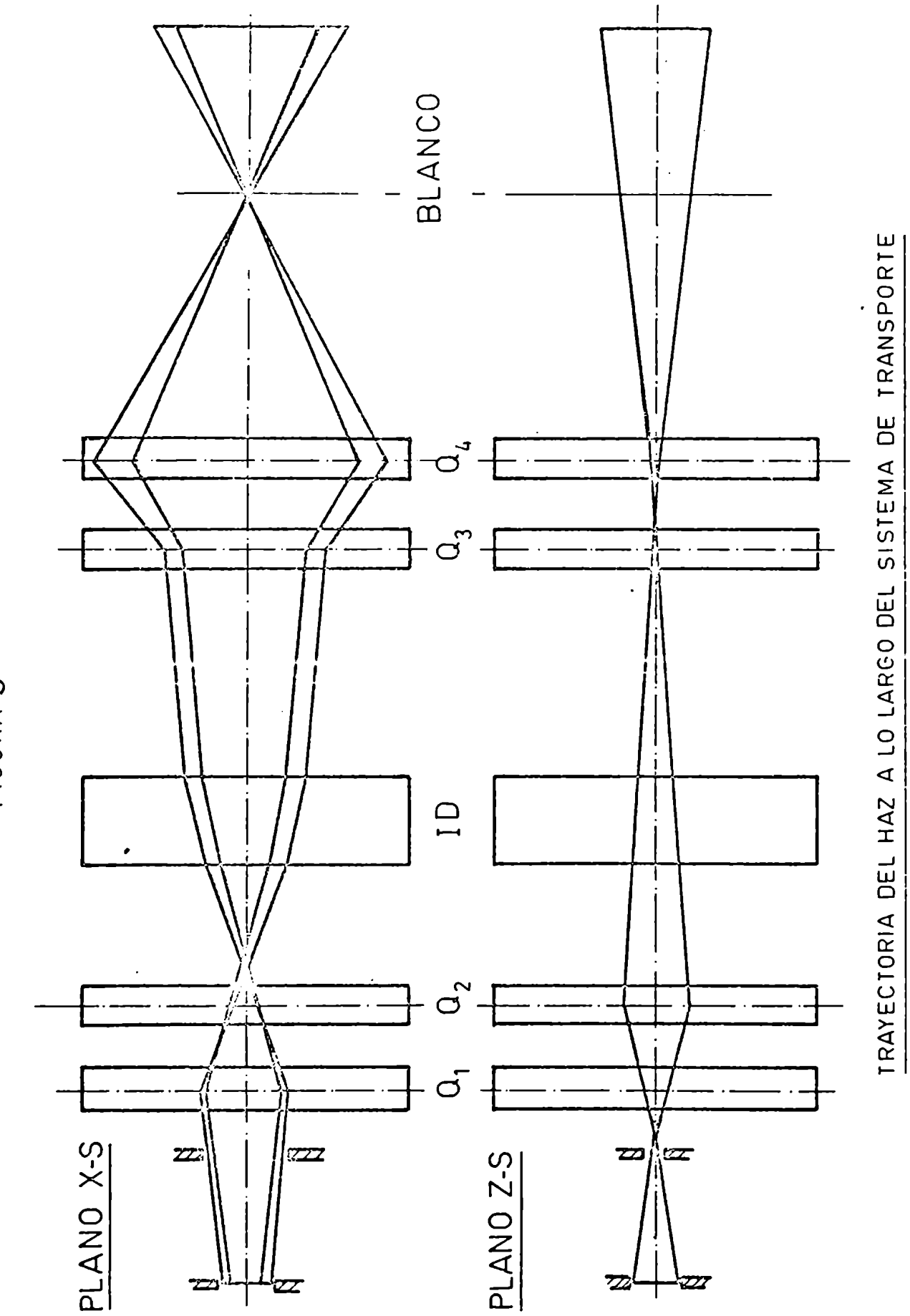

FIGURA 9

3. MEDICION DE do/dw PARA LA REACCION (d, <sup>6</sup>Li)

### 3.1 Sistema de detección

Cuando una partícula o un grupo de partículas inciden sobre un blanco se producen en forma competitiva diferentes tipos de reacciones nucleares. En consecuencia, es necesario utilizar un sistema de detección que permita separar los productos correspondientes a cada reacción. En nuestro caso, se utilizó un sistema compuesto por dos detectores de Si, comúnmentellamado telescopio, en el cual la particula a analizar pierde una cantidad AEde su energia al pasar por el primer detector, y una cantidad E en el segundo, de tal manera que si la particula es totalmente frenada por el par de detectores,  $E_T = \Delta E + E$ , donde  $E_T$  es la energia total. La amplitud de los pulsos provenientes de los detectores son proporcionales a AEy E respectivamente, y su procesamiento para la identificación puede hacerse, entre otros métodos más elaborados, utilizando la relación aproximada<sup>5)</sup>

$$
\Delta E(E + \Delta E) = k M Z^2
$$

donde:

 $k =$  constante

M= masa de la particula incidente en el telescopio

Z = carga de la particula incidente en el telescopio

Se ve que las señales generadas por el equipo identificador electrónico estarán en las relaciones l, 2, 3, 12, 16, 5h y 63 para las partículas p, d, t,  $^{3}$ He,  $\alpha$ ,  $^{6}$ Li y  $^{7}$ Li respectivamente. La identificació del <sup>6</sup>Li, que es el producto de reacción que interesa en el presente experimento, no ofrece dificultad, puesto que la señal electrónica es 4 veces más grande que la correspondiente a partículas  $\alpha$  por un lado, y por otro el Q de la reacción (d, $^{6}$ Li) sobre todos los blancos estudiados  $\epsilon$ s = 2 MeV menor que el Q para (d,  $^7$ Li), por lo que en el espectro de energias estas últimas particulas aparecerán en una zona que no interfiere
con los picos de <sup>6</sup>Li correspondientes a los niveles fundamental y primer excitado del nñcleo residual.

En la fig. 10 puede verse la Cinemática de los productos de reacción ya mencionados para el caso del <sup>00</sup>Zn. Un gráfico similar se obtie ne para los otros balncos.

La mayor dificultad encontrada durante el experimento fue el apilamiento, consistente en la llegada simultánea al telescopio de dos particulas iguales o diferentes que generen señales AEy E similares a las de un <sup>6</sup>Li. Este problema se hizo crítico debido a la baja sección eficaz de la reacción estudiada y a la estructura temporal del haz de deuterones descripta en la sección (2.1).

Es conocido que se minimiza el apilamiento disminuyendo el espesor del telescopio hasta el rango de la partícula más energética que se desea estudiar.

Para evaluar la mejora obtenida on función de los espesores de los detectores, se hizo el siguiente estudio. Se calculó la energia que dejan en cada detector la llegada simultánea de dos particulas en los espesores 50-50  $\mu$ , 50-100  $\mu$  y 50-200  $\mu$ , para  $\Delta E$  y E respectivamente.

Se tuvo en cuenta que, para un espesor dado, la pérdida de energia  $E_p$  en función de la energía incidente,  $E_i$ , es lineal  $(E_p = E_i)$  hasta que el rango correspondiente a E<sub>i</sub> sea igual al espesor considerado, donde se obtiene  $E_p$  máximo, ya que a partir de este punto a medida que  $E_i$ aumenta,  $E_p$  disminuye. En esta zona se determinaron los valores de  $E_p$ utilizando los gráficos que dan los rangos en función de Iaenergia incidente (fig. 11),, para valores de  $E_i$  variados en pasos de 1 MeV. Por ejemplo, si consideramos un espesor de Si de 110 µ, la energía máxima perdida,  $E_{p \max}$ , es 13 MeV para  $4$ He, 11 MeV para  $3$ He, 6,5 MeV para d y 5 MeV para protones. Se ve que el apilamiento más desfavorable corresponde a la llegada simultánea de dos <sup>4</sup>He, ya que es el caso de mayor

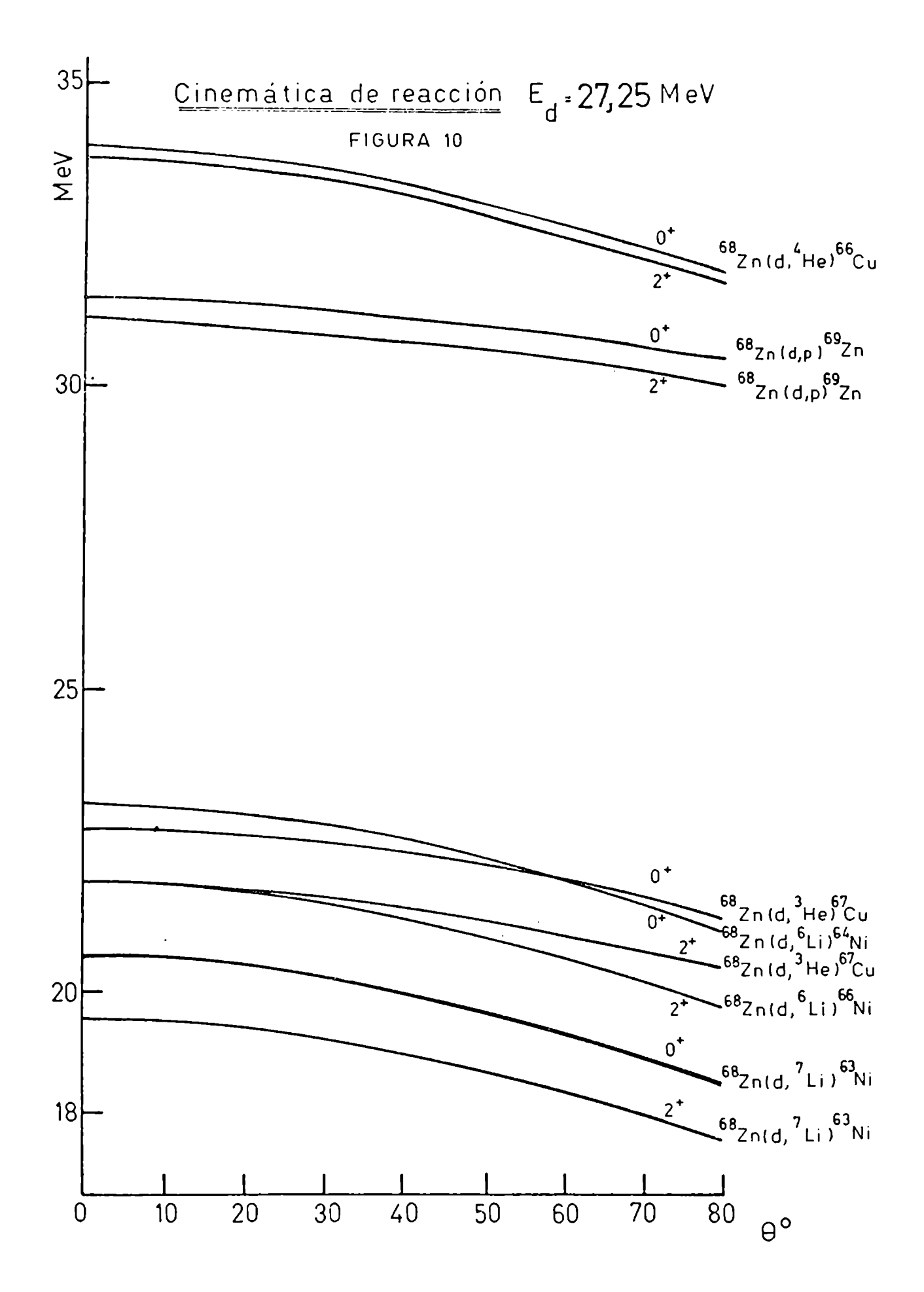

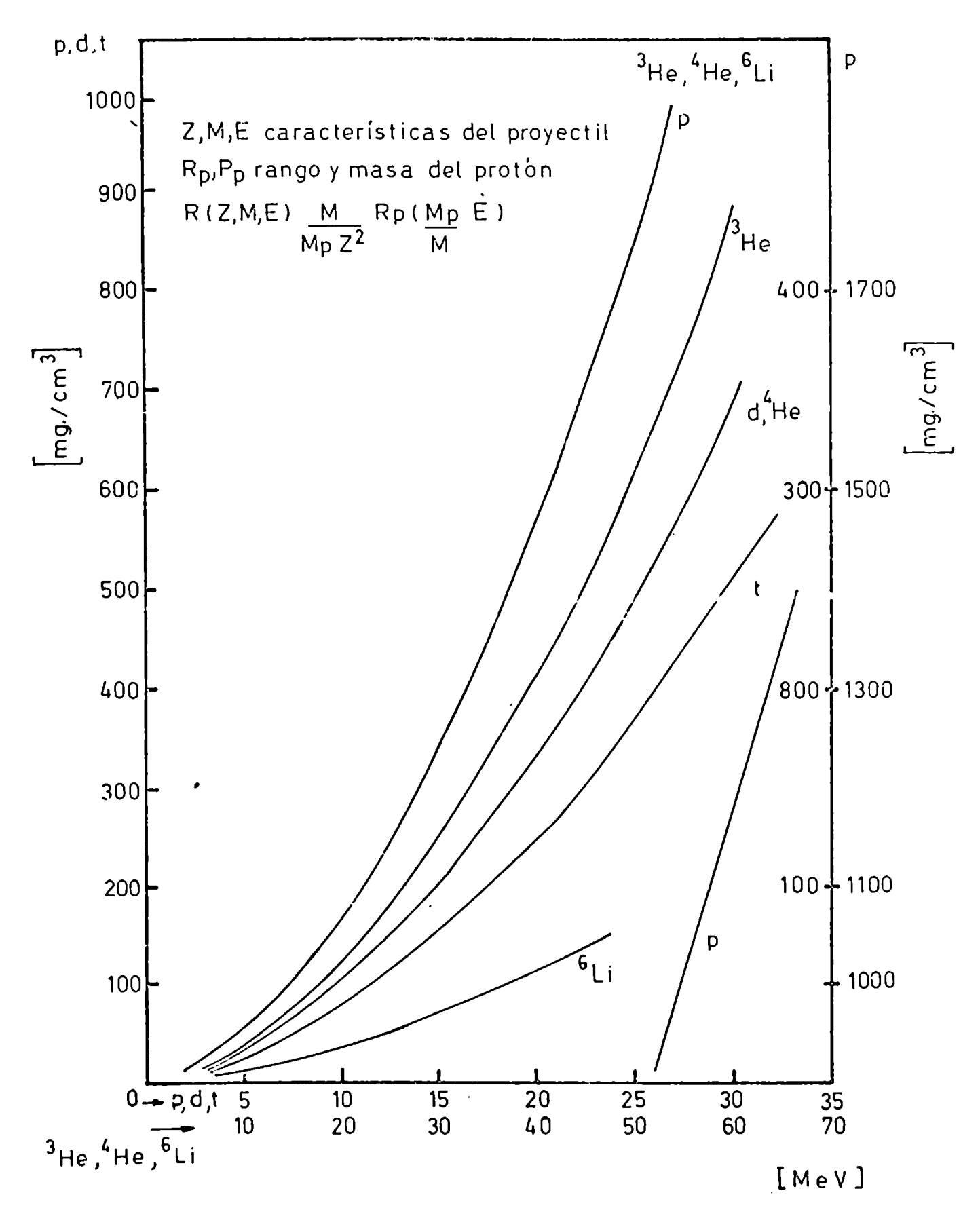

FIGURA 11

probabilidad en que la suma de sus energias tenga un valor entre 19 y  $2$ <sup>i</sup> MeV, que es la zona donde están los picos de  $^6$ Li para todos los blan- $\cos$  estudiados. Las diferentes combinaciones energéticas de los  $4$ He se realizó mediante el programa APIL en el que se varian independientemente las energias incidentes entre l y 25 MeVen pasos de 1 MeV, calculándose las energías perdidas en cada detector  $(\Delta E_{\frac{1}{2}}, \Delta E_{\frac{1}{2}}, E_{\frac{1}{2}})$ , la energía total  $E_T = \Delta E_1 + \Delta E_2 + E_1 + E_2$  y el valor correspondiente a la "identificación" I  $[Mev^2] = (\Delta E_1 + \Delta E_2) E_T$ . Graficando I y E<sub>T</sub> como función de  $E_{\alpha 1}$  y  $E_{\alpha 2}$  se obtienen dos familias de curvas de nivel como puede verse en las fig. 12, 13 y 1h, correspondiendo cada figura a uno de los tres tipos de telescopios considerados. Supongamos ahora que la señal de identificación I para un  $\frac{6}{1}$ i sea 234  $[\text{MeV}^2]$ . El equipo identificador electrónico autorizará el pasaje de la señal  $E_T$  si la señal I es, pro ejemplo, mayor que 200. Por lo tanto, cualquier par de <sup>4</sup>He cuyas energías determinen un punto que esté dentro de la curva de nivel correspondiente a  $l = 200$  serán identificados como  $6L$ i. El área encerrada por dichas lineas de nivel es, en primera aproximación, proporcional a la probabilidad de apilamiento, y como puede verse por comparación entre los tres gráficos, disminuye drásticamente con el espesor de los detectores que forman el telescopio. Se puede concluir que lo ideal seria disminuir aün más el espesor AEy tener una combinación de, p. ej., 20 - 90 u. Comoel costo de los detectores aumenta a medida que son más delgados, la discusión anterior da un argumento cuantitativo para decidir hasta que punto es conveniente utilizar detectores muy finos, debiéndose adoptar en última instancia una solución de compromiso. Por razones de disponibilidad en el laboratorio se utilizó en nuestro caso una combinación 50 - 100 u. Se intentó mejorar la detección de pulsos apilados colocando en el telescopio un tercer detector de 1500 u (usualmente llamado veto-detector), cuya función es inhibir electrónicamente

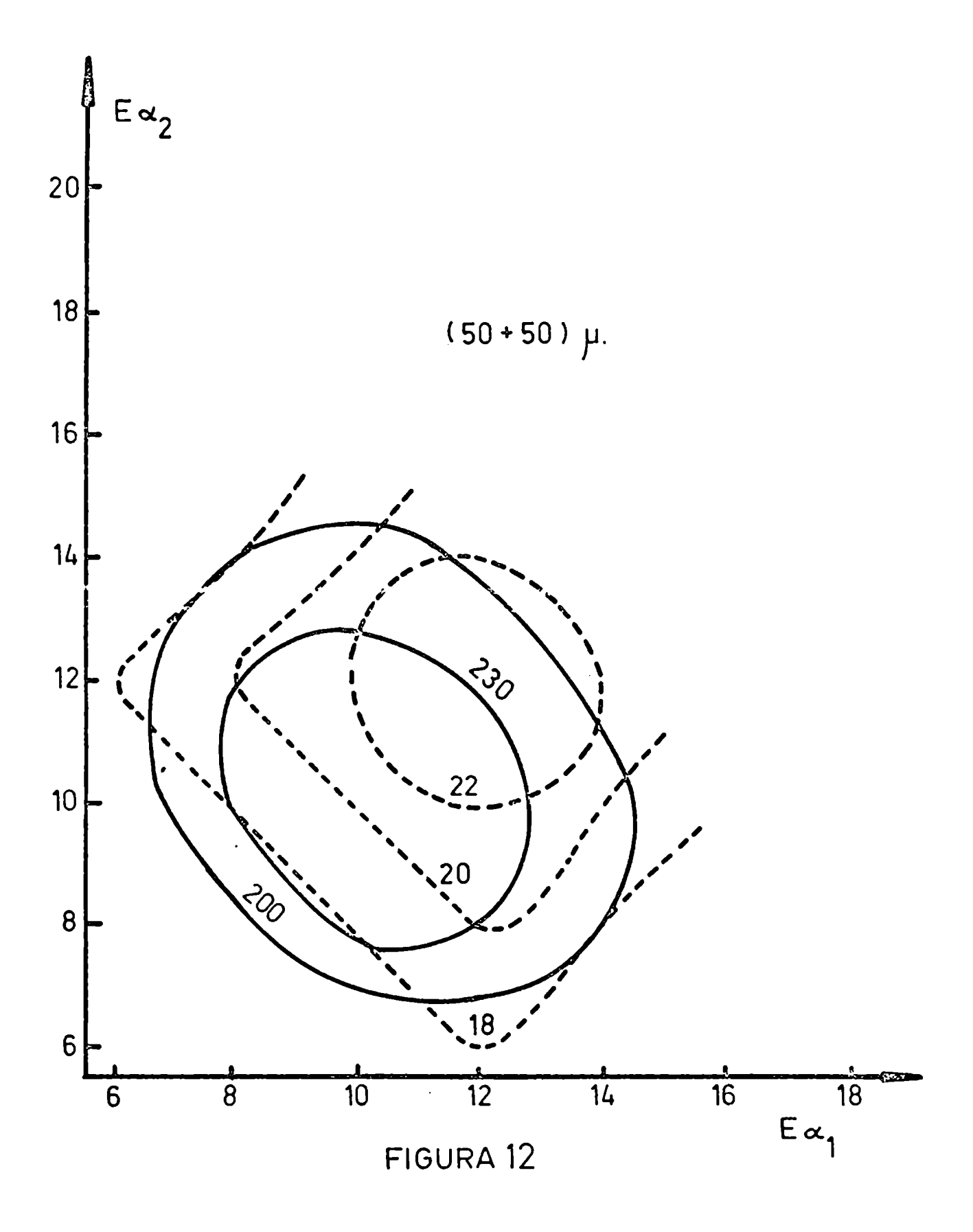

 $\frac{1}{2}$ 

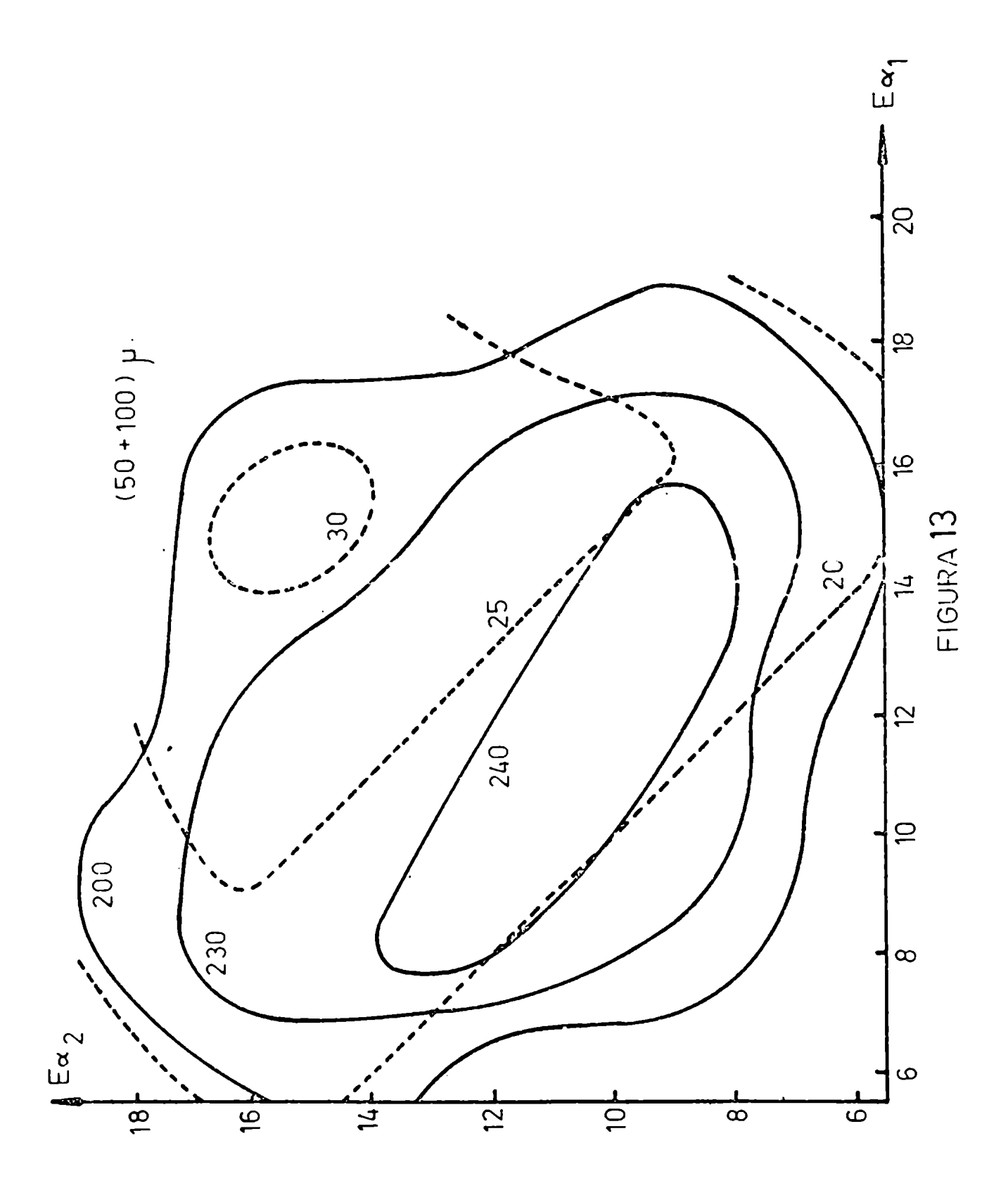

ï

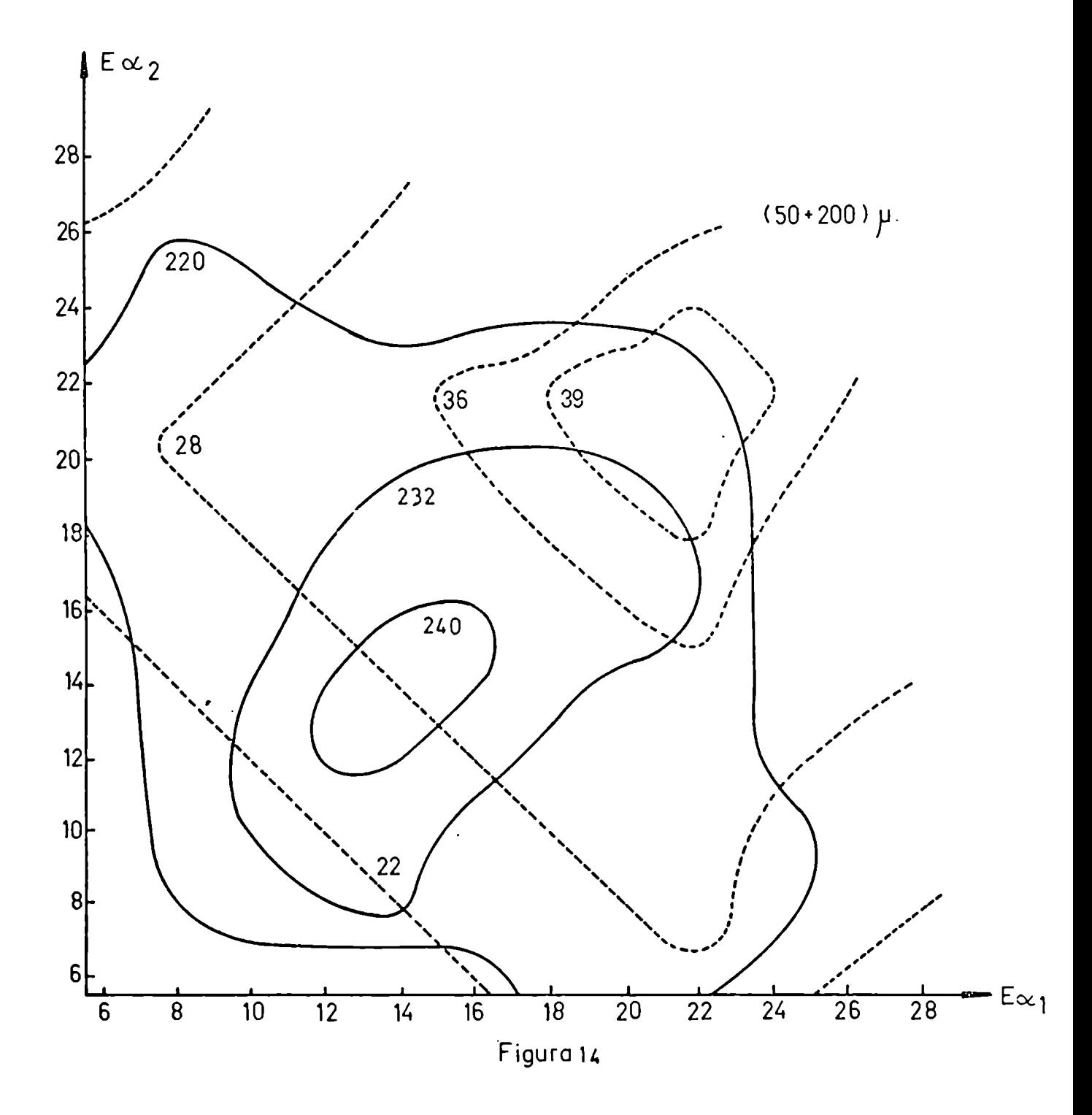

las señales AEy E en el caso de que una partícula liviana tenga suficiente energia comopara atravesar los dos primeros detectores y generar un pulso en el tercero. La mejora obtenida con este sistema no fue significativa. Ello se debió a que la energía necesaria de los <sup>4</sup>He para atravesar un espesor de 150 u de Si debe ser mayor de 16 MeV, y como puede verse de la fíg. 13, la mayoria de las posibles combinaciones de apilamíento se dan para energias en ambas particulas menores-que las señaladas, no produciéndose en ninguno de estos casos, pulsos en el veto-detector. La explicación de este resultado megativo corrobora el análisis anterior. Cabe destacar que este sistema puede funcionar satisfactoriamente si se utilizan detectores AEy E más delgados.

Aprovechando las facilidades de división de memoria de un multicanal bíparamétrico, se decidió montar en forma simétrica dos telescopios formando un ángulo de 12° con respecto al plano azímutal (fig. 15), de tal manera que los dos midiesen el mismo ángulo de dispersión. Las señales se procesaron independientemente, obteniéndose dos e5pectros de energia que podian luego ser sumados. Este sistema tiene la ventaja de reducir a la mitad el tiempo de medición, a la vez que permite mantener un control sobre la cadena de medición, puesto que ambos espectros deben coincidir dentro de las desviaciones estadisticas.

Los detectores utilizados fueron del tipo de barrera superficial totalmente deplexionados, marca Ortec, Símtec y otros construidos en el laboratorio del Sincrociclotrón, CNEA.La resolución en todos los casos fue de 30 keV para partículas  $\alpha$  de 5,4 MeV.

### 3.2 Electrónica utilizada

Durante las experiencias se utilizaron 2 tipos de sistemas electrónicos de identificación: en el primero se incluia un Identificador de Partículas Ortec #23 y en el segundo se analizaban las señales AEy

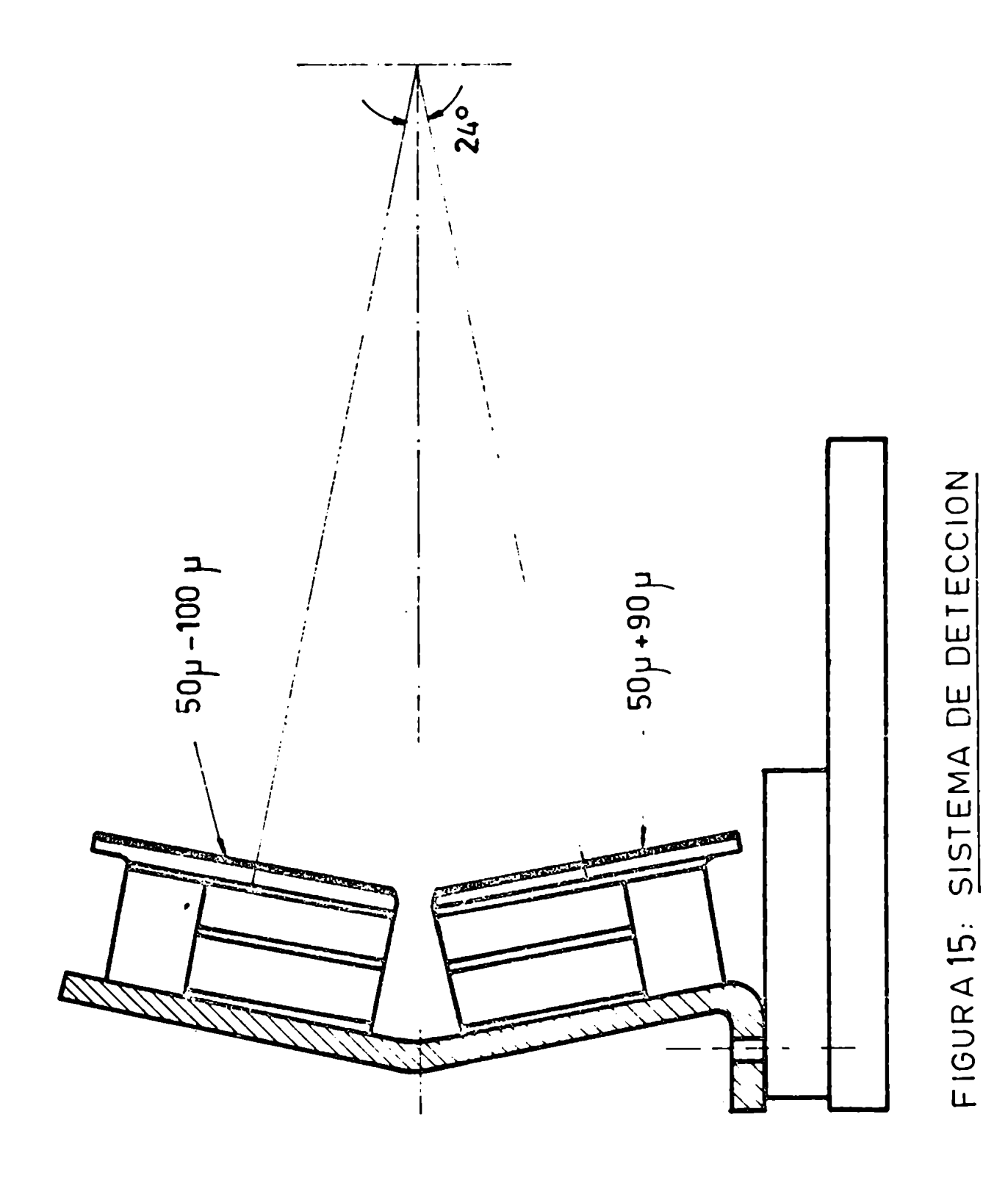

(AE+ E) en forma biparamétríca con un multicanal Intertechnique de #096 canales.

El equipo Ortec<sup>6)</sup> hace uso de la técnica desarrollada por Goulding<sup>7)</sup> basada en la relación empírica entre el rango y la energía de las partículas (fig. 16).

$$
R = a E1,73
$$
  $E > 10$  MeV

donde:

 $R =$  rango de la partícula en mg/cm<sup>2</sup>

a = cte. para cada tipo de partícula e independiente de su energía  $E =$  energía de la partícula en MeV

Aplicando esta relación al esquema de la fíg. 17 se tiene:

$$
R = e + R_2 = a E_T^{1,73}
$$
  
donde  $E_T^- - \Delta E + E$  y  $R_2 = a E^{1,73}$ 

Se obtiene:

$$
\frac{e}{a} = E \frac{1,73}{T} - E \frac{1,73}{T} = (E + \Delta E) \frac{1,73}{T} - E \frac{1,73}{T}
$$

donde e/a depende de la naturaleza de la partícula y es independiente de su energía. En la fíg.(l7) se muestra esquemáticamente el resultado del proceSamíento electrónico-de los pulsos AEy E para generar las dos señales que interesan: la energía total  $E_T = \Delta E + E y$  la señal PIO de identificación propórcional a e/a.

El circuito utilizado puede verse en la fig. 18. Las señales provenientes de los detectores AEy.E son amplíficadas mediante un preamplificador (ORTEC 109) y un amplificador (ORTEC 440A). Las señales rápidas de cada rama llegan a un circuito de coincidencias rápidas (N.C. 27351) pasando previamente por un selector unícanal (RIDL33108) para eliminar el ruido y las señales de baja energía. Las señales retardadas

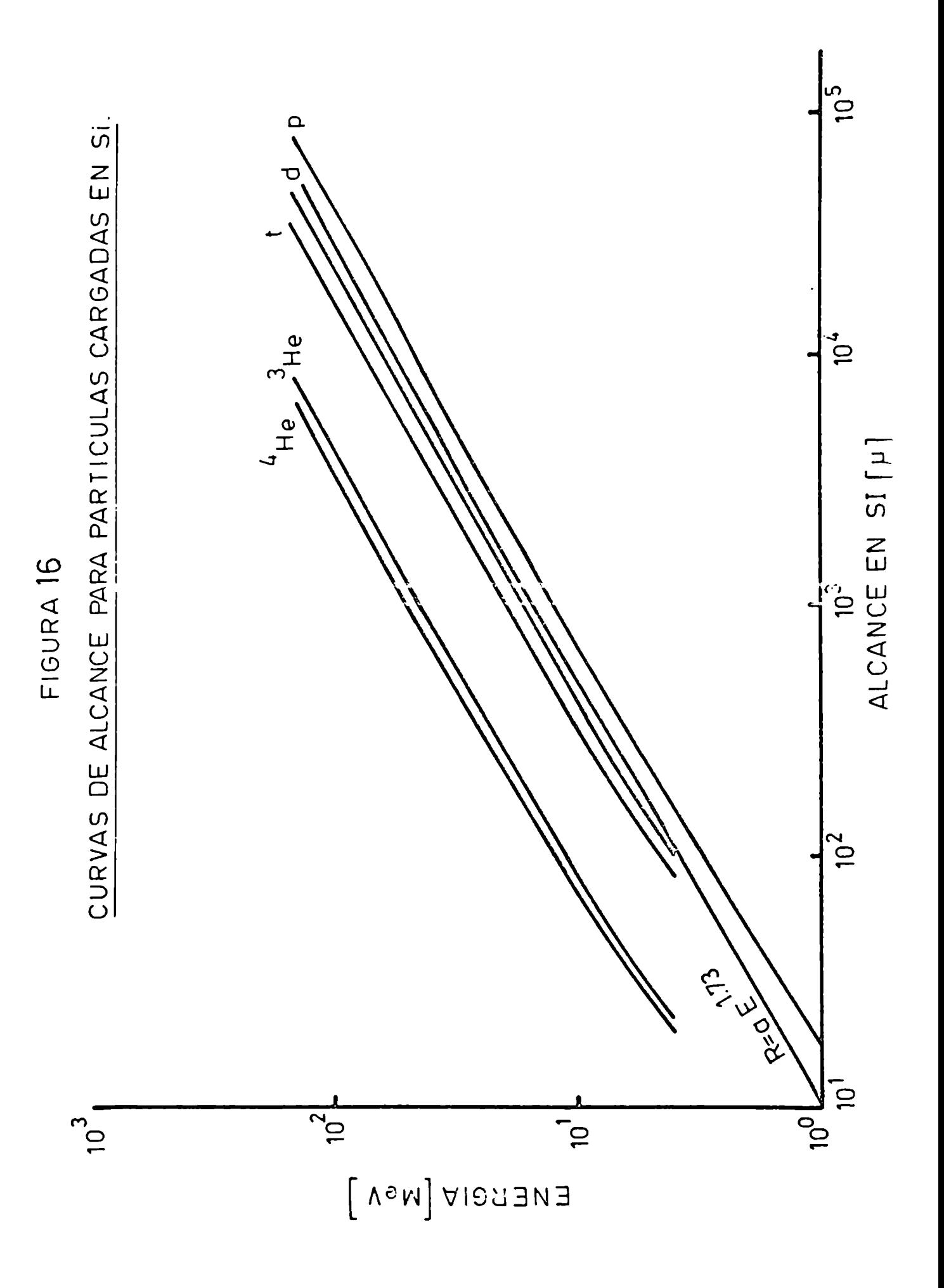

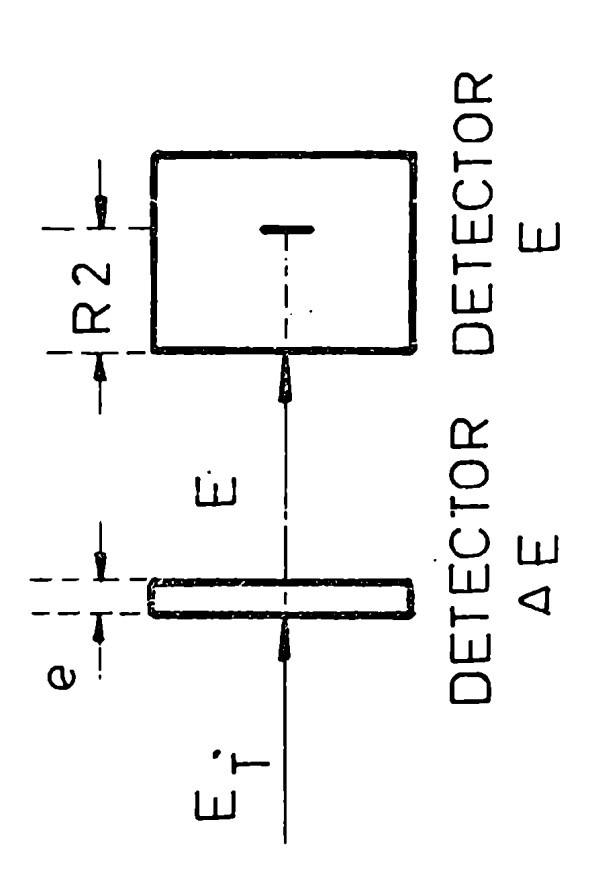

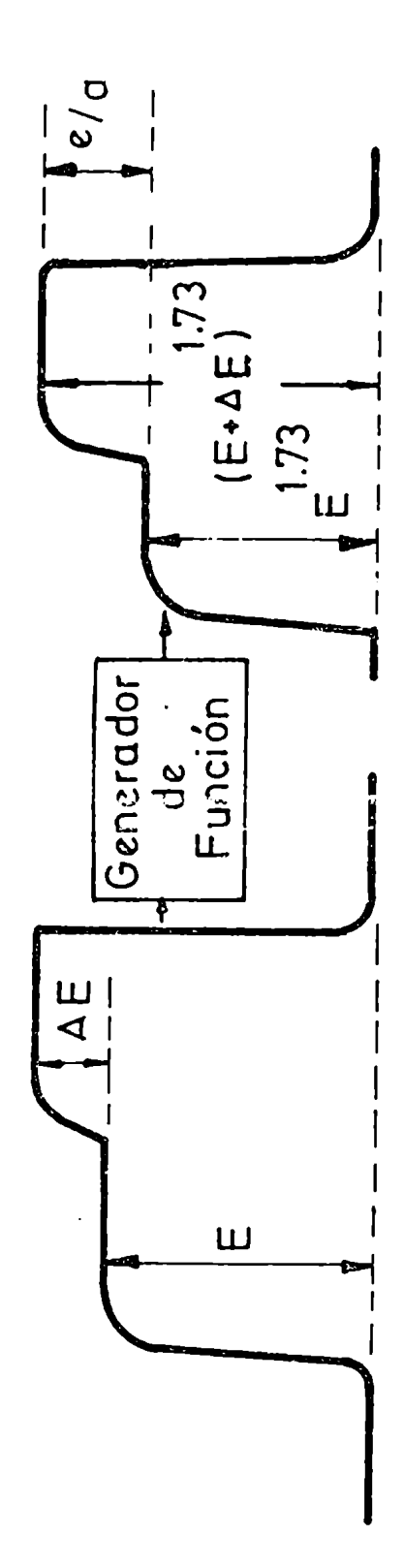

FIGURA 17

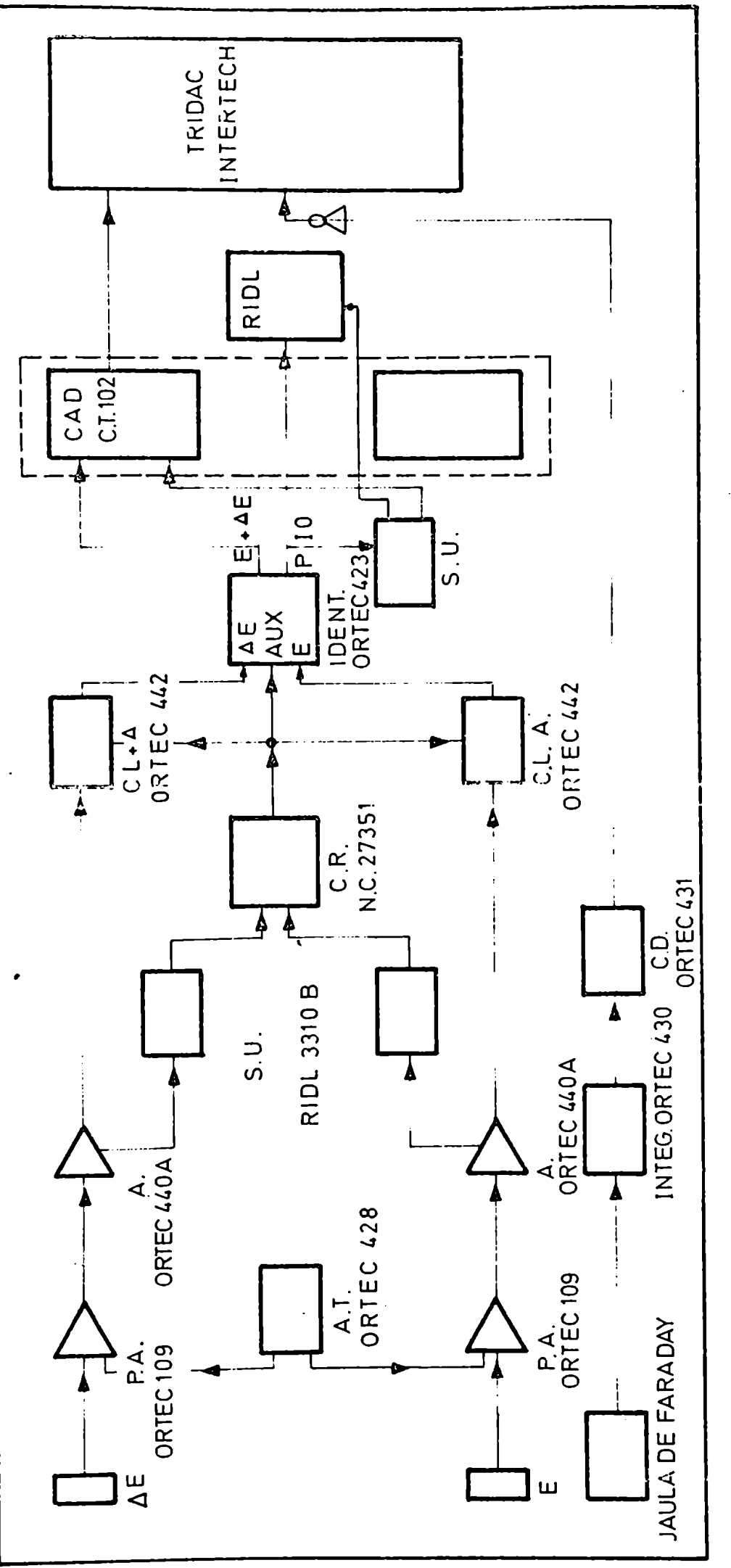

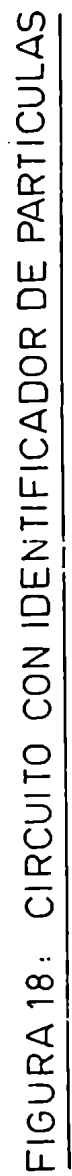

van a una compuerta lineal (ORTEC 442) que son habilitadas en el caso de existir simultáneamente pulsos en los dos detectores, y ambas señales pasan al identificador (ORTEC 423). La señal PIO se almacena en un multicanal RIDLde #00 canales, y por otro lado va a un selector unicanal que genera un pulso de control si se trata de un <sup>6</sup>Li. La señal  $(\Delta E + E)$  pasa por un Convertidor Analógico Digital (C.T. 102) que la codifica en caso de existir pulso de control y se almacena en el Multicanal Jntertechnique, donde puede visualizarse el espectro de energias. Este Multicanal está comandado por un integrador de haz  $(0RTEC 430)$  conectado a la Jaula de Faraday.

Como hemos mencionado, otra manera de identificar partículas es utilizar el Multicanal Intertechnique en forma biparamétrica, haciendo corresponder al eje x la señal  $\Delta E$ , al y la  $(\Delta E + E)$  y al Z el número de eventos producidos. En el plano (x,y) los diferentes tipos de particulas aparecerán según la relación  $\Delta E$  (E +  $\Delta E$ ) = Cte., es decir se agruparán formando curvas hiperbólicas (fig. 19); basta entonces proyectar sobre el eje y el número de cuentas correspondientes a la partícula de interés para obtener su espectro de energías. Este sistema puede ser usado para analizar simultáneamente las señales provenientes de dos telescopios, utilizando la memoria del Multicanal dividida en dos secciones de 64 x 32 canales cada una para los ejes  $y$  y  $x$  respectivamente.

El circuito se muestra en la fig. 20 y hasta el módulo sumador  $(\Sigma)$ no difiere mayormente del caso anterior y son similares para los dos telescopios. Los niveles de discriminación se mantienen al nivel de interés, de tal manera que la probabilidad de llegada simultánea de pulsos al circuito sumador provenientes de los dos telescopios es despreciable, dado el bajo contaje por unidad de tiempo registrado. Las señales  $\Delta E$  y  $E_T = E + \Delta E$  se analizan en dos convertidores Analógico Digital y pasan al Multicanal Intertechnique, que recibe de un circuito de

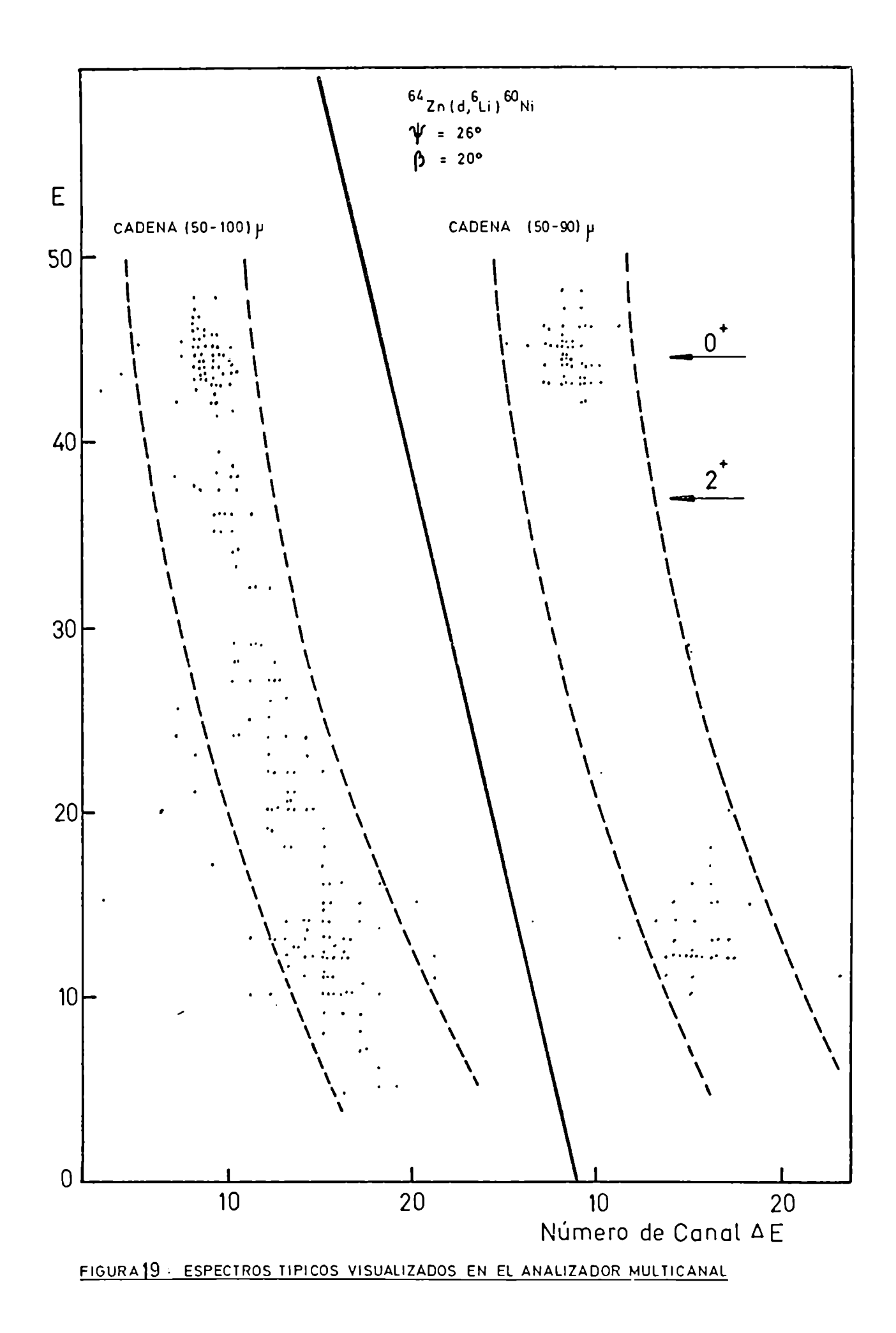

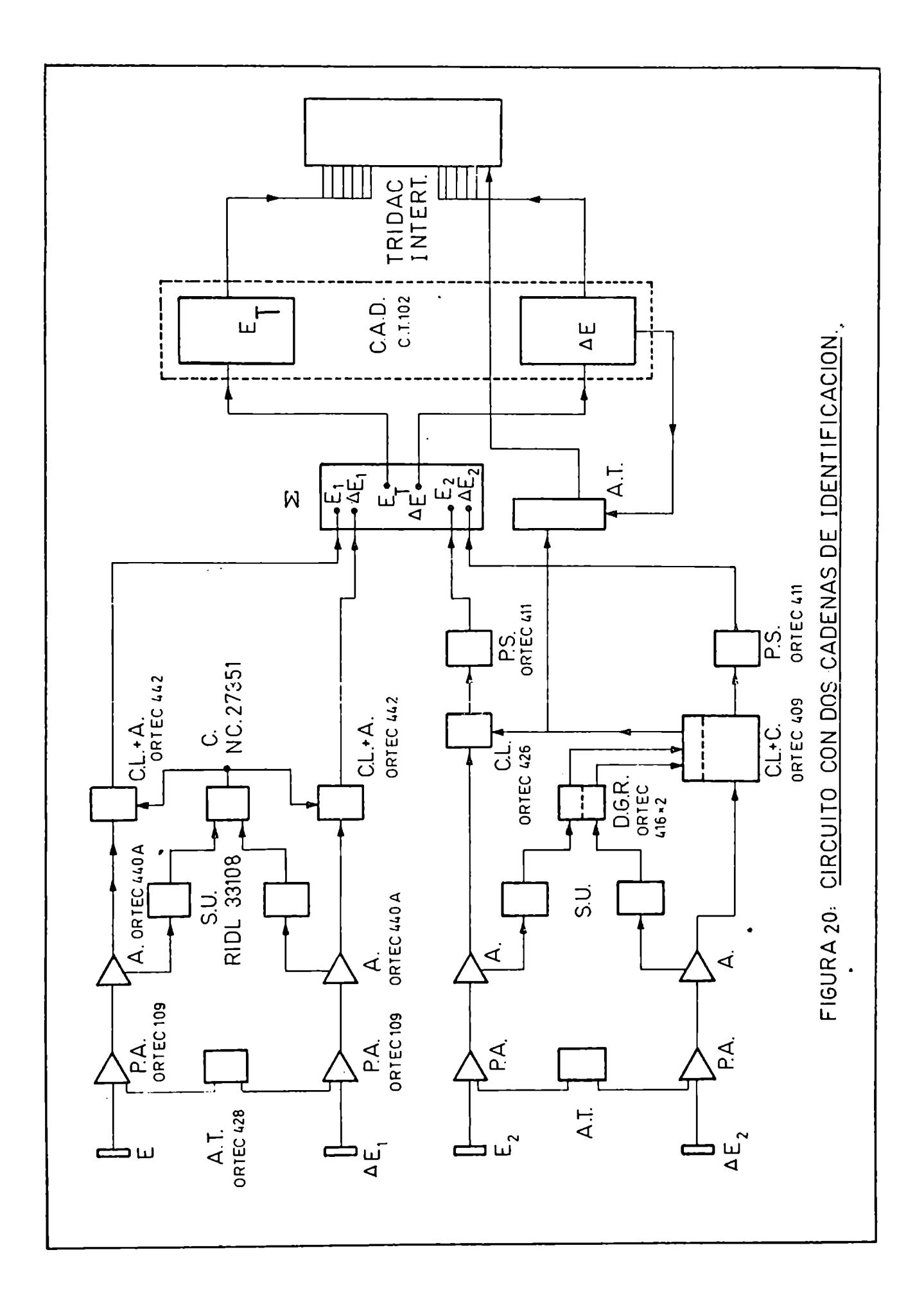

Í

almacenamiento temporal la información de la procedencia de la señal para ubicarla en la sección de memoria correspondiente. En la fig. 19 se ve la zona donde caen los <sup>6</sup>Li (marcada con líneas de trazos) para los dos telescopios. Se distinguen claramente los picos correspondien tes a los niveles  $0^+$  y  $2^+$ , así como los pulsos apilados.

3.3 Resultados Experimentales. Medición en núcleos de masa intermedia En los últimos años han sido publicados varios trabajos $8,9,10$ ) sobre transferencia de partículas  $\alpha$  en núcleos livianos, donde se enfatiza el carácter directo del mecanismo de reacción.

Con el propósito de extender la investigación a la capa f-p se midieron en el laboratorio del Sincrociclotrón de Buenos Aires las secciones eficaces diferenciales de la reacción  $(d, 6L)$  sobre  $68,66,64$ <sub>Zn</sub>,  $58$ Ni y <sup>56</sup>Fe para los primeros niveles 0<sup>+</sup> y 2<sup>+</sup> de los núcleos residuales, utilizando las facilidades descriptas anteriormente.

Se utilizaron blancos enriquecidos autoportantes con las siguientes caracteristicas:

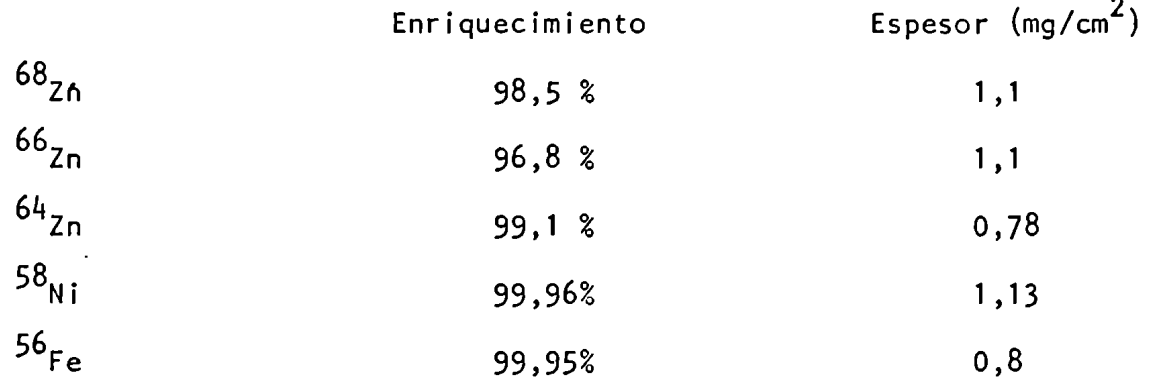

Los espesores se determinaron dividiendo el peso del blanco por su superficie; por otro lado se tomaron blancos de  $\sim$ 5 mg/cm<sup>2</sup> y se calculó su espesor con el mismo método, Luego se midió el pico de dispersión elástica en el blanco grueso y delgado sucesivamente para un ángulo dado y condiciones geométricas idénticas. Comola relación del nümero de cuentas bajo el pico fue igual a la relación de espesores en cada caso, puede suponerse que no hay inhomogeneidades importantes en los blancos finos.

A pesar de utilizar blancos delgados, el aumento en la dispersión en energía de los picos debido a la diferente pérdida dE/dx para el  $^6$ Li y el d\_es del orden de 350 keV. Teniendo en cuenta que la dispersión del haz de deuterones es 250 keV, se obtiene una resolución total de NhOOkeV, pudiendo considerarse que la contribución electrónica es prácticamente despreciable.

La sección del haz en el blanco fue de 5 x 10 mm según los ejes  $\times$  e y respectivamente, con una emitancía en ambos pianos de 50 mr-mm. Su posición se determinó con un error de 0,1°, y su intensidad fue variada entre 1 y 10 nA dependiendo del ángulo de dispersión; los tiempos de medición fueron largos, del orden de 25 h para cada ángulo, tratándose en todos los casos de que el error estadístico relativo en el nümero de cuentas bajo el pico no superase el 15 %.

En la fíg. 21 se muestra el esquema de niveles de los núcleos residuales y en la fig. 22 uno de los espectros de energias obtenidos, en donde se distinguen claramente los dos picos correspondientes a los estados  $0^+$  y  $2^+$ . Dada la dispersión de los picos ( $\sim$ 400 keV), se ve que no es posible resolver ningün otro estado del núcleo residual. Puede observarse que los  $7L$ i caen en la zona de bajas energías del espectro.

Las distribuciones angulares obtenidas se muestran en la fig. 23 y 2h, donde las curvas en linea llena corresponden a un análisis DWBA.

En el caso del <sup>56</sup>Fe, se encontró que el blanco tenía una contaminación del 5 %de oxigeno (por un probable proceso de oxidación) que impidió medir los ángulos delanteros en el nivel 2<sup>+</sup> del <sup>52</sup>Cr, debido a la superposición con el pico de la reacción  $^{16}$ 0(d, $^{6}$ Li) $^{12}$ C, cuya sección eficaz es aproximadamente un orden de magnitud mayor que la correspondiente a  $56$ Fe(d,  $6$ Li) $52$ Cr(2<sup>+</sup>). Se intentó restar la contribución del

# Fig. 21 ESQUEMA DE NIVELES DE LOS NUCLEOS<br>RESIDUALES EN LA REACCION (d, <sup>6</sup>Li)<br>SOBRE <sup>68,66,64</sup> Zn, <sup>58</sup>Ni Y <sup>56</sup> Fe.

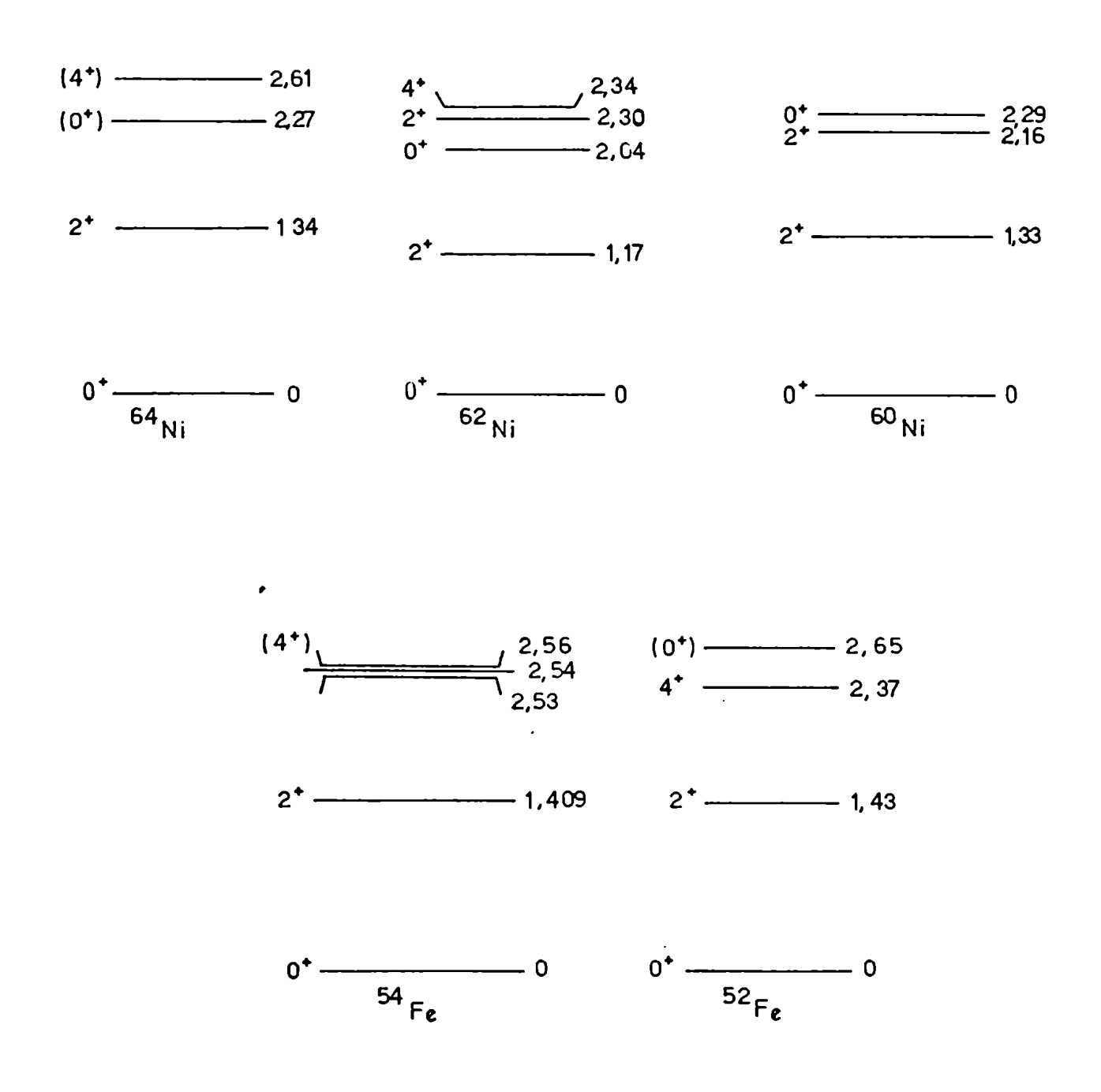

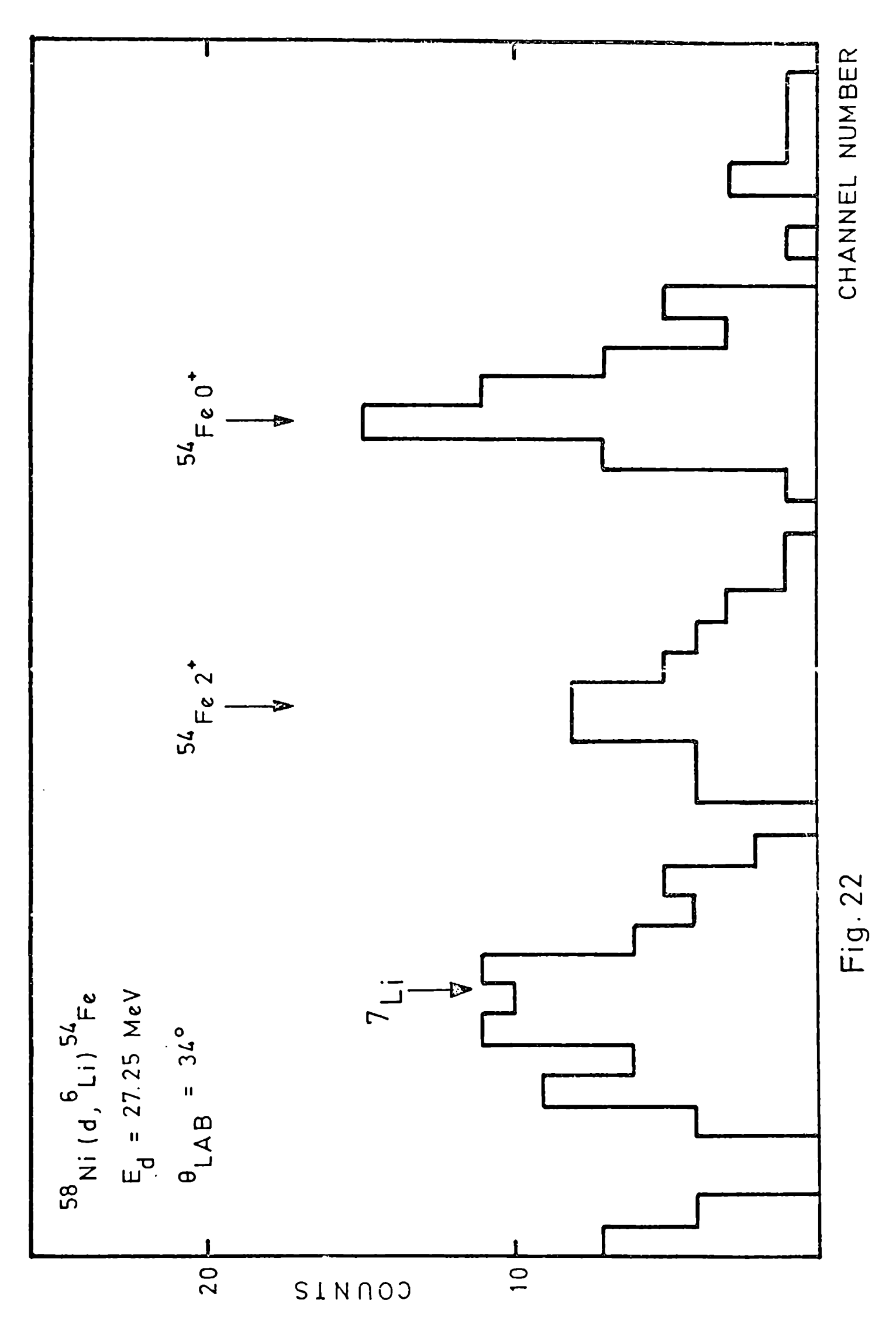

Į

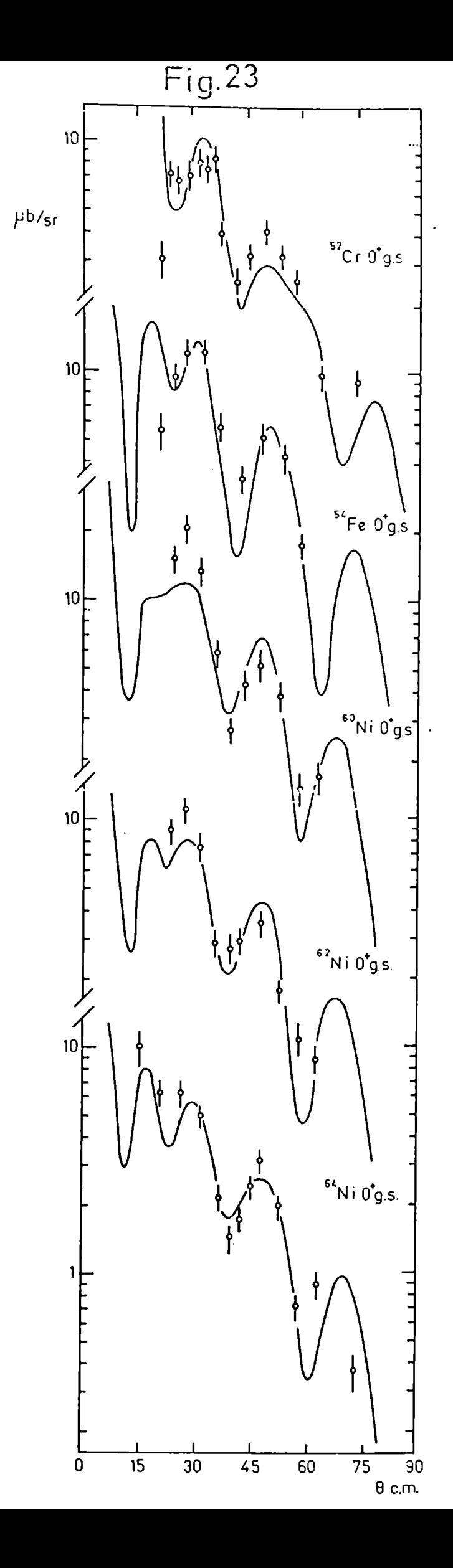

 $\bullet$ 

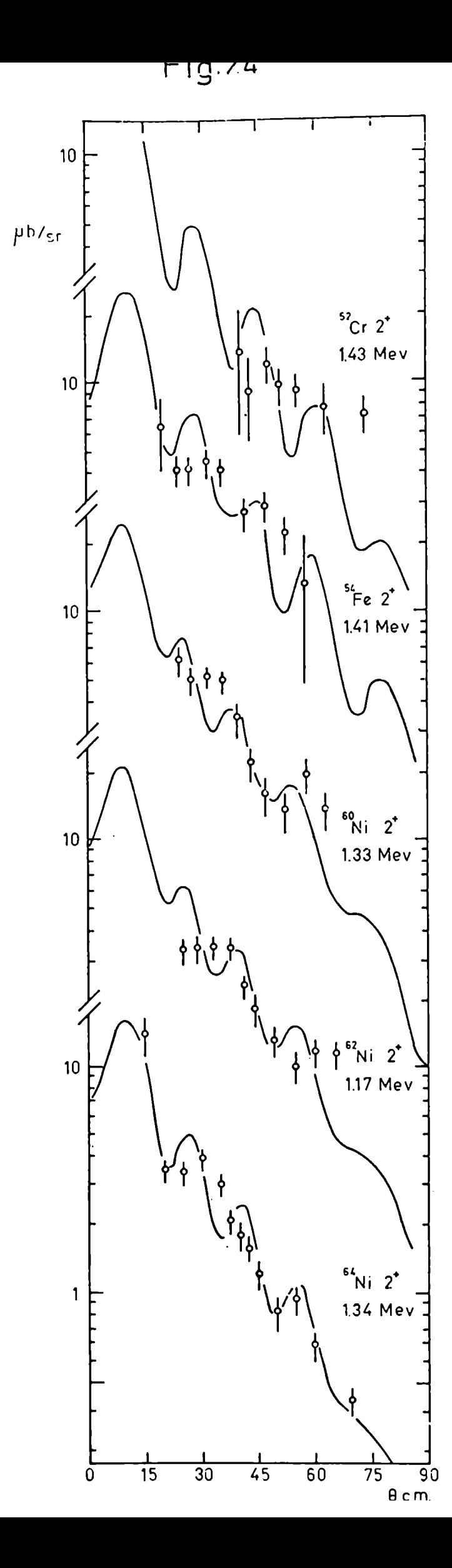

 $16$ 0, midiendo la reacción  $16$ 0 $(d, 6$ Li) $12$ C sobre un blanco de OPb depositado sobre Formvar. El espesor de 0 en el <sup>56</sup>Fe y en el blanco compuesto se determinó midiendo la dispersión elástica (d,d) en los ángulos en los que el pico podía resolverse, y comparando luego con secciones eficaces publicadas. Sin embargo, dada la poca estadistica obtenida en el caso de  $56$ Fe(d, $6$ Li) $52$ Cr(2<sup>+</sup>), el error resultante resultó importante, por lo que se decidió no incluir dichos ángulos en la sección eficaz diferencial.

El análisis de ondas distorsionadas (DWBA) de estas reacciones, asi comolos cálculos de estructura, fueron tema de la tesis doctoral de A. E. Ceballos y publicados en ref. 11 y 12.

4. FACTORES DE ESTRUCTURA PARA LA REACCION  $24_{Mg}(d, 6Li)^{20}$ Ne

En los últimos años, el formalismo de ondas distorsionadas en la aproximación de Born (DWBA) ha sido aplicado con éxito para describir las reacciones nucleares producidas por particulas livianas a energias medias. Debido a que usualmente la interacción involucrada es débil, un tratamiento en primer orden es una buena aproximación. Sin embargo, dicho formalismo no siempre da resultados satisfactorios, comopor ejemplo, cuando se trata de experimentos de dispersión inelástica sobre nücleos con caracteristicas colectivas. Unamejora posible en la descripción de este tipo de procesos consiste en realizar un cálculo de canales acoplados  $32,35$ ), cuyos resultados han mostrado la importancia del acoplamiento de canales.

Cuando se considera una reacción nuclear con transferencia de partículas en la que los nücleos inicial y final posean caracteristicas colectivas, es de esperar que la utilización de las funciones entrantes y salientes correspondientes a un cálculo con canales acoplados signifique una mejora importante. Este formalismo, llamado aproximación de Born con canales acoplados (CCBA), ha sido aplicado con éxito en el caso de transferencia de una <sup>36)</sup>  $y$  dos  $37)$  particulas.

Existe otra importante diferencia entre DWBAy CCBAen la aproximación de "rango cero". DWBA no permite la excitación de estados con paridad "no natural" cuando el estado del blanco es  $0^+$ . Sin embargo, se encuentra experimentalmente que en algunos casos dichos estados se publan de una manera relativamente intensa. CCBA, en cambio, permite llegar a ellos a través de un proceso en dos etapas. La aplicación de este formalismo a la reacción  $22_{\text{Ne}}(p,t)$  $20_{\text{Ne}}(2^-,4.97 \text{ MeV})$  ha dado resultados satisfactorios  $30$ .

En la reacción (d,  $6$ Li) y, en general, en la transferencia de cuatro particulas, todavia no se ha establecido cuál es la influencia de un-mecanismo de canales acoplaods, si bien existe evidencia experimental de que en algunos casos <sup>13)</sup> puede ser importante. Por ello, en las secciones siguientes se analizará una reacción  $(d,6L)$  aplicando los formalismos DWBA y CCBA y comparando sus resultados. Obviamente, las reacciones descriptas en las secciones anteriores no son las más adecuadas para este estudio, puesto que solamente se ha podido resolver el primer estado excitado en cada caso. Por ello se ha elegido la reacción  $24_{\text{Mg}}(d, 6_{\text{Li}})^{20}$ Ne, medida por Comfort et al. $^{13)}$ , quienes han obtenido las distribuciones angulares para los primeros niveles del <sup>20</sup>Ne pertenecientes a la banda rotacional del estado fundamental con  $K^{\pi}=0^{+}$ , así como para los estados 2<sup>-</sup>(4.97 MeV), 3<sup>-</sup>(5.63 MeV) y 4<sup>-</sup>(7.03 MeV) de la banda con  $K^{\pi}=2^{-}$ . Esta reacción fue medida para una energía de deuterones de  $E_{d}=28$  MeV utilizando un equipo experimental similar al descripto en la sección 3. La diferencia principal residió en la menor dispersión en energias del haz, lo que les permitió la resolución de los picos correspondientes a los estados ya mencionados. En la fig. 25 se muestra el esquema de niveles del <sup>20</sup>He, y en la fig. 26 el espectro de energías, en el que se ha restado el fondo producido por <sup>'2</sup>C y <sup>10</sup>0, a fin de mostrar más claramen te los estados del <sup>20</sup>Ne.

La misma reacción fue medida por R.L.Mc Grath et al.<sup>14)</sup> para E<sub>d</sub>=55 MeV. Si bien la sección eficaz absoluta difiere de la obtenida para  $E_d$ =28 MeV, las relativas al estado fundamental son aproximadamente las mismas en ambos casos, incluyendo al estado  $2^{-13}$ . Como no se midieron las distribuciones angulares para  $E_d$ =55 MeV, la comparación entre ambas experiencias solamente da una indicación de que el mecanismo de reacción es el mismo para estas energias.

Para calcular la sección eficaz diferencial utilizando los formalismos DWBA o CCBA es necesario conocer los factores de estructura

$$
S(\vec{\rho}, \vec{R}) = \langle bB \mid V(\rho) \mid aA \rangle
$$
 (4.1)

## Fig. 25 ESQUEMA DE NIVELES DEL <sup>20</sup>Ne

 $\blacktriangleright$ 

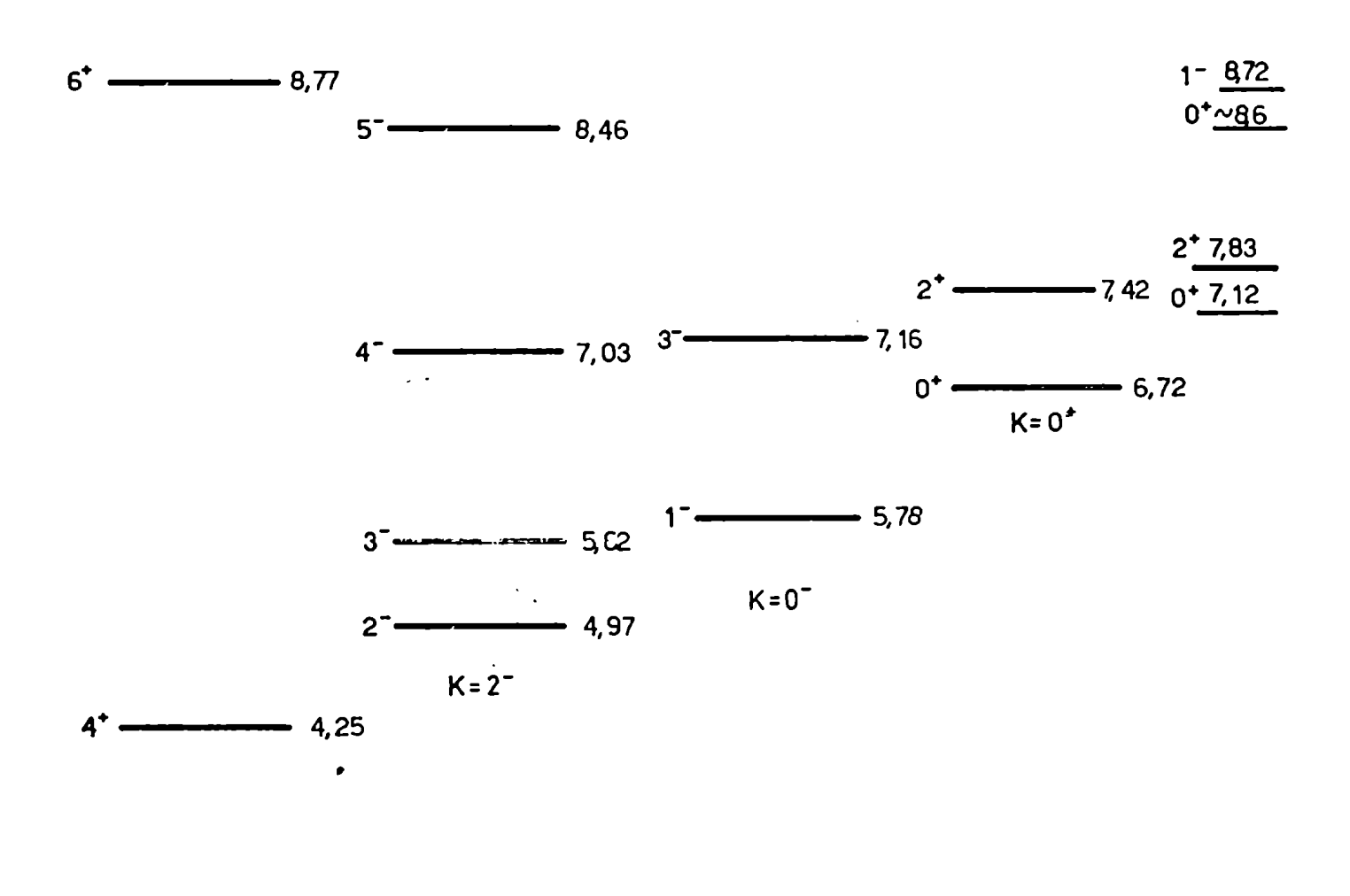

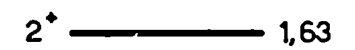

 $\bar{1}$ 

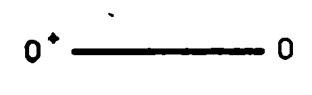

 $K = 0^+$ 

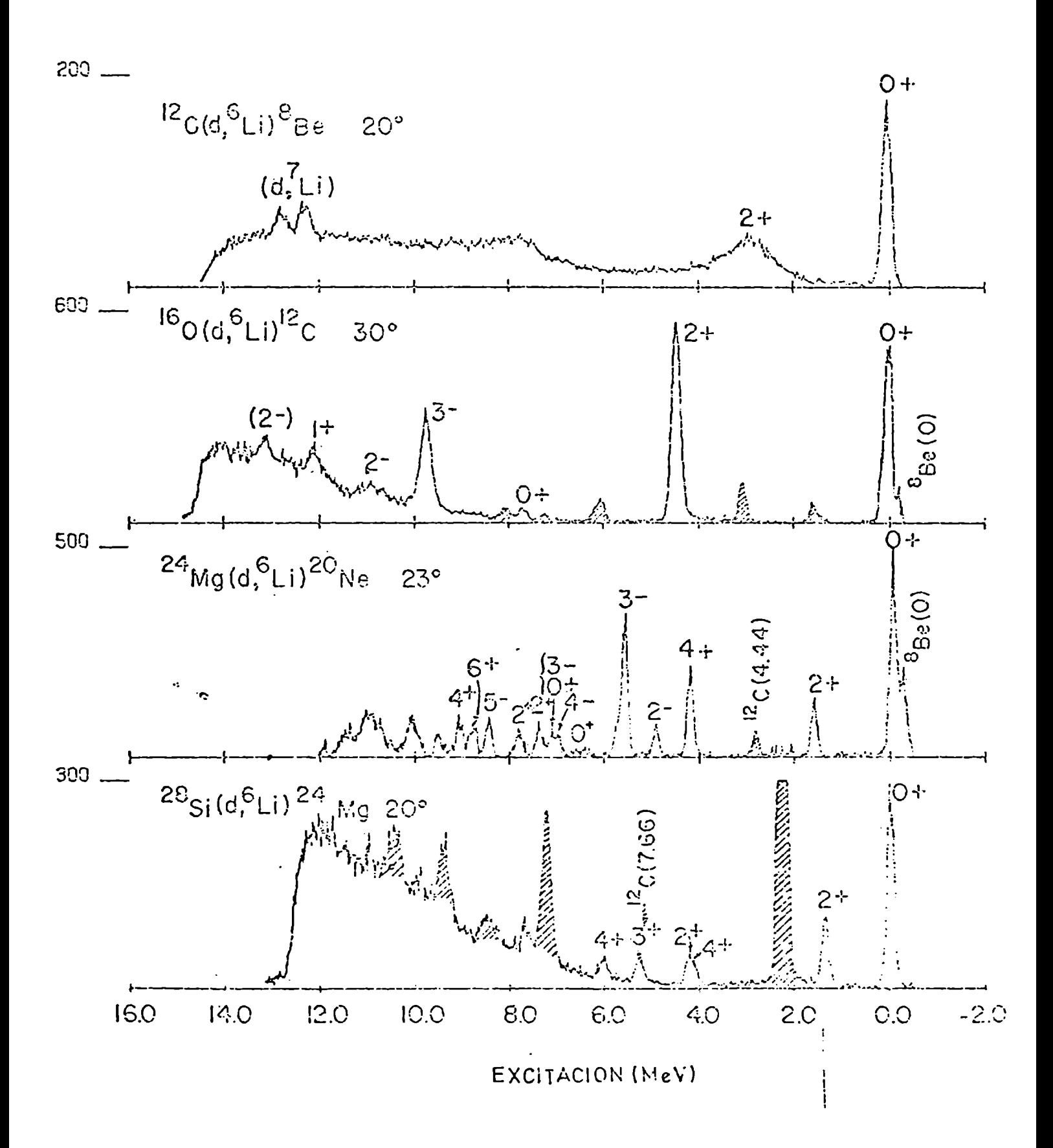

## Pin. 26

donde con a, A, b y B indicamos esquemáticamente las funciones de onda internas del proyectil, blanco, partícula emergente y núcleo residual respectivamente; como es usual, hemos hecho la aproximación de que el potencial de interacción V(p) depende únicamente de la distancia p entre los centros de masa del proyectil y las cuatro partículas transferidas. Con  $\vec{R}$  indicamos el vector entre éstas y el centro de masa del núcleo B. La integral (4.1) debe entenderse que se efectúa sobre todas las coordenadas internas de las funciones de onda correspondientes a los núcleos A, a, B y b excepto  $\vec{p}$  y  $\vec{R}$ . Cabe destacar que en  $(4.1)$  no están incluídas las coordenadas relativas  $\vec{r}_{\text{a}}$  $y \stackrel{\rightarrow}{r}_{h}$  entre los centros de los conjuntos A-a y B-b, respectivamente.

En S se encuentra toda la información sobre la estructura nuclear, ya que su cálculo involucra la adopción de un modelo para describir los esta dos de los núcleos A y B. En nuestro caso, hay suficiente evidencia  $24, 25, 31)$ de que tanto el <sup>24</sup>Mg como el <sup>20</sup>Ne son núcleos fuertemente deformados, presentando los niveles excitados las secuencias propias de las bandas rotacionales.

Se calculará S usando el modelo de Nilsson (sección 4.1) y el esquema SU(3) (sección 4.2), pues ambos modelos dan cuenta de las características .mencionadas.

h.l Modelo de Nilsson

Se calculará S $(\vec{\rho}, \vec{R})$  siguiendo el formalismo de Dragún et al.<sup>26)</sup>

$$
S(\vec{\beta}, \vec{k}) = \langle \psi_{L_i} (J_{L_i} T_{L_i} M_{L_i} o) \psi_{N_e} (T_f K_f J_f M_{T_f} M_{T_f}) | V(\rho) |
$$
  
\n
$$
| \psi_{M_g} (k_i J_i T_i M_{T_i} M_{T_i}) \psi_d (J_d T_d M_{T_d} M_{T_d}) \rangle
$$
 (4.2)

donde  $\psi_{\mathsf{A}}$  indica la función de onda interna del núcleo A, T el isospin total, J el momentoangular total y K su proyección en el eje z' del sistema de coordenadas intrinseco. ConT sc indican los nümeros cuánticos necesarios

para especificar los estados J.

Para calcular  $S(\vec{\rho}, \vec{R})$  se supondrá que el  $24$ Mg puede estar en cualquier estado  $J_{i}^{\pi} = 0^{+}$ ,  $2^{+}$ ,  $4^{+}$  y 6<sup>+</sup> perteneciente a la banda rotacional con  $K_{i}^{\pi} = 0^{+}$ cuya cabeza es el estado fundamental. Expandimos el estado de A + 4 nucleones (<sup>24</sup>Mg) en términos de una cadena de coeficientes de parentesco fraccional de dos partículas, separando primero los nucleones 1 y 2 y luego los 3 y 4, y exigiendo antisimetría en la función de onda de cada par. Reacoplando convenientemente podemos escribir  $\psi(A+4)$  en términos de  $\psi(A)$  y  $\psi(4)$ , acoplando las 4 partículas a  $J_{\mu}$  y  $T_{\mu}$ .

$$
\Psi_{A+4} (K_i \bar{J}_i T_i M_{\bar{J}_i} 0) = \sum_{\substack{j_1, j_2, j_3, j_4, j_{42} \neq J_{34} T_{32} \neq J_{44} T_{44}}}^{\mathbf{r}} T_{A+4} T_{4}
$$

 $\langle T'J'J'\rangle_{j_5\bar{j}_4} J_{3\bar{i}_4} T_{3\bar{i}_4} \{K_i J_i T_j\} \langle T'J'J''J''\rangle_{j_4\bar{j}_2} T_{i_2} T_{i_3} \{T'J'\rangle$ 

$$
U(\mathbf{J}^{\prime\prime}\mathbf{J}_{42}\mathbf{J}_{4}\mathbf{J}_{34},\mathbf{J}^{\prime}\mathbf{J}_{4})\quad U(\mathbf{T}^{\prime\prime}\mathbf{T}_{42}\mathbf{T}_{4}\mathbf{T}_{34},\mathbf{T}^{\prime}\mathbf{T}_{4})\qquad(4.3)
$$

$$
[\nabla_{\mu_{1}}^{U}(\mathcal{P}^{\prime\prime}\mathfrak{I}^{\prime\prime}T^{\prime\prime})\{ \psi_{2}(\mathfrak{j}_{1}\mathfrak{j}_{2}\mathfrak{I}_{42}\mathcal{T}_{12})\psi_{2}(\mathfrak{j}_{3}\mathfrak{j}_{4}\mathcal{T}_{34}\mathcal{T}_{34})\}^{\mathcal{J}_{4}\mathcal{T}_{4}}]^{\mathcal{T}_{2}\mathcal{T}_{6}}_{\mathcal{H}_{\mathcal{J}_{4}}^{0}}
$$

donde los coeficientes U son los símbolos 6-j unitarios.

La función de onda de cuatro partículas puede ser separada en dos partes, una dependiendo de las coordenadas relativas y otra de la coordenada  $\vec{R}$  del centro de masa, referida al centro de masa de los A nucleones.

Por otra parte, supondremos que el estado fundamental del <sup>6</sup>Li está co $r$ rectamente descripto por una partícula  $\alpha$  mas dos nucleones moviéndose en

la capa 1p, despreciando la pequeña contribución  $L \neq 0$  de estas dos últimas partículas. Expresando el estado de los cuatro nucleones que componen la partícula  $\alpha$  en función de las coordenadas relativas y de la distancia  $\stackrel{\rightarrow}{\rho}$  entre su centro de masa y el centro de masa de los dos nucleones restantes, se obtiene:

$$
\Psi_{L_{i}}\left(\mathbf{J}_{L_{i}}=4,\mathbf{T}_{L_{i}}=0,N_{L_{i}=0}\right)=\n\phi_{o_{0}}^{0}\left(\eta^{\frac{1}{2}}\vec{f}_{12}/\sqrt{2}\right)\n\phi_{o_{0}}^{0}\left(\eta^{\frac{1}{2}}\vec{f}_{34}/\sqrt{2}\right)
$$
\n
$$
\phi_{o_{0}}^{0}\left(\eta^{\frac{1}{2}}\vec{R}_{r}\right)\n\phi_{o_{0}}^{0}\left(\frac{2}{3}\eta^{\frac{1}{2}}\vec{p}\right)\n\cdot\n\sum_{(s_{2}+T_{2}=4)}^{N_{2}}\n\cdot\n\sum_{i=1}^{N_{2}}\n\chi\left((s_{2}s_{2})s_{q}=0\right)
$$
\n
$$
\times\left(\left(T_{2}T_{2}\right)T_{4}=0\right)\sum_{i=1}^{N_{2}}\n\langle n_{i}A_{i}A_{i}A_{i}+0|04,01;0\rangle\n\downarrow\left(\frac{1}{2}A_{i}A_{i}+0\frac{1}{4}A_{i}\right)
$$
\n
$$
\frac{1}{2}\n\chi\left(\left(T_{2}T_{2}\right)T_{4}=0\right)\sum_{i=1}^{N_{2}}\n\langle n_{i}A_{i}A_{i}A_{i}+0|04,01;0\rangle\n\downarrow\left(\frac{1}{2}A_{i}A_{i}A_{i}+0\frac{1}{4}A_{i}\right)
$$
\n
$$
\left(\phi_{N_{1}A_{i}}\left(\frac{2}{3}\right)\left(2\eta\right)^{N_{2}}\beta\right)\left[\phi_{N_{1}A_{i}A}^{0}\left(\frac{1}{2}\eta\right)^{N_{2}}\beta_{i}^{2}\right]\n\times\left(s_{d}^{1}=4\right)\right]^{\frac{1}{2}}\n\chi\left(T_{d}=0\right)
$$
\n
$$
\left(\phi_{N_{1}A_{i}}\left(\frac{2}{3}\right)\left(2\eta\right)^{N_{2}}\beta\right)\left[\phi_{N_{1}A_{i}A}^{0}\left(\frac{1}{2}\eta\right)^{N_{2}}\beta_{i}^{2}\right]\n\times\left(s_{d}^{1}=4\right)\right]^{\frac{1}{2}}\n\chi\left(T_{d}=0\right)
$$

donde  $\overrightarrow{r}_d$  es la distancia entre los dos nucleones que se encuentran en la capa p. Se ha hecho uso de los paréntesis de transformación <sup>27)</sup> y de las funciones  $\phi_{n,l}^{m}(\eta^{l_{L}}r)$  del oscilador armónico, con  $\eta$  el parámetro de tamaño del <sup>6</sup>Li; r<sup>2</sup><sub>ij</sub> y R<sup>2</sup> son las distancias entre el nucleón <u>i</u> y el *j*, y entre el par (1,2) y (3,4) respectivamente. Con  $\chi(S)$  y  $\chi(T)$  indicamos las funciones de onda del spin e isospin respectivamente.

Efectuando la integral (4.2) sobre todas las coordenadas excepto  $\vec{\rho}$  y  $\vec{\hat{R}}$ , se obtiene:

$$
S(\vec{\rho}, \vec{R}) = S_{T_{i}, T_{f}} S_{M_{L}, M_{d}} \sum_{L M_{L}} \langle T_{i} L M_{3} H_{L} | T_{i} M_{j} \rangle f(\vec{\rho}) V(\rho)
$$
\n
$$
\times \sum_{N} G_{NL} (K_{i} T_{i} T_{i} R_{j} K_{j} T_{i}) \varphi_{NL}^{M_{L}} (2 J^{\frac{1}{2}} \vec{R})
$$
\n(4.5)

donde

$$
f(\vec{\rho}) = \sum_{n_dN_d} [n_{d0}, N_{d0}] \text{ (101, 01; 0)} \phi_{00}^0(\frac{2}{3} \eta^{1/2} \vec{\rho}) \phi_{00}^0(\frac{2}{3} \Omega \eta^{1/2} \vec{\rho}) \qquad (4.5x)
$$

$$
G_{NL} (K_x J_2 T_2 T_1 K_f J_f T_f) = \frac{1}{\sqrt{2} \hat{L}} \sum_{N_1 \Lambda_1 N_2 \Lambda_2 J_1 J_2}^{K_1 \Lambda_1 + \Lambda_2 + J_{12} + 1} \hat{L}^{l_1 + l_2 + l_3 + l_4 - L}
$$
  
\n
$$
\frac{1}{3} \sum_{i=1}^{3} \frac{1}{3} \sum_{j=1}^{n} \frac{1}{3} \left( \frac{1}{3} \sum_{i=1}^{n} \frac{1}{3} \sum_{j=1}^{n} \frac{1}{3} \sum_{j=1}^{n}
$$

$$
[N_{r,0},NL_{r}^{\prime},L_{r}^{\prime}|N_{1}\Lambda_{1},N_{2}\Lambda_{2};L_{1}^{\prime}] \nleftrightarrow \nabla_{\widehat{\tau_{1}}_{t}^{c}}^{K_{t}^{c},J_{t}^{c},T_{t}}(j_{t}j_{t}j_{t}j_{t}j_{t}^{c},j_{t}^{c},J_{t}^{c},T_{2}L_{1}^{\prime})
$$

Se han usado los coeficientes unitarios 9-j y la notación

$$
\begin{pmatrix} 2 & 1 \\ 1 & 2 \end{pmatrix}^{i/2}
$$

 $\left[\begin{array}{c} n o \\ n \end{array}\right] \wedge \left[\begin{array}{c} n_1 l_4 \\ n_2 l_4 \end{array}\right] \wedge \left[\begin{array}{c} n_1 l_1 \\ n_2 l_2 \end{array}\right] \wedge \left[\begin{array}{c} n_1 l_1 \\ n_3 l_4 \end{array}\right] \wedge \left[\begin{array}{c} n_2 l_2 \\ n_2 l_2 \end{array}\right] \wedge \left\langle \begin{array}{c} u_{c} \\ u_{c} \end{array}\right| \wedge \left[\begin{array}{c} u_{c} \\ u_{c} \end{array}\right] \wedge \left[\begin{array}{c} u_{$  $\mathcal{M}_{n,\ell}$  (  $\mathfrak{J}^{\ell_1}$   $\in$  ) son las funciones radiales del oscilador armónico, donde con v el parámetro de tamaño correspondiente al potencial producido por los A nucleones en el cual se mueven las partículas transferidas. La superposición de las funciones radiales con distinto parámetro de tamaño se calculan de acuerdo a ref 34).

La fase  $\lambda^{l_1+l_2+l_3+l_1-l_1}$ asegura que los paréntesis de transforma-

ción definidos en ref. 27) tengan las propiedades correctas en la convención de inversión temporal.

El coeficiente  $\beta$ 

puede ser pensado como un factor espectroscópico de cuatro partículas. Teniendo en cuenta la relación entre los coeficientes de parentesco fraccional y los elementos de matriz reducidos <sup>29)</sup>, y utilizando las propiedades de los operadores tensoriales  $^{28)}$  es posible escribir  $\beta$  de una manera más compacta

$$
\mathcal{L}_{\mathsf{f}_{\mathsf{f}}k_{\mathsf{f}}\mathsf{J}_{\mathsf{f}}\mathsf{t}_{\lambda}}^{k_{\mathsf{f}}\mathsf{J}_{\mathsf{f}}\mathsf{t}_{\lambda}}(j_{\mathsf{f}}j_{\mathsf{f}}j_{\mathsf{g}}j_{\mathsf{g}}j_{\mathsf{f}}\mathsf{J}_{\mathsf{f}_{\mathsf{f}}}\mathsf{J}_{\mathsf{f}_{\mathsf{f}}\mathsf{f}_{\lambda}}\mathsf{I}_{\lambda}\mathsf{I}_{\lambda}) = \frac{4}{\hat{\mathsf{f}}_{\mathsf{f}}\hat{\mathsf{f}}_{\lambda}} \qquad (4,7)
$$
\n
$$
< K_{\mathsf{f}}\mathsf{J}_{\lambda}\mathsf{t}_{\lambda}\mathsf{I}_{\lambda}\mathsf{H}\mathsf{H}\left[\frac{(\alpha_{\mathsf{f}}^{\dagger}(\alpha_{\mathsf{f}}^{\dagger})\alpha_{\mathsf{f}}^{\dagger}(\alpha_{\mathsf{f}}^{\dagger})\alpha_{\mathsf{f}}^{\dagger}(\alpha_{\mathsf{f}}^{\dagger})\alpha_{\mathsf{f}}^{\dagger}(\alpha_{\mathsf{f}}^{\dagger})\alpha_{\mathsf{f}}^{\dagger}(\alpha_{\mathsf{f}}^{\dagger})\alpha_{\mathsf{f}}^{\dagger}(\alpha_{\mathsf{f}}^{\dagger})\alpha_{\mathsf{f}}^{\dagger}(\alpha_{\mathsf{f}}^{\dagger})\alpha_{\mathsf{f}}^{\dagger}(\alpha_{\mathsf{f}}^{\dagger})\alpha_{\mathsf{f}}^{\dagger})}
$$
\n
$$
\qquad (4 + \delta_{\mathsf{f}_{\mathsf{f}}\mathsf{f}_{\mathsf{f}}\mathsf{f}_{\lambda}\mathsf{f}_{\lambda}\mathsf{f}_{\lambda}\mathsf{f}_{\lambda}\n\qquad{f}_{\lambda}\n\qquad{f}_{\lambda}\
$$

donde el operador a crea una partícula en el estado  $\{n, l, j, t = 1/2\}$  donde t es el isospin; el factor  $(1 + \delta_{j1,j2})^{-1/2}$  asegura que los estados antisimétricos  $(a_{i1}^+, a_{i2}^+)$ <sup>J12T2</sup> están correctamente normalizados. La expresión (4.7) es útil cuando se puede conocer sin ambigüedades qué valores pueden adoptar los  $j_k$ .

Los estados de A partículas en el modelo de Nilsson, en la aproximación adiabática y con la convención de inversión temporal  $32)$  son:

$$
\{A, KJTM_{J}M_{T}\} = \frac{\hat{J}}{\sqrt{16H^{2}(1+\hat{S}_{K,0})}} \left\{\frac{\sum_{M_{J},K}^{J}T_{i}M_{T}}{M_{J},K} + \sum_{M_{J}-K}^{J+K}T_{i}^{J}(\Omega) \times (A) \atop M_{J}-K \atop (A,B) \right\}
$$

donde las  $\mathscr{D}^{J}_{M_{\texttt{J}},\, \texttt{K}}(a)$  son las matrices de rotación de Wigner y  $\chi^{T,\, \textsf{M}_{\texttt{T}}}_{\texttt{K}}(\texttt{A})$ es la función de onda en el sistema de coordenadas intrínseco, girado un ángulo de Euler  $\Omega$  con respecto al sistema de coordenadas del laboratorio.  $X^{\dagger, M \dagger}_{L}(A)$  está definida por

$$
X_K^{\top, M_T}(A) = \left\{ \left\{ w_1, w_1, w_2, w_1, w_2, w_3, \ldots, w_n, w_n, w_2 \right\} \right\}_{M_T}^T
$$

con la condición $\sum_{i=1}^{A} m_i = K$  (aproximación adiabática) y donde (w m t (m<sub>t</sub>)) es el estado de Nilsson de partícula independiente en el potencial deformado con  $w = [N_1 N_3, \Lambda]$  números cuánticos asintóticos y m la proyección sobre el eje z' del sistema de coordenadas intrínseco; t y m<sub>t</sub> son los números cuánticos en el espacio de isospin. El estado de Nilsson  $\forall w \in m,$ puede ser expandido en función de los estados del oscilador armónico con buen número cuántico j y m 33)

$$
\{w \text{ m } t \text{ m}_t\} = \sum_{j} c_{j m}^{w} \{j m t m_t\}
$$

La convención de inversión temporal implica

$$
|w, -m, t, m_{i}\rangle = \sum_{j} \frac{c_{j}^{w}}{j m} (-1)^{j+m} |j, -m, t, m_{i}\rangle
$$
 (4.9)

con  $\chi \frac{T_1 M_1}{\sim}$  indicamos el estado con proyección -K construído con funciones que cumplen la relación (4.9).

En particular, para  $K = 0$ ,  $X \frac{T_{1}M_{T}}{\tilde{\kappa}} = X \frac{T_{1}M_{T}}{\kappa}$ 

Para calcular el coeficiente  $f$  escrito como en  $(4.7)$ , es conveniente rotar el operador  $\left[\begin{array}{c} \end{array}\right]^{L0}$  al sistema de coordenadas intrínseco utilizando las matrices de rotación  $\mathfrak{B}^{\mathtt{J}}_{\mathsf{M},\,\mathsf{N}'}(\Omega)$  . Reemplazando luego los estados iniciales y finales definidos por (4.8) y recordando que  $T_i = T_f = 0$  se obtie $ne:$ 

$$
\langle \psi_2 | \psi_2 | m_{4\underline{1}_2} m_{4\underline{1}_2} | T_2 M_{T_2} \rangle \langle \psi_2 | \psi_2 | m_{4\underline{1}_3} m_{4\underline{1}_4} | T_2 - M_{T_2} \rangle \sum_{\mu_1, \mu_2, \mu_3, \mu_4} \psi_1
$$

$$
C_{j_{\mathtt{k}}m_{\mathtt{l}}}^{\omega_{\mathtt{l}}}C_{j_{\mathtt{k}}m_{\mathtt{l}}}^{\omega_{\mathtt{k}}}C_{j_{\mathtt{k}}m_{\mathtt{l}}}^{\omega_{\mathtt{B}}}\,C_{j_{\mathtt{H}}m_{\mathtt{G}}}^{\omega_{\mathtt{H}}}\,\,\langle\,\chi^{T_{\mathtt{B}}\varrho}_{K_{1;\mathtt{B}\varrho}}(\,\mathtt{M}_{\varrho})\,|\,\alpha_{\ell_{\mathtt{L}}}^{4}\,\alpha_{\ell_{\mathtt{L}}}^{4}\,a_{\mathtt{d}_{\mathtt{S}}}^{4}\,\alpha_{\mathtt{d}_{\mathtt{H}}}^{4}\,|\,\chi^{T_{\mathtt{B}}\varrho}_{\mathtt{K}_{\mathtt{L}}}(\aleph_{\varrho})\rangle
$$

donde  $a_{\alpha 1}^+$ , crea un estado de Nilsson  $\omega_1$  con proyección m<sub>1</sub>, isospin 1/2 y proyección m<sub>t1</sub>. Estos operadores aparecen al desarrollar los operadores  $a_{i1m1}$  del oscilador armónico (ya rotados al sistema intrínseco) en función de los operadores que crean estados de Nilsson.

Para las funciones intrínsecas con K = 0 del  $24_{\text{Mg}}$  y  $20_{\text{Ne}}$ , se supondrá que los nucleones llenan las órbitas de Nilsson hasta  $\vert \omega m \rangle = \vert (211)3/2 \rangle$  y  $|(220)1/2\rangle$  respectivamente. Para el caso del  $^{20}$ Ne con K = 2<sup>-</sup>, se supondrá que sobre el estado fundamental se ha promovido un nucleón de la órbita  $(101)1/2$  a la  $(211)3/2$  a fin de obtener la proyección y paridad correctas.

En (4.10) puede observarse que  $\overleftrightarrow{F}$  puede ser escrito como el producto de dos factores, el primero dependiente de los momentos angulares totales  $J_i$ ,  $J_f$ , L y la proyección  $K_f$ , y el segundo dependiente de L y  $K_f$  solamente. Esta factorización puede ser mantenida en  $G_{\mu\nu}$  (K; J;  $\vec{\eta}_f^V K_f \vec{J}_f$ )

$$
G_{\text{HL}}(k_{i} \circ \sigma_{i} k_{i} J_{i}) = \frac{\delta_{i}}{\delta_{i}} \leq L J_{i} - k_{i} k_{i} J_{i} \circ \delta_{\text{KL}}(\kappa_{i})
$$
\n(4.11)

donde  $G_{NL}^{(i)}$ (K<sub>f</sub>) queda definido por comparación entre (4.11) y (4.5b). Además en  $(4.11)$  se ha omitido el número cuántico  $T_+$  pues para los estados considerados resulta redundante.

Reemplazando  $(4.11)$  en  $(4.5)$  se obtiene:

$$
S(\vec{\rho}, \vec{k}) = S_{\tau_{i}, \tau_{f}} S_{M_{c i, M, f}} \sum_{LM_{c}}^{t} \langle J_{f} L M_{J_{f}} M_{L} | J_{f} M_{i} \rangle f(\vec{\rho}) V(\rho)
$$
\n
$$
\frac{\hat{J}_{f}}{\hat{J}_{f}} \langle L J_{f} - k_{f} \kappa_{f} | J_{i} \circ \rangle \sum_{N} G_{NL}^{(i)}(\kappa_{f}) \phi_{NL}^{M_{L}}(2 \sigma_{Z}^{N_{2}} \vec{R})
$$
\n
$$
(4.12)
$$

La función

$$
F_{L} (20^{q_2} R) = \sum_{N} (6^{(i)}_{NL} \phi_{NL} (20^{q_2} R) - (4.13)
$$

es el factor de forma de la "partícula  $\alpha$ " transferida, con momento angular L en el sistema de coordenadas del laboratorio. Dado que para J<sub>i</sub> = 0,  $\langle L J_4 - x_1 \kappa_4 | D \circ \rangle$   $\hat{J}_{4, \pm}$  (-)  $J_4 + K_4$  , se ve que, salvo una fase,  $F_L (2 \psi^{ij_2} R)$ corresponde al factor de forma usual en DWBA que conecta el estado fundamental del blanco con el estado final del núcleo residual.

#### $4.2$  Esquema  $SU(3)$

El cálculo de  $S(\vec{\rho}, \vec{R})$  seguirá los lineamientos generales de la sección anterior, describiendo ahora los estados del blanco y núcleo residual con funciones de onda correspondientes al esquema SU(3). Consideraremos las k partículas que se encuentren en la capa s-d del oscilador armónico sin

interacción spin-órbita, con k = 8 para el  $24_{\text{Mg}}$  y k = 4 para el  $^{20}$ Ne.

Utilizaremos el acoplamiento L-S, donde S y L son el spin y momento angular totales respectivamente. En la capa s-d, el número de estados orbitales de partícula independiente es  $n = 6$ . Clasificamos los d =  $n^k$  estados de k partículas de acuerdo al grupo de simetrías  $s_{\mathbf{k}}^{\dagger}$ , perteneciendo cada estado a alguna partición  $[f] \equiv [f_1f_2f_3...]$ , con  $f_1 \ge f_2 \ge f_3 ...$  y  $f_1 + f_2 + f_3 + ... = k$ . Dicha partición puede ser ilustrada utilizando el tablero de Young, que tiene f<sub>i</sub> cuadrados en la i-esima fila. Por ejemplo si k = 3 las particiones posibles son:

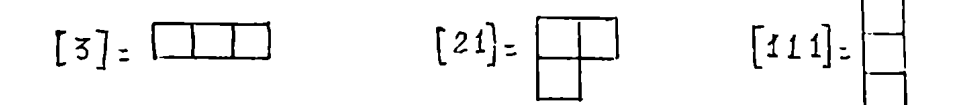

Los estados que pertenezcan a las particiones [3] 6 [111] son totalmente simétricos o antisímétricos respectivamente, mientras que los que pertenezcan a [21] tienen simetría intermedia. La construcción dc estados que pertenezcan a una dada partición [f] puede hacerse, por ejemplo, utilizando los operadores de Young (Apéndice B).

Si en el espacio orbital las funciones de k partículas tienen sime , where  $\mathcal{L}$  is the contract of the contract of the contract of the contract of the contract of the contract of the contract of the contract of the contract of the contract of the contract of the contract of the contr tría  $\left[\begin{matrix} f\end{matrix}\right]$ , en el espacio de spin-isospin deben tener simetría  $\left[\begin{matrix} f\end{matrix}\right]$  (donde  $\begin{bmatrix} f \\ f \end{bmatrix}$  significa intercambiar las filas por las columnas en el tablero de Young  $[f]$ ), puesto que es la única manera de obtener una función  $\psi([f])$  totalmente antisimétrica en el espacio orbital-spin-isospin. Usualmente, en  $\psi([f])$  no se indica la partición  $[\hat{f}]$  pues queda determinada por  $[f]$ .

.Las transformaciones unitarias entre los n estados de partícula in . . . k dependiente forman el grupo U<sub>n</sub> e inducen transformaciones entre las d=n<sup>.</sup> funciones de k partículas. Se puede demostrar  $18,21)$  que los elementos de U<sub>n</sub> actúan solamente entre estados que tienen la misma simetría [f] con respecto al grupo de simetría S<sub>k</sub>, y que la partición  $[f]$  es suficiente para caracterizar a las representaciones irreducibles de U<sub>n</sub>. La clasificación
de acuerdo al grupo SU(3) Puede hacerse simultáneamente con la clasificación  $[f]$  de U<sub>n</sub>, ya que SU(3) es un subgrupo de U<sub>n</sub>. Si las funciones de particula independiente se dan en una base cartesiana (caracterizando cada función por el nümerode cuantos en la dirección x, y 6 z), SU(3) clasifica a la función de k particulas de acuerdo a la simetria de sus cuantos. Dado que los cuantos pueden crearse únicamente en tres direcciones,  $(x, y)$ 6 z) no pueden construirse estados totalmente antisimétricos de más de tres cuantos. Es decir, el tablero de Young correspondiente a SU(3) no podrá tener más de tres filas o, equivalentemente, la partición  $(P) \equiv (P_1P_2P_3)$  más de tres números, con  $p_1+p_2+p_3 =$  número total de cuantos. Además, las funciones que pertenecen a representaciones descriptas por tableros de Young que difieran únicamente en el número de columnas completas (de tres cuadrados), pertenecen a la misma representación de SU(3), por lo que es suficiente utilizar solamente dos números para caracterizarlas. Siguiendo la notación de ref. 21), definimos  $\lambda = (p_1-p_2)$  y  $\mu = (p_2-p_3)$ . Cabe destacar que la clasificación de acuerdo a SU(3) puede hacerse sin utilizar las funciones de partícula independiente en la base cartesiana  $^{18)}$ .

Las funciones  $\psi([f](\lambda\mu))$  pueden ser clasificadas ahora de acuerdo al grupo ortogonal R<sub>3</sub> a fin de obtener los estados con momento angular L defi nido. Estos estados están totalmente degenerados en energias, puesto que han sido construidos con funciones base que pertenecen a la misma capa del oscilador armónico. La consideración de un Hamiltoniano efectivo H<sub>efec</sub> permite romper esta degeneración.

Es útil considerar H<sub>efec</sub> de la forma  $(4.14)$  que permite la clasificación exacta de las funciones de la manera ya descripta.

$$
H_{\text{e}fec.} = \text{a} M + \frac{\text{b}}{4} (Q.Q)
$$
 (4.14)

donde V1: E: Ej es el operador de Majorana y Q el operador cuadrupolar. i>J

El valor de espectación <M>del operador de Majorana depende Únicamente de la partición [f] y puede ser interpretado comoel número de particulas simétricas menos el número de pares antisimétricos. Así, si el valor de a es negativo, los estados de más baja energía serán los que pertenezcan a la partición [f] con mayor simetria, comocorresponde a cualquier potencial central.

Por otra parte, el valor de expectación <Q.Q> de las fuerzas de largo alcance es:

$$
\langle Q,Q \rangle = b \left[ \left( \lambda^2 + \mu^2 + \lambda \mu + 3 \lambda + 3 \mu \right) - \frac{3}{4} L (L+1) \right]
$$

Si b es negativo, los estados de menor energía serán los que tengan mínimo L y máximo  $\lambda$  y  $\mu$ , es decir, los que tengan mayor simetría en los cuantos del oscilador armónico. Además, puede verse la secuencia de niveles tipica de las bandas rotacionales, cuyas energias son proporcionales a  $L(L + 1)$ . Así, el esquema SU(3) exhibe simultáneamente los aspectos colectivos y de particula independiente de los estados nucleares.

Se supondrá por el momento que el  $24$ Mg se encuentra en el estado fundamental  $6^+$  y el  $^{20}$ Ne en cualquier estado  $J^{\pi} = 0^+$ ,  $2^+$ ,  $4^+$ ,  $6^+$  u  $8^+$  de la banda rotacional con  $K^T = 0^+$ .

En ref. 18,21) se establece que las funciones de onda correspondientes a los estados mencionados son:

<sup>24</sup>
$$
M_g
$$
 :  $\psi$  ([44] (84)  $K_{i=0}$  L<sub>i=0</sub> S<sub>i=0</sub> T<sub>i=0</sub> M<sub>L<sub>i</sub> = M<sub>S<sub>i</sub></sub> M<sub>T<sub>i</sub></sub> = 0)  
<sup>20</sup> $N_e$  :  $\psi$  ( [4] (80)  $K_f$  : 0 L<sub>f</sub> S<sub>f=0</sub> T<sub>f=0</sub> M<sub>L<sub>i</sub></sub> M<sub>S<sub>i</sub></sub> = M<sub>T<sub>i</sub></sub> = 0)</sub>

Como en el caso de Nilsson, expandimos  $\psi(A+4)$  en función de  $\psi(A)$  y  $\psi(4)$ en términos de una cadena de coeficientes de parentesco fraccional de dos partículas, pero ahora los estados intermedios y los estados de dos partículas deben pertenecer a la clasificación del esquema SU(3). En particular, de las dos posibles particiones  $[f]$  para dos partículas ( $[2]$  y  $[11]$ ) se tendrá en cuenta únicamente la [2](totalmente simétrica), puesto que es la única que puede conectar las particiones [A] con [kh] a través de la cadena:

$$
[4] \otimes [2] = [42] + \cdots
$$
 y 
$$
[42] \otimes [2] = [44] + \cdots
$$

donde  $\otimes$  indica el producto externo de representaciones.

Asimismo, los estados intermedios pertenecerán únicamente a la partición [42]. Argumentos similares permiten establecer qué representaciones  $(\lambda' \mu')$  intermedias pueden conectar el estado inicial con el final. En este caso hay varias posibilidades, dependiendo del  $(\lambda \mu)_2$  correspondiente a la partición [2] de dos particulas. En particular, hay dos representaciones  $(\lambda^{\dagger} \mu^{\dagger}) = (44)$  que pertenecen a la partición  $[42]$ , por lo que en este caso es necesario utilizar un número cuántico adicional  $\gamma$ para especificar los estados intermedios

Los coeficientes de parentesco fraccional fueron calculados por M. Chandler 15). En el Apéndice B se indica cómo se calculó uno de ellos, a fin de establecer las convenciones usadas en ref. 15).

Podemos calcular ahora S $(\vec{\rho},\vec{R})$ , usando para el deuterón y <sup>6</sup>Li las mismas funciones que en la sección anterior, obteniéndose una expresión similar a (4.5) si reemplazamos el factor  $G_{ML}$  (K; J; T;  $\overline{V_i}$  K; J; T<sub>i</sub>) por  $\sim$   $\frac{SU(3)}{1+\frac{SU(3)}{1+\frac{SU(3)}{$ el equivalente G<sub>NL</sub> (K;J;T;T<sub>i</sub>K;J<sub>f</sub>T}) . Recordemos que en SU(3) se ha calculado el caso  $K_i = K_f = T_i = T_f = 0$ ,  $J_i = 0$  y L =  $J_f$ , es decir se han considerado solamente las transiciones del estado fundamental del + . blanco a algun estado J $_{\rm f}$  de la banda rotacional con K = 0 del nucleo residual.

$$
G_{NL}^{SU(3)}(K_{i}; K_{f} = J_{i} = 0 J_{f} = L) = \sqrt{6} \sum_{\{(\lambda_{j}^{\mu})\}}^{\infty} \sum_{\{(\lambda_{j}^{\mu})\}}^{\infty} K_{i}^{D} L_{2}^{D} L_{2}^{D} D_{1}^{D} N_{f}^{D} D_{f}^{D} L_{2}^{D} L_{2}^{D} D_{3}^{D} D_{4}^{D} D_{5}^{D} D_{6}^{D} D_{7}^{D} D_{8}^{D} D_{9}^{D} D_{1}^{D} D_{1}^{D} D_{1}^{D} D_{1}^{D} D_{1}^{D} D_{2}^{D} D_{2}^{D} D_{1}^{D} D_{2}^{D} D_{2}^{D} D_{1}^{D} D_{2}^{D} D_{2}^{D} D_{1}^{D} D_{1}^{D} D_{2}^{D} D_{2}^{D} D_{1}^{D} D_{1}^{D} D_{1}^{D} D_{2}^{D} D_{2}^{D} D_{1}^{D} D_{2}^{D} D_{2}^{D} D_{2}^{D} D_{2}^{D} D_{2}^{D} D_{1}^{D} D_{1}^{
$$

donde se ha usado  $20$ ):

$$
\Psi(A=2,\lfloor 2\rfloor\left(\frac{1}{N}\mu^2\right)_2,\ \mathfrak{t}_2\leq \mathfrak{s}_2\tau_2\big)=\sum_{\ell_1,\ell_2}\ c_{\ell_1,\ell_2}^{\lfloor 2\rfloor\left(\frac{1}{N}\mu^2\right)_2},\ \mathfrak{t}_2\quad\mathfrak{q}\left(\ell_1,\ell_2,\ell_2'\right)\quad\mathfrak{p}\left(\mathfrak{s}_2\tau_2\right)=\big(\mathfrak{q},\mathfrak{q}\mathfrak{e}\big)
$$

y (B-4), que relaciona los elementos de matriz con los coeficientes de  $C_{\hat{\ell}_1,\hat{\ell}_2}^{\{\alpha\}(\lambda'\mu')_{\alpha}\hat{\ell}_2}$ parentesco fraccional. Dado que los coeficientes  $C \frac{\zeta_{21}(\lambda \mu)_z L_z}{\ell_3 \ell_4}$ aparecen dos veces cada uno (al desarrollar la **Y** función de dos partículas y al calcular los elementos de matriz), en 4.15 hemos hecho uso de

$$
\sum_{\begin{bmatrix} f_{1} \end{bmatrix} (\lambda_{j}^{i} \lambda_{j}^{i})_{2}} \begin{bmatrix} f_{1} \end{bmatrix} (\lambda_{j}^{i} \lambda_{j}^{i})_{2} \lambda_{1}^{i} = \begin{bmatrix} f_{1} \end{bmatrix} (\lambda_{j}^{i} \lambda_{j}^{i})_{1} \lambda_{2}^{i} = \begin{bmatrix} f_{1} \end{bmatrix} (\lambda_{j}^{i} \lambda_{j}^{i})_{2} \lambda_{1}^{i} = \begin{bmatrix} f_{1} \end{bmatrix} (\lambda_{j}^{i} \lambda_{j}^{i})_{2} \lambda_{2}^{i} = \begin{bmatrix} f_{1} \end{bmatrix} (\lambda_{j}^{i} \lambda_{j}^{i})_{2} \lambda_{1}^{i} = \begin{bmatrix} f_{1} \end{bmatrix} (\lambda_{j}^{i} \lambda_{j}^{i})_{2} \lambda_{2}^{i} = \begin{bmatrix} f_{1} \end{bmatrix} (\lambda_{j}^{i} \lambda_{j}^{i})_{2} \lambda_{1}^{i} = \begin{bmatrix} f_{1} \end{bmatrix} (\lambda_{j}^{i} \lambda_{j}^{i})_{2} \lambda_{2}^{i} = \begin{bmatrix} f_{1} \end{bmatrix} (\lambda_{j}^{i} \lambda_{j}^{i})_{2} \lambda_{1}^{i} = \begin{bmatrix} f_{1} \end{bmatrix} (\lambda_{j}^{i} \lambda_{j}^{i})_{2} \lambda_{2}^{i} = \begin{bmatrix} f_{1} \end{bmatrix} (\lambda_{j}^{i} \lambda_{j}^{i})_{2} \lambda_{1}^{i} = \begin{bmatrix} f_{1} \end{bmatrix} (\lambda_{j}^{i} \lambda_{j}^{i})_{2} \lambda_{2}^{i} = \begin{bmatrix} f_{1} \end{bmatrix} (\lambda_{j}^{i} \lambda_{j}^{i})_{2} \lambda_{1}^{i} = \begin{bmatrix} f_{1} \end{bmatrix} (\lambda_{j}^{i} \lambda_{j}^{i})_{2} \lambda_{2}^{i} = \begin{bmatrix} f_{1} \end{bmatrix} (\lambda_{j}^{i} \lambda_{j}^{i})_{2} \lambda_{1}^{i} = \begin{bmatrix} f_{1} \end{bmatrix} (\lambda_{j}^{i} \lambda_{j}^{i})_{2} \lambda_{2}^{i} = \begin{bmatrix} f_{1} \end{bmatrix} (\lambda
$$

es decir se ha reemplazado la sumatoria sobre los estados de dos partículas  $[f_2]$   $(\lambda \mu)'_2$  por la sumatoria sobre  $\ell_1 \vee \ell_2$ , recordando que en nuestro caso únicamente contribuirán los estados pertenecientes a la partición  $[f_2] = [2]$ . Además, se ha efectuado la suma sobre  $S_2 + T_2 = 1$ , puesto que los elementos de matriz que figuran en  $(4.15)$  para S<sub>2</sub> = 0 T<sub>2</sub> = 1 y para  $S_2 = 1$  y T<sub>2</sub> = 0 son iguales, salvo una fase. Por esa razón figuran entre paréntesis los números cuánticos correspondientes a S y T.

El valor de  $G_{Ni}^{SU(3)}$ debe ser comparado con el obtenido con el modelo de Nilsson para los mismos estados iniciales y finales. Escribiendo (4.11) para  $K_f = K_i = J_i = 0$ 

$$
G_{NL}^{Nilsson}(K_{i:0}J_{i:0}K_{f:0}J_{f:1}) = (-)^{Jf} G_{NL}^{Nilsson}(K_{f:0})
$$

vemos que  $G_{N_{L}}^{S\cup(3)}$  se corresponde con  $G_{N_{L}}^{(i) H_1(sson)}$ , puesto que  $J_f$ es par. Dado que ambos modelos son de alguna manera "equivalentes", en el sentido que describen los estados rotacionales por medio de funciones de onda intrínsecas (  $X_K^{\Gamma,\mathsf{M}_\Gamma}$ en Nilsson, $\phi_\Omega(\lceil f \rceil(\lambda\mu))$  en SU(3)) que luego son proyectadas al sistema de coordenadas del laboratorio con momento angular total J bien definido (Apéndice B), podemos generalizar  $G_{NL}^{SU(3)}$  y formalmente escribir:

$$
G_{NL}^{SU(3)}(k_{i}:c J_{i}.k_{i}:o J_{i}) = \frac{1}{2} (L J_{i}.o0|J,c) G_{NL}^{(i)5U(3)}(k_{i}:o)
$$
\n
$$
G_{NL}^{(i)SU(3)}(k_{i}:o) \text{ correspondence a (4.15).}
$$
\n
$$
Los \text{ valores de } G_{NL}^{(i)Nilsson} \text{ y } G_{NL}^{(i) SU(3)} \text{ figura en la Tabla 1.}
$$

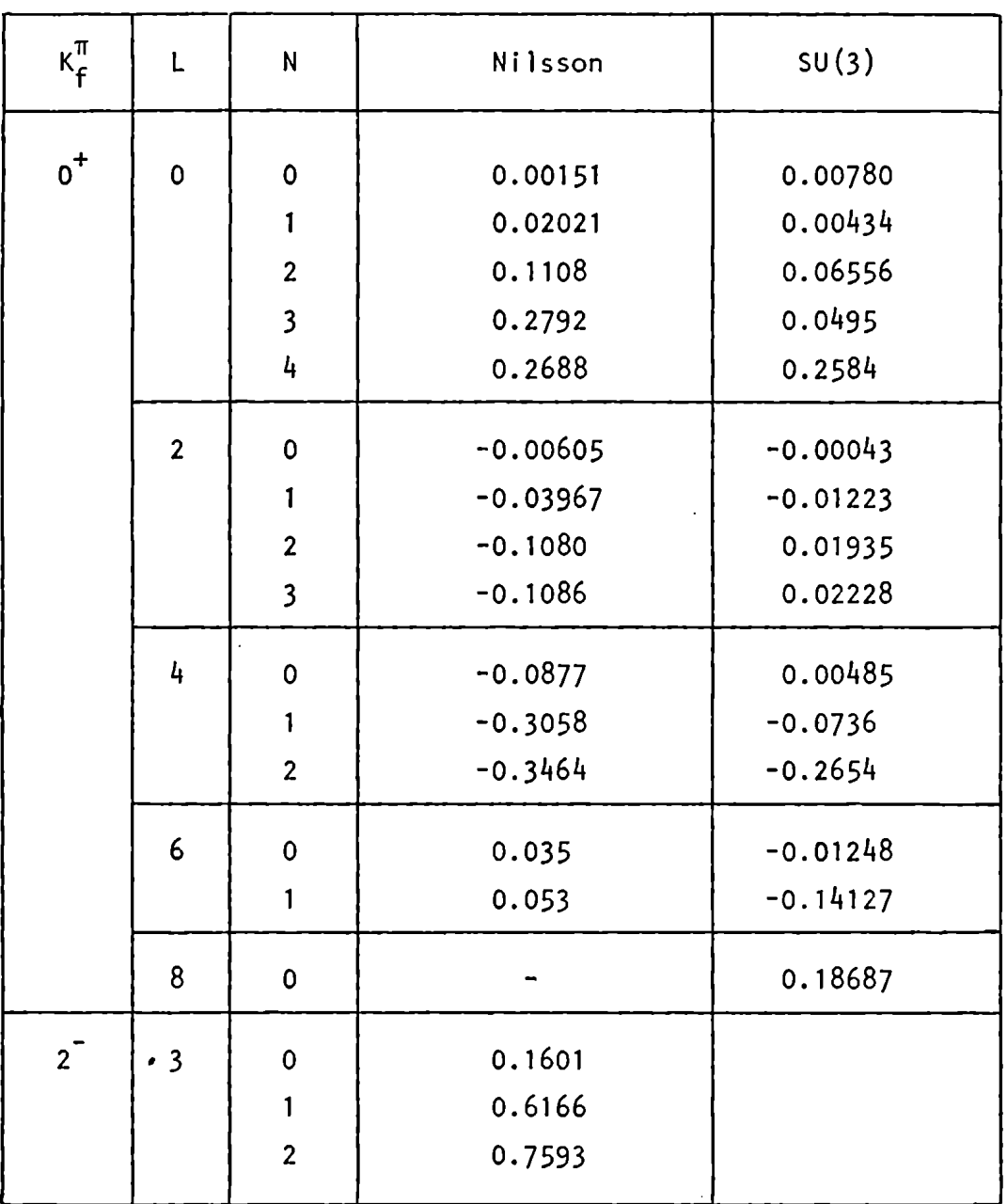

 $\mathcal{A}$ 

Ţ

Ţ

 $\|$ 

TABLA 1

## ANALISIS DWBA. 5.

La sección eficaz diferencial para la reacción  $(d, \overset{6}{\bullet}$ Li) está dada por:

$$
\frac{d\sigma}{dw} = \frac{m_d^* m_u^*}{(2 \pi \hbar)^2} \frac{k_L}{k_d} \frac{1}{(\hat{\sigma}_c \hat{\sigma}_d)^2} \sum_{M_{\mathcal{I}_c} M_{\mathcal{I}_c} M_{\mathcal{I}_d} M_{\mathcal{I}_d}} |T_d^*_{\mathcal{L}_c}|^2
$$
(5.1)

donde m<sup>×</sup>es la masa reducida y k<sub>i</sub> =  $\frac{(2m_1E_1)^{1/2}}{5}$ , el número de onda. Se ha efectuado el promedio sobre los estados iniciales y sumado sobre los finales.

En el formalismo DWBA la amplitud de la reacción es:

$$
T_{d_i}{}^t{}_{i}{}_{i} = \langle \phi^{(-)}(\vec{k}_h, \vec{r}_h) \psi_{i}(\vec{u}_i \tau_{i}, M_{i} ; \phi) \psi_{N_e}(\vec{v}_f k_i \vec{u}_f \tau_f M_{\vec{u}_f} M_{\vec{v}_f}) |V(\rho)|
$$
\n
$$
|V_{M_5}(\vec{v}_i k_i \vec{u}_i \tau_i M_{\vec{u}_i} M_{\vec{v}_i}) \psi_d(\vec{u}_d \tau_d M_{\vec{u}_d} \phi) \phi^{(+)}(\vec{k}_a, \vec{r}_a))
$$
\n(5.2)

donde las funciones internas  $\psi$  fueron definidas en la sección 4;  $V(\rho)$  es el potencial de interacción;  $\phi^{(r)}(\vec{k}_1, \vec{r}_6)$  y  $\phi^{(r)}(\vec{k}_1, \vec{r}_6)$  son las funciones de onda distorsionadas entrantes y salientes correspondientes al deuterón y  $<sup>6</sup>$ Li respectivamente.</sup>

Como es usual,  $\phi^{(+)}(\vec{k}_n, \vec{r}_n)$  se expande en ondas parciales y la parte radial de cada onda es  $v_1(r_a)/r_a$ , donde  $u_1(r_a)$  cumple:

$$
\left(\frac{d^2}{d\varepsilon_{\alpha}^2} - \frac{\ell(\ell+1)}{\varepsilon_{\alpha}^2} - \frac{1}{\varepsilon_{\alpha}^2} V(r_{\alpha}) + 4\right) u_{\ell}(r_{\alpha}) = 0
$$
\n(5.3)

con  $\varepsilon_a = k_a r_a$ ;  $V(r_a)$  es el potencial óptico que describe correctamente la dispersión elástica del deuterón por el <sup>24</sup>Mg a la energía incidente, definido en (C-1) con R y  $\bar{R}$  independientes de los ángulos  $\sigma$  y  $\phi$ .

La función de onda saliente cumple:

$$
\varphi^{(-)}^{\mu}(\vec{k}_{b_i}^b, \vec{r}_{b_i}^b) = \tau \varphi^{(+)}(\vec{k}_{b_i}^c, \vec{r}_{b_i}^b) = \varphi^{(+)}(-\vec{k}_{b_i}^b, \vec{r}_{b_i}^b)
$$

donde  $\tau$  es el operador inversión temporal y  $\phi^{(+)}(\vec{k}_b, \vec{r}_b)$  se obtiene como en

(5.3), con  $V(r_h)$  el potencial óptico correspondiente a la dispersión elástica del <sup>6</sup>Li por el <sup>20</sup>Ne a la energía saliente.

En (5.2) podemos reemplazar las funciones de onda internas por  $S(\vec{\rho},\vec{R})$ y hacemos la aproximación de rango cero, es decir

$$
\mathsf{V}(\rho) = \mathsf{D}_{o} \ \mathsf{S}(o)
$$

lo que implica que únicamente se producirá transferencia cuando los centros de masa del deuterón y de la "partícula  $\alpha$ " coincidan. D<sub>0</sub> es una constante que tiene en cuenta la intensidad de la interacción, y puede ser tomada como un factor de normalización general junto con el valor que adopte  $f(\rho = 0)$ .

La aproximación de rango cero en DWBAimplica que si el producto de las paridades de los estados inicial y final es distinto de  $(-)^L$ , S $(0,\vec{R})\equiv 0$ .

En la sección 4.1 se ha definido el factor de forma como:

$$
F_{L}(20^{q_{2}}R) = \sum_{N} G_{NL}^{(i)}(K_{1}) \phi_{NL}(20^{q_{2}}R) \qquad (5.4)
$$

donde  $\phi_{NI}$  (2 $v^{1/2}$ R) es una función radial del oscilador armónico. Como la integral (5.2) es muydependiente de la forma de esta función en la superficie del núcleo, podemos obtener una mejora importante si la reemplazamos por una función con el mismo nümero de modos N que satisfaga un potencial de Wood-Saxon, cuya profundidad se ajusta de manera que el estado quede ligado a una energía igual a la energía de ligadura de una partícula  $\alpha$  en el  $24$ Mg. Los códigos usuales DWBA tienen la facilidad de generar la función  $\phi_{NI}$  (2v<sup>1/2</sup>R); en nuestro caso se utilizó el programa DWUK Modificación Bs. A5., que además realiza la suma (5.H). En la figura 27 puede observarse el factor de forma para  $L = 0$  y las contribuciones parciales para  $N = 2$ ,  $3 \times 4$ . No se dibujaron las correspondientes a  $N = 0$  y 1 por ser su amplitud muy pequeñas. Se puede observar la interferencia constructiva en r $\sim r_{\Omega}^{1/3}$  y la destructiva en  $r \sim 0$ . Si bien este programa puede ser utilizado para calcular la sección eficaz (5.1) con el formalismo DWBA, se ha preferido

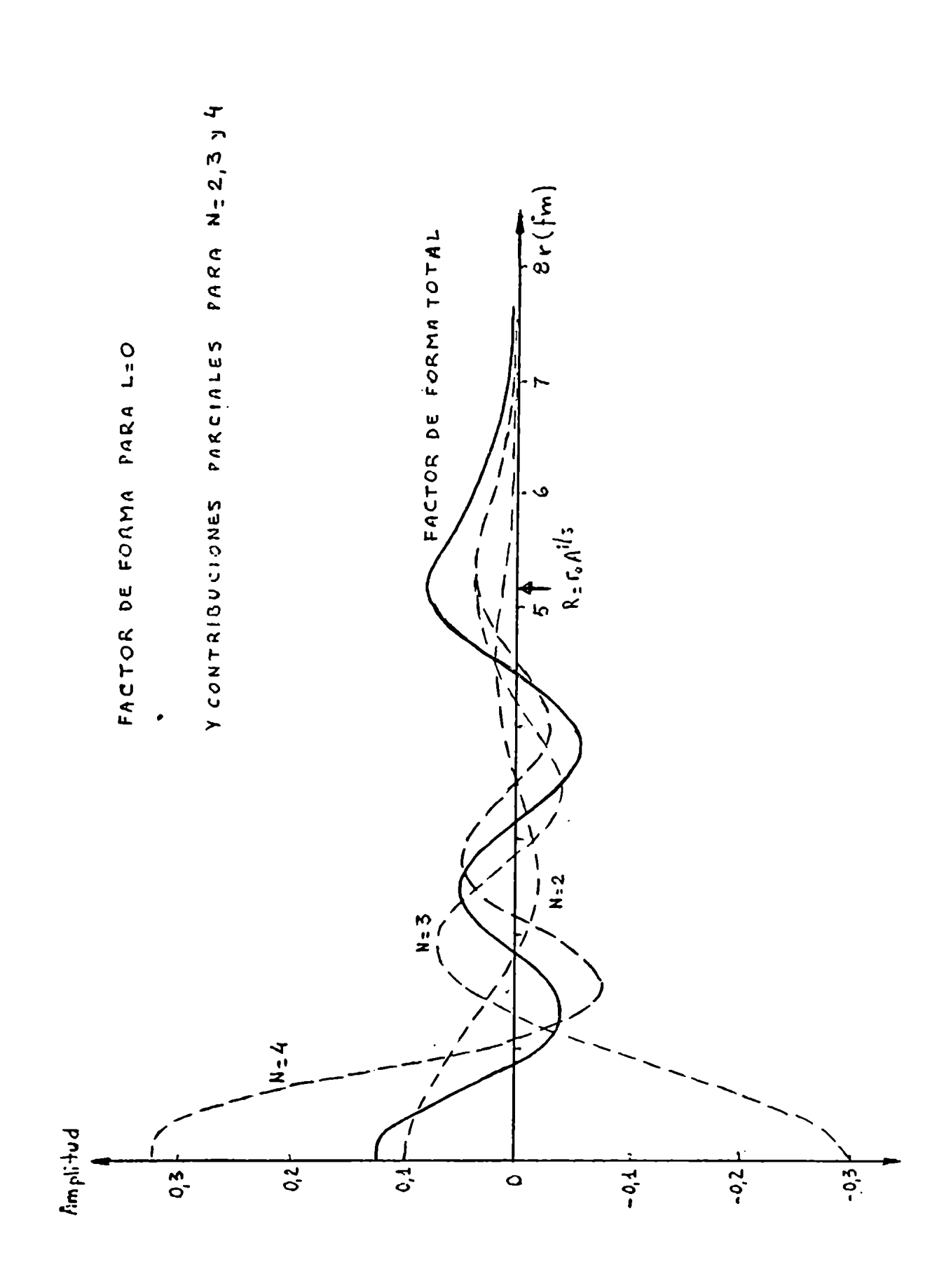

FIG. 27

calcular solamente el factor de forma y usar el código MARS(que calcula CCBA) como DWBA, a fin de comparar correctamente ambos formalismos. Los parámetros adoptados para los potenciales ópticos de entrada y salida y para el factor de forma que figuran a continuación son usados en ref. 13).

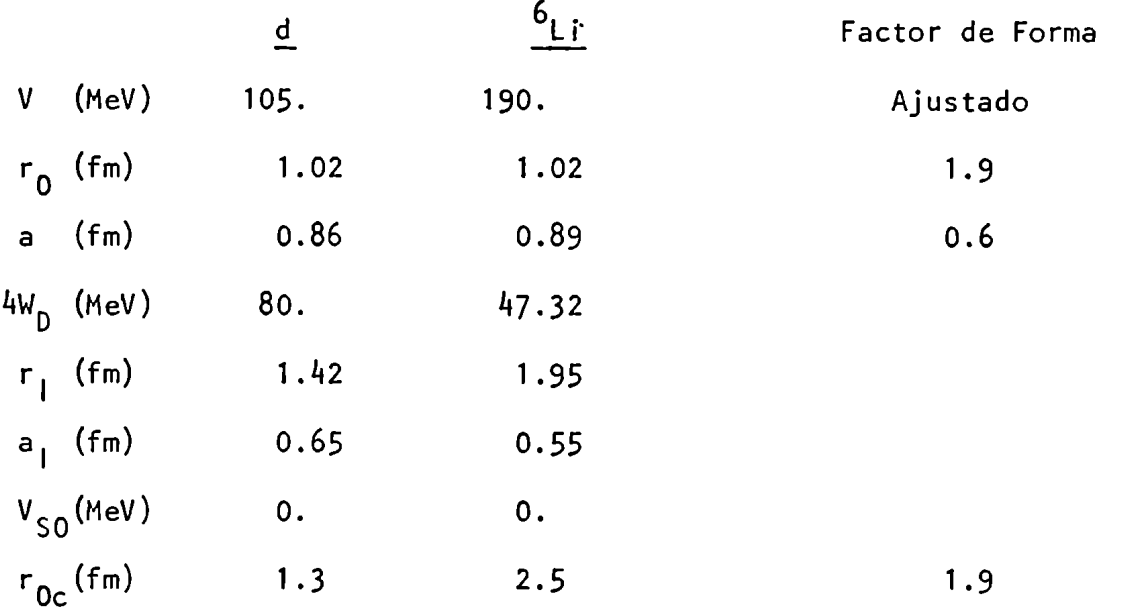

Los valores inusualmente grandes de  $r_{0c}$  y  $r_1$  para el potencial óptico del canal de salida tienen en cuenta de alguna manera el tamaño del <sup>6</sup>Li. Dado que la distancia de "contacto" es R<sub>c</sub> =  $r_{0c}(A^{1/3} + a^{1/3})$ , donde A y a son la masa del núcleo dispersor y proyectil respectivamente, y que los  $\frac{1}{3}$ codigos usuales usan la relación  $R_c$  =  $r_{0c}$ A $^{\prime\prime}$ , la exclusión del término a se compensa con el aumento en el valor de  $r_{0c}$ . Argumentos similares explican el valor de r<sub>I</sub> y los correspondientes al factor de forma. Sin embargo, en el pozo real del canal de salida, se utiliza un radio r<sub>0</sub> cuyo valor es el usual en el caso de proyectiles "puntuales".

Ello es debido a que existe una compensación entre el radio  $r_0$  y la profundidad del pozo  $V_0$ . En particular, si la forma del potencial real fuese cuadrada, todos los que tengan el mismo valor de C =  $V_0r_0$  darán exactamente la misma forma en sección eficaz para la dispersión elástica.

Los resultados del análisis DWBA con los parámetros ópticos mencionados anteriormente pueden verse en la fíg. 28. La forma de las distribuciones

50

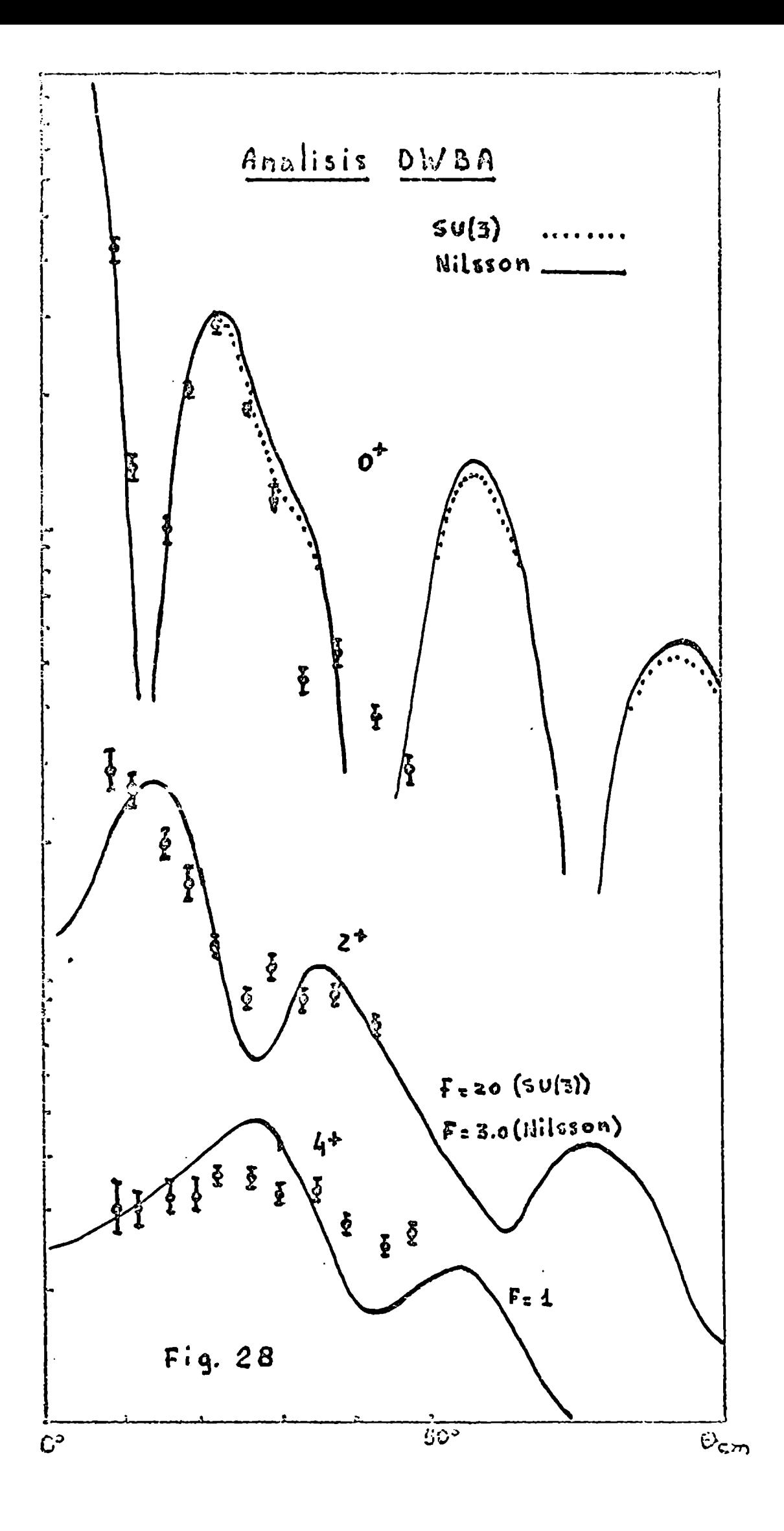

angulares de los niveles  $2^+$  y  $4^+$  son prácticamente iguales para ambos modelos (SU(3) y Nilsson) y las del  $0^+$  ligeramente diferentes. Esta semejanza se debe a que, si bien los factores de forma  $F^{SU(3)}_1(R)$  y  $F^{Nilsson}_1(R)$ pueden ser muydiferentes en el interior del núcleo (debido a las distintas interferencias de las contribuciones parciales G $\binom{i}{N!}\phi_{N!}$  (R) en cada modelo), en la superficie nuclear dichas contribuciones parciales actúan coherentemente (fig. 27), por lo que  $F_1^{\text{SU(3)}}(R)$  y  $F_1^{\text{Nilsson}}(R)$  tendrán una dependencia radial semejante, difiriendo fundamentalmente en un factor de normalización. Por otra parte, dado que en reacciones directas la transferencia de nucleones se produce principalmente en la SUperficie nuclear, las distribuciones angulares tendrán formas similares, independientemente del modelo nuclear adoptado. Este resultado, conocido en el caso de transferencia de una partícula, puede en principio aplicarse a la reacción  $(d,{}^{6}Li)$ , pero no se encuentra una relación simple entre los  $G_{NL}^{(i)}$  y el equivalente del factor espectroscópico.

La concordancia entre el análisis DWBAy los datos experimentales no es muy buena, puesto que en general no se consigue reproducir la forma de las distribuciones angulares para los niveles excitados del  $^{20}$ Ne $(2^+, 4^+)$ y  $3^{-}$ ). Además, la intensidad relativa del  $2^{+}$  es muy inferior a la experimental en ambosmodelos. En la fig. 28 se ha dibujado la distribución angular DWBA del 2<sup>+</sup> multiplicada por un factor F = 3 en el caso de Nilsson y F = 20 en el de SU(3); este último valor indica que el esquema SU(3) no es adecuado para describir la reacción  $24_{Mg}$ (d, $6_{Li}$ ) $20_{Ne}$ .

En el caso del 3<sup>-</sup> (calculado únicamente con el modelo de Nilsson), la intensidad relativa es superior a la experimental en un factor 2 (fig. 39).

En conclusión, el análisis DWBA no reproduce las formas de las distribuciones angulares ni las intensidades relativas de los niveles  $2^+$  y  $3^-$  para los modelos considerados.

## 6. ANALISIS CCBA

En el formalismo CCBA la sección eficaz diferencial está dada por (5.1), pero ahora la amplitud de dispersión T está definida por:

$$
T = \langle \psi^{(1)}(\vec{k}_{b}^{t}, \mathbb{I}_{b}M_{b}, s_{b}m_{b}) | V(\rho) | \psi^{(1)}(\vec{k}_{a}^{p}, \mathbb{I}_{a}M_{a}, s_{a}m_{a}) \rangle
$$
 (6.1)

donde  $\psi^{(r)}(\vec{k}_{\lambda_1} \hat{L}_{\lambda} M_{\lambda_1} S_{\lambda} M_{\lambda})$  corresponde a la definición (C-8) y

$$
\psi^{(+)}(k_{b}^{+},\mathbb{I}_{b}N_{b},s_{b}m_{b}) = \tilde{G} \psi^{(+)}(k_{b}^{+},\mathbb{I}_{b}N_{b},s_{b}m_{b}) =
$$
\n
$$
= (-)^{T_{b}+H_{b}+s_{b}+m_{b}} \psi^{(+)}(-k_{b}^{+},\mathbb{I}_{b}N_{b},s_{b}-m_{b})
$$
\n(6.2)

donde  $\zeta$  es el operador inversión temporal.

Reemplazando (C-8) en (6.1), utilizando (6.2) y la definición del coeficiente de estructura  $S(\vec{\rho}, \vec{R})$  se obtiene:

y donde se ha utilizado la aproximación de "rango cero".

Las funciones 
$$
\mathcal{L}_{\vec{a}}^{\mathcal{T}} \mathcal{L}_{\vec{a}}^{\dagger} \mathcal{L}_{\vec{a}}^{\dagger} \mathcal{L}_{\vec{a}} \mathcal{L}_{\vec{a}}^{\dagger} \mathcal{L}_{\vec{a}}^{\dagger} \mathcal{L}_{\vec{a}}^{\dagger}
$$
 (R)  $\mathcal{L}_{\vec{a}}^{\mathcal{T}} \mathcal{L}_{\vec{b}}^{\dagger} \mathcal{L}_{\vec{b}}^{\dagger} \mathcal{L}_{\vec{b}}^{\dagger} \mathcal{L}_{\vec{b}}^{\dagger} \mathcal{L}_{\vec{b}}^{\dagger} \mathcal{L}_{\vec{b}}^{\dagger}$  (R) son lag

correspondientes a la solución de canales acoplados a la entrada y salida respectivamente, y están definidos en le Apéndice C. El factor de forma  $F_e \frac{(\kappa_b - \mu_c)}{(\kappa_b + \epsilon_c)^2}$ está definido en (4.13) y calculado como se indica en la sección 5. En este caso particular, elsuperíndice (Kb) puede ser eli- $\theta$ minado, ya que si Kb = 0,  $\mathcal{X}$  = 0,2,4 o b y  $\mathop{\vdash}_{\mathcal{A}}$ (2° k) conecta estados entre la banda rotacional del núcleo blanco con los estados rotacionales con  $K_b^{\pi}=0^+$  del núcleo residual. Si Kb = 2,  $\ell = 3$  y  $E_{\ell}(z0^{n/2}R)$  conecta los mismos estados del núcleo blanco con los estados de la banda con  $K^{\pi}_{\;\;z}z^{-}$ del  $^{20}$ Ne.

39) El cálculo de (6.3) fue hecho utilizando el programa MARS;dado que este programa fue desarrollado para leer factores de forma construidos por el código TWO-PARy para transferencias de 2 particulas, fue necesario analizarlo completamente a fin de comprobar si se adecuaba al caso presente. Se estableció que para núcleos rotacionales dicho código calcula (6.3) si s<sub>a</sub>=s<sub>b</sub>=0. Si bien al calcular el factor de estructura S( $\vec{\rho}$ , $\vec{\kappa}$ ) se tuvo en cuenta que tanto el deuterón como el <sup>6</sup>Li tienen s=1, se consideró que tomar s<sub>d</sub>=s<sub>Li</sub>=0 en (6.3) es una buena aproximación. Como consecuencia se reducen el número de ondas parciales  $(I_n^{\text{e}} \ell_n^{\text{e}})$  acopladas para cada J, (Apéndice C), con la consiguiente reducción en el tiempo de computación, de por sí bastante elevado  $(\sim 60'$  para el caso de 5 canales acoplados). Para minimizar en lo posible este tiempo, se determinó el valor mínimo para la onda parcial máxima  $\ell_{\sf mx}^{\sf e}$ = $\ell_{\sf amx}^{\sf e}$ = $\ell_{\sf bmx}^{\sf e}$ . Para ello se cal $c$ uló la sección eficaz para el nivel  $0^+$  sin acoplamiento de canales para  $\ell_{\text{mx}}$ =13,14,15,16 y 18 y se observó la variación porcentual de algunos punltos de la distribución angular. Los resultados se muestran en la fíg. 29 donde también se graficó la amplitud  $|c|^2$  de la onda parcial de los canales de entrada y salida en función de  $\ell$ . Finalmente se adoptó un  $\ell_{\text{mx}}$ =15.

En el cálculo de las funciones radiales acopladas para los canales de entrada y salida se utilizaron los parámetros ópticos definidos en la sección anterior. En CCBA debe incluirse, además, dos parámetros extras DE DISPERSIÓN ELASTICA DE ENTRADAY SALIDA.

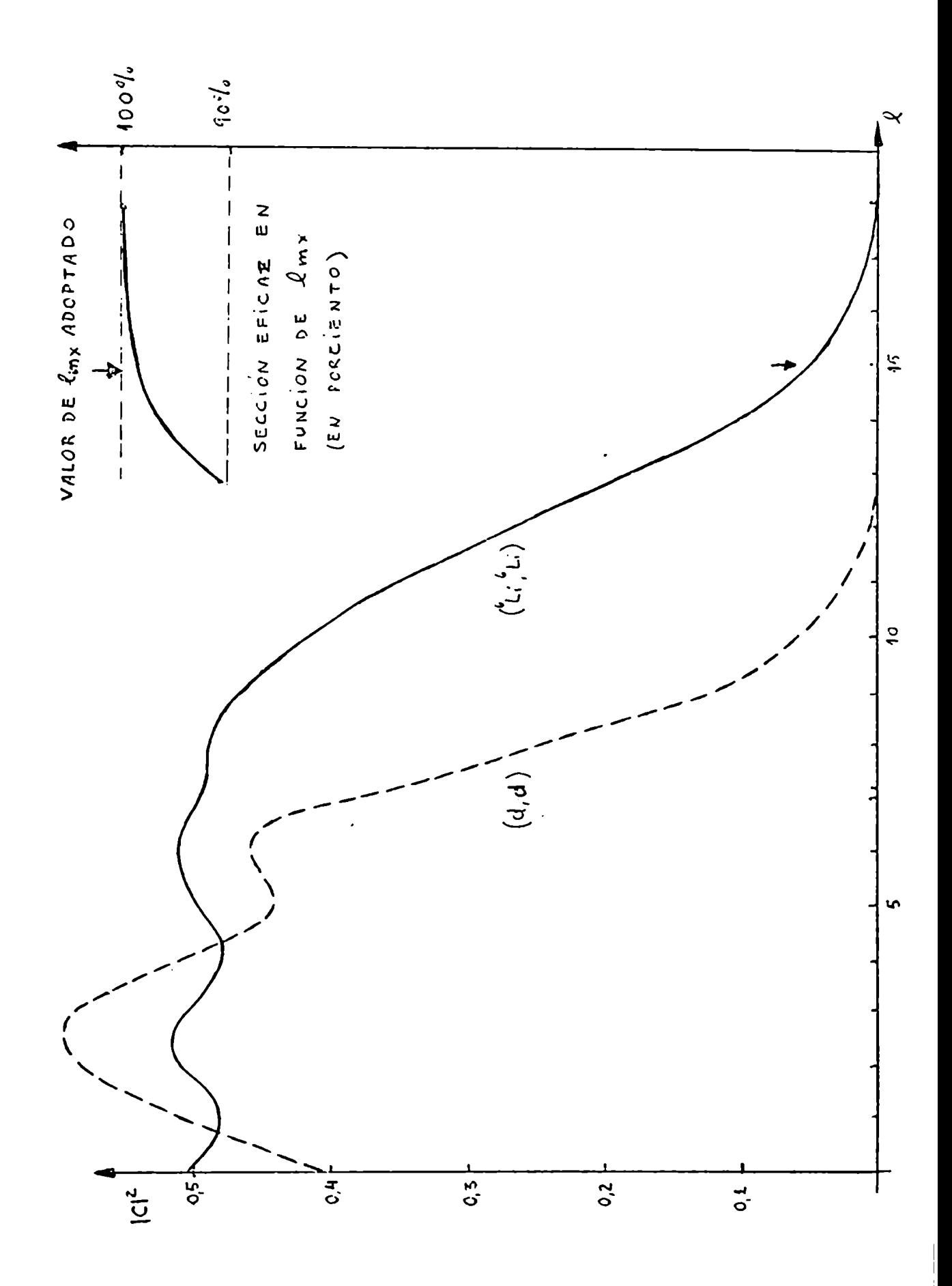

 $(\beta_2 \, \gamma \, \beta_4)$  que miden la deformación cuadrupolar y hexadecapolar del núcleo "blanco". Para el canal de entrada se adoptaron los valores  $40\overline{)}\overline{6}_2=0.39$ y  $\beta_h=0.0$  obtenidos mediante un análisis de canales acoplados de la reacción  $2^{4}$ Mg( $\alpha, \alpha$ ') $2^{4}$ Mg<sup>\*</sup>, coincidiendo dichas deformaciones con experiencias (d,d') a 26 MeV realizadas anteriormente. Para el  $^{20}$ Ne los valores de  $\beta_2$  y  $\beta_L$ varían dentro del 50% dependiendo del tipo de experiencia realizada. Sin embargo, hay coincidencia en que el <sup>20</sup>Ne posee una gran deformación hexadecapolar. En el presente caso existe una índeterminacíón adicional, debido a que se ha tomado un valor excesivamente grande del parámetro r<sub>o</sub> (discutido en la sección anterior) para tener en cuenta el "tamaño" del <sup>6</sup>Li. Dado que la "forma" del <sup>20</sup>Ne se describe mediante la relación

$$
R(\Theta) = R_{\rm c} + R_{\rm c} \sum_{\lambda} \beta_{\lambda} Y_{\lambda \rho}(\Theta) \qquad \qquad R_{\rm c} = r_{\rm c} A^{1/3}
$$

 $\epsilon$  and the set of  $\epsilon$  internal line  $\epsilon$  is the set of  $\epsilon$  in a set of  $\epsilon$  in all denotes the set of  $\epsilon$ se deberían adoptar deformaciones "efectivas" que compensen el aumento en r<sub>o</sub> T Esta aproximación implica dar diferentes pesos a los acoplamientos corres-

pondientes a los potenciales real, imaginario y coulombiano.

Por supuesto, lo ideal sería determinar los parámetros ópticos y los  $\beta_{\lambda}$  analizando la reacción  $^{20}$ Ne( $^{6}$ Li, $^{6}$ Li') $^{20}$ Ne<sup>\*</sup> con un código de canales acoplados que tenga explícitamente en cuenta el tamaño del proyectil, pero lamentablemente no se ha encontrado en la literatura tal determinación. Por lo expuesto se estudió en le presente caso la influencia de los parámetros  $\beta_2$  y  $\beta_L$  del canal de salida en la reacción (d,  $6$ Li) para los estados residuales  $0^+$ ,  $2^+$  y  $4^+$  del  $20$ Ne. Se acoplaron los niveles  $0^+$ -2<sup>+</sup> y  $0^+$ -2<sup>+</sup>-4<sup>+</sup> en los canales de entra da y salida respectivamente, y se incluyeron los factores de forma  $F_I^{Nilsson}$ (R) con  $L=0,2$  y 4. No se incluyó el correspondiente a  $L=6$  por considerarse su contribución despreciable y no se consideró el esquema SU(3) dado el valor excesivamente bajo del  $F_1$ SU(3)(R) con L=2.

Para el canal de entrada se adoptaron los valores de  $\beta_2$  y  $\beta_4$  ya

mencionados, mientras que para el de salida se tomó  $\beta_2=0.35$ , 0.30, 0.26, 0.22, 0.18 y 0.14 y se fijó  $\beta_4=0.07$ . La influencia de los distintos  $\beta_2$ sobre los niveles  $0^+$ ,  $2^+$  y  $4^+$  pueden verse en las figuras 30, 31 y 32 respectivamente.

En el  $0^+$  la influencia del  $\beta_2$  no es muy grande sobre todo en los ángulos en donde existen puntos experimentales. Es Interesante notar que la altura del primer máximo se mantiene dentro del 15%, lo que permite graficar las distribuciones de los niveles  $2^+$  y  $4^+$  con un solo factor de normalización para todos los valores de  $\beta_2$ .

En la fig. 31 puede verse la drástica influencia del parámetro  $\beta_2$  en la forma de la distribución angular del 2<sup>+</sup>. Si bien es difícil comparar las intensidades de las curvas cuando difieren demasiado de las distribuciones experimentales, se puede decir que no se aprecia una diferencia notable en las intensidades relativas para los diferentes  $\beta_2$ .

En el caso del 4<sup>+</sup>, la influencia del  $\beta_2$  es menor que en el 2<sup>+</sup>, tendiendo a atenuarse las oscilaciones a medida que aumenta la deformación. Puede estimarse que las intensidades relativas disminuyen un 25%.

En las figuras 33 y 3h pueden observarse los resultados obtenidos para  $\beta_2=20$  y  $\beta_4=0.03$ , 0.05, 0.07 y 0.09. No se graficaron las curvas correspondientes al  $0^+$  pues prácticamente no hay influencia del  $\beta_{\downarrow}$ sobre dicho nivel.

 $\overline{\phantom{a}}$  (Fig. ) and intensidad se mantiene aproximadamente constante, mientras que las formas son relativamente afectadas obteniéndose para  $\beta_2=0.20$  y  $\beta_4=0.09$  un ajuste muy bueno con la distribución experimental.

En el nivel  $4^+$ , la influencia del  $\beta_4$  se traduce en un ligero cambio en la forma y en la intensidad relativa (N252) no obteniéndose, para el valor de  $\beta_2=0.20$ , un mejor ajuste con los valores experimentales.

No se realizó una búsqueda exhaustiva de los mejores  $\beta_2 \gamma \beta_4$ (pues no se pretende determinar las deformaciones efectivas a través del

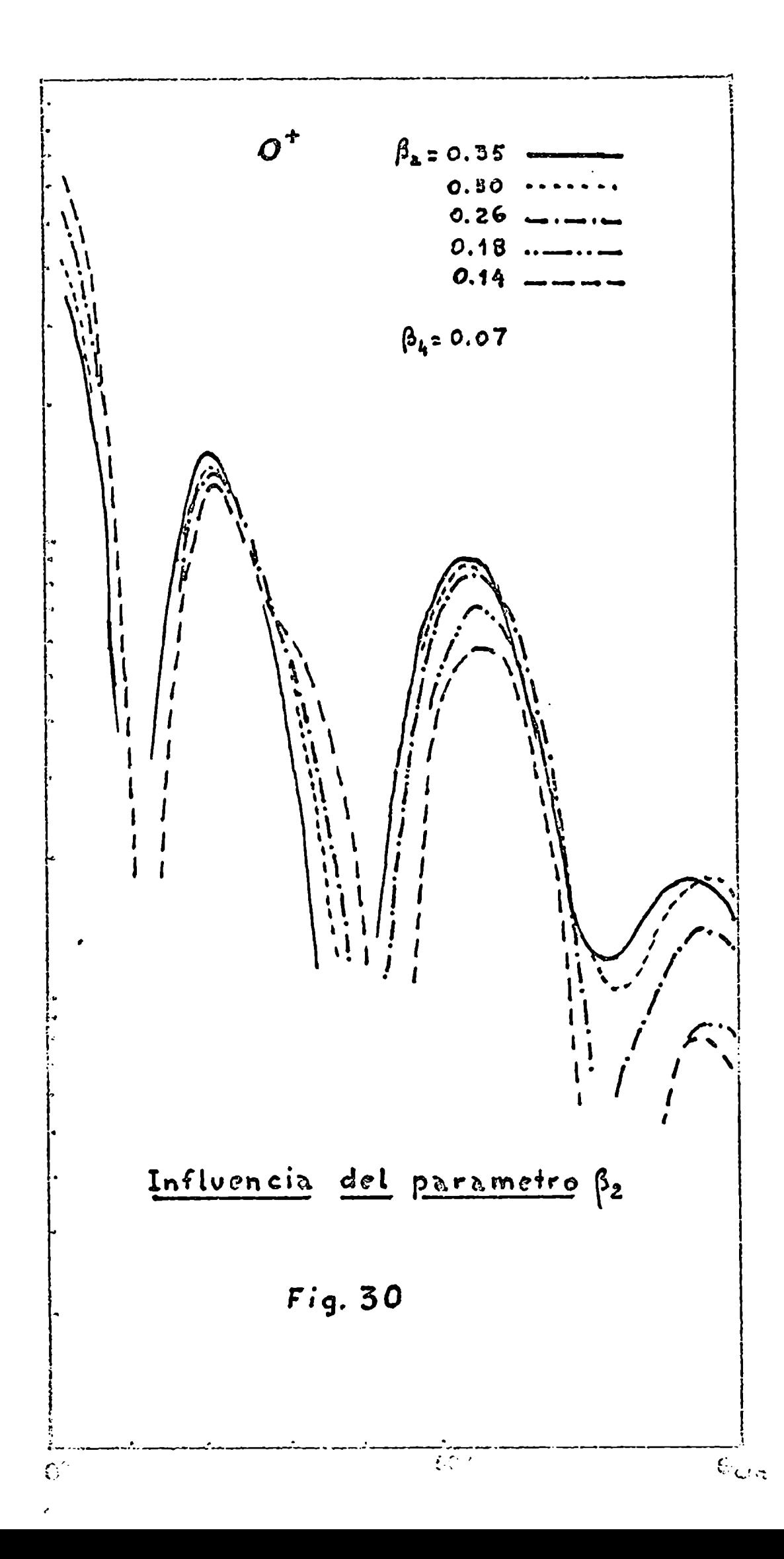

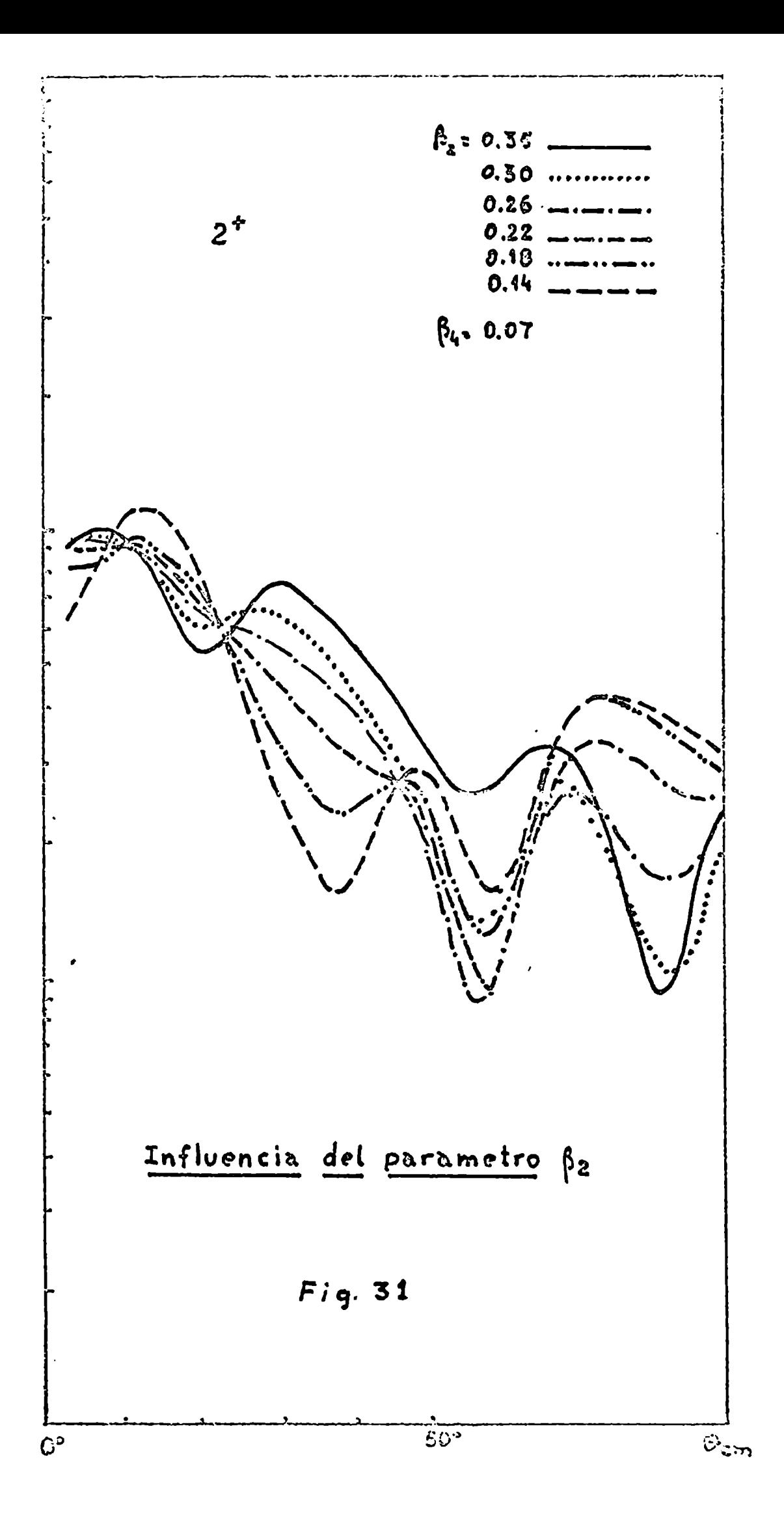

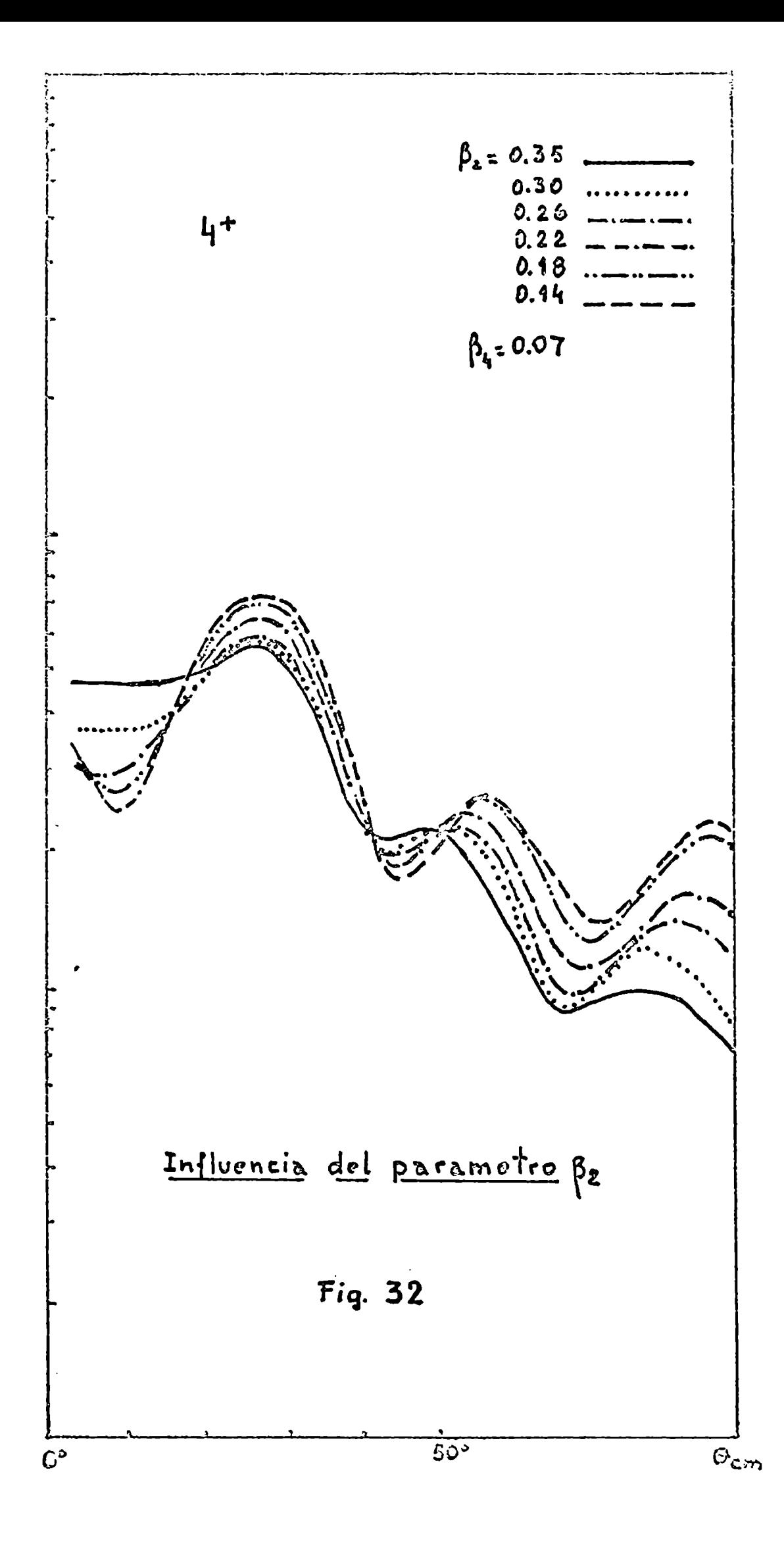

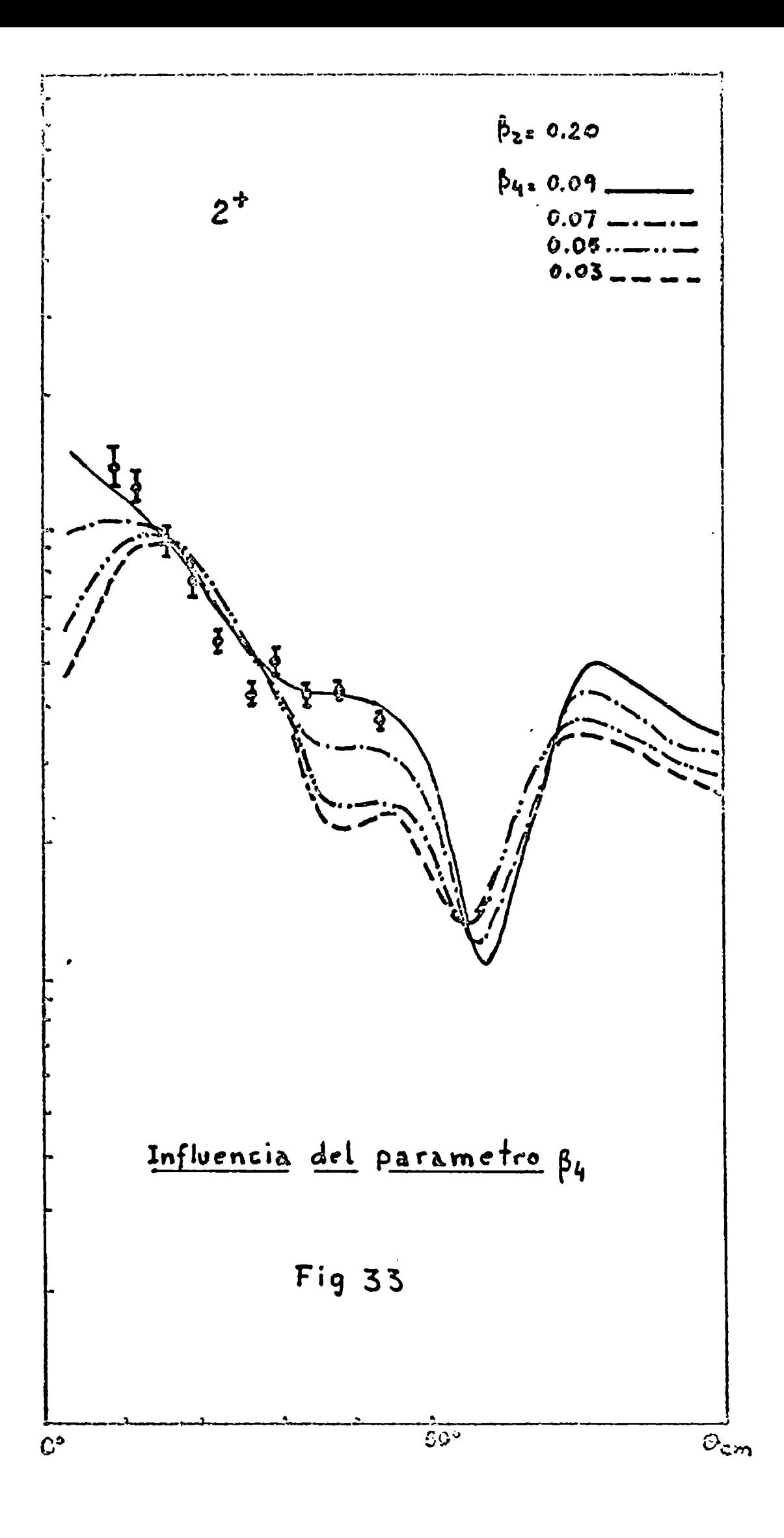

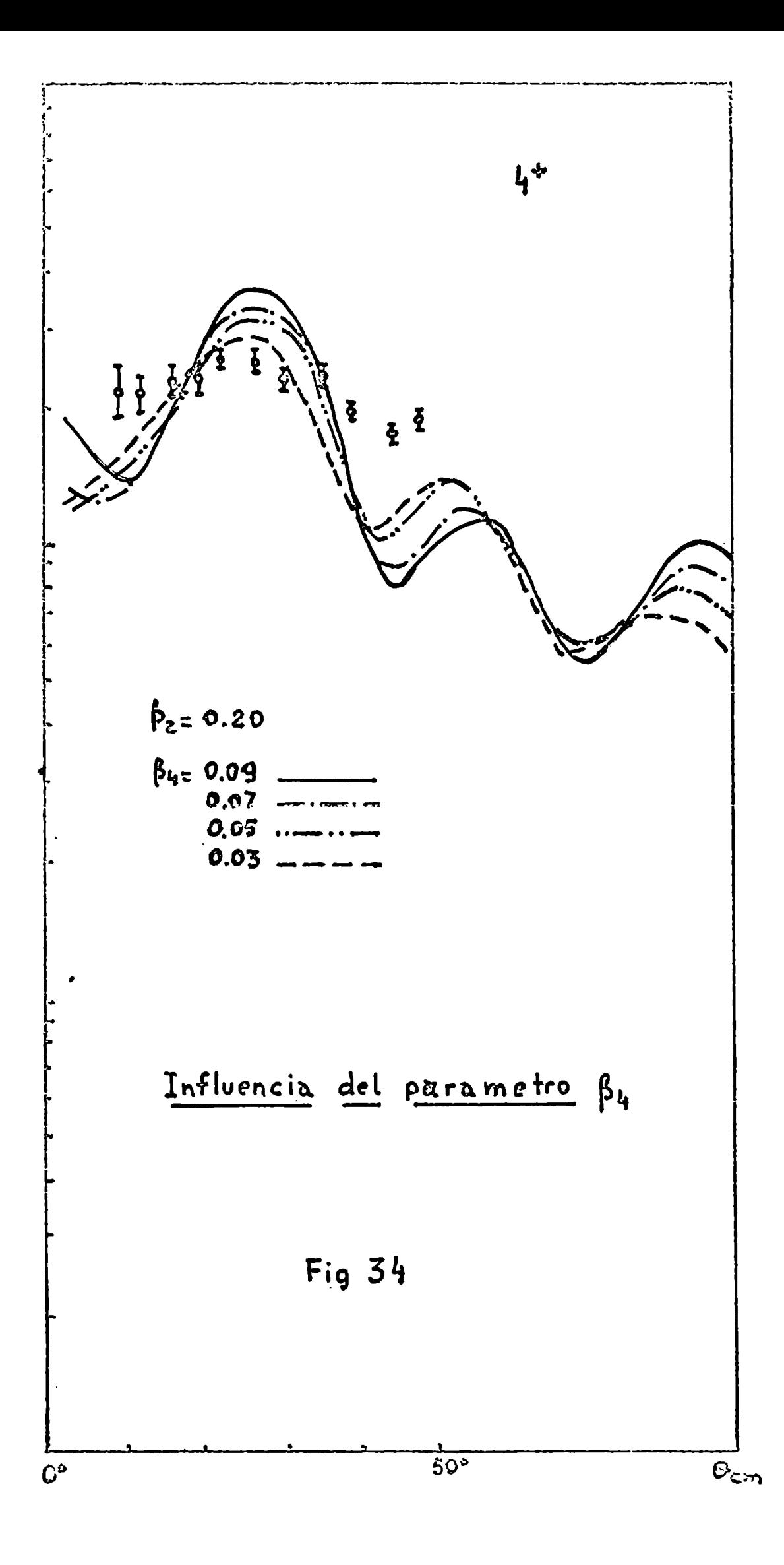

presente estudio) adoptándose  $\beta_2=0.20$  y  $\beta_4=0.09$  como los valores más adecúados para los parámetros ópticos utilizados.

En la fig. 35 puede verse el efecto de incluir el nivel  $4^+$  del  $24$ Mg en el acoplamiento del canal de entrada sobre las distribuciones angulares del  $2^+$  y  $4^+$  del canal de salida. No se graficó la curva del  $0^+$  pues no hay diferencia con el caso anterior. Mientras que la forma del  $4^+$  mejora notablemente en los ángulos delanteros, en el nivel  $2^+$  se observa un empeoramiento tanto en la intensidad relativa comoen el ajuste de los valores experimentales.

, . . . . d 6Li En el calculo DwBA los potenciales imaginarios w<sub>i</sub> y w<sub>i</sub> en los canales de entrada y salida tienen en cuenta la disminución del flujo elástico de los deuterones y <sup>6</sup>Li respectivamente. Como en CCBA se considera parte de esta disminución al acopiar canales, es usual afectar los W<sub>D</sub> por factores de corrección  $W_c(1)$ , donde l identifica los estados acoplados. Se realizó el cálculo con  $W_{C}(0^{+})=0.9$  y  $W_{C}(2^{+})=1$  para los dos canales acoplados a la entrada y  $W_{C}(0^{+})=0.8$ ,  $W_{C}(2^{+})=0.9$  y  $W_{C}(4^{+})=1$  para los de la salida. Los resultados pueden verse en la fig. 36. La intensidad absoluta del  $0^+$  aumenta 20% y su forma varía ligeramente. En el  $2^+$  se observa una pequeña variación en la'forma que conduce a un excelente ajuste de los datos experimentales; la intensidad absoluta se mantiene constante, pero, debido al aumento en el  $0^+$ , la relativa empeora en un 20%. El nivel  $4^+$  no sufre alteración, excepto en que la intensidad relativa también disminuye un 20% por lo que no se ha graficado.

Es probable que utilizando una combinación adecuada de los valores de  $\beta_2$ ,  $\beta_4$  y  $W_c(1)$  e incluyendo el nivel  $4^+$  en el acoplamiento del canal de entrada se consiga un ajuste satisfactorio en las distribuciones angulares para todos los niveles. Sin embargo, tal combinación deberá justificarse previamente de tal manera que reproduzca la dispersión elástica e inelástica

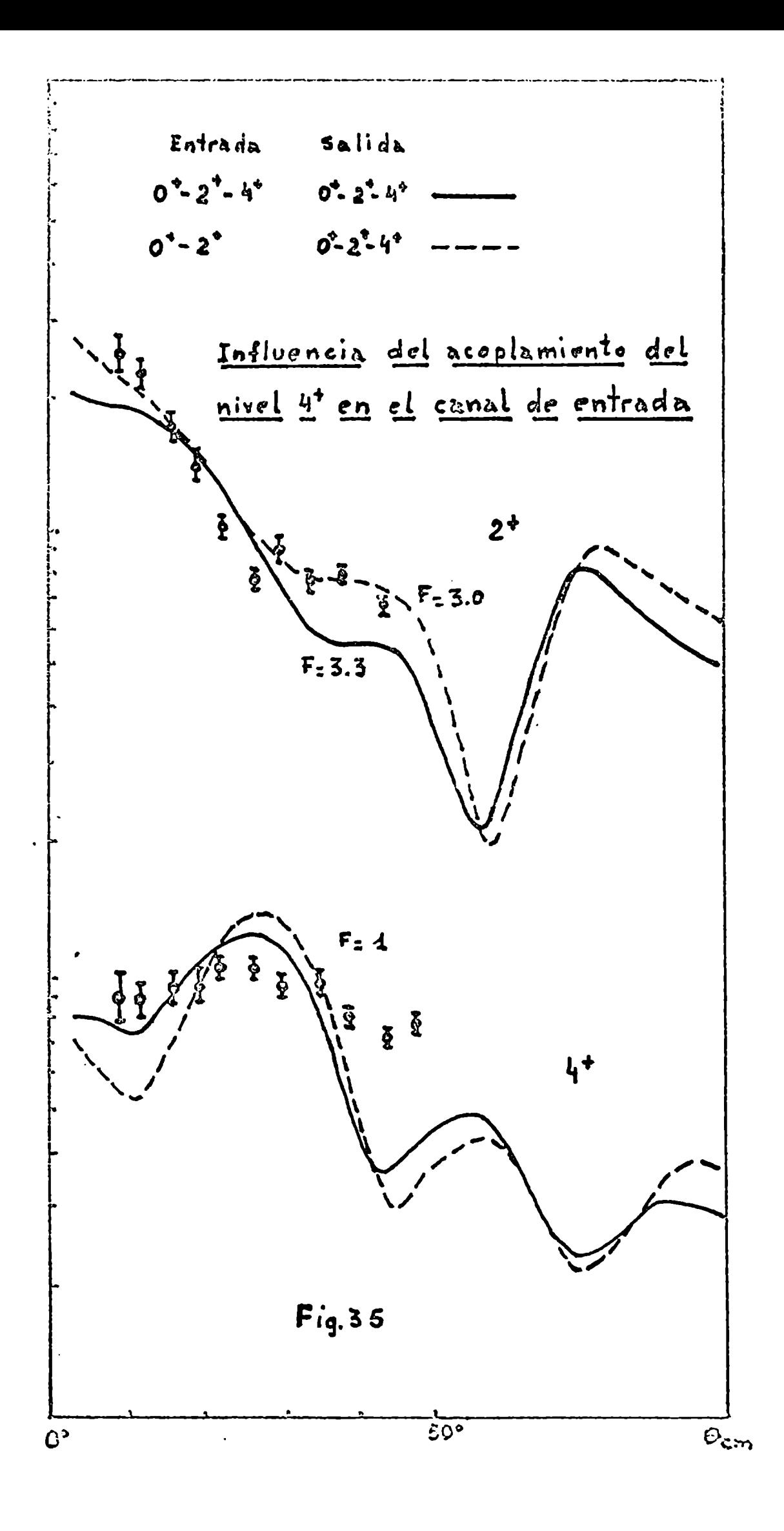

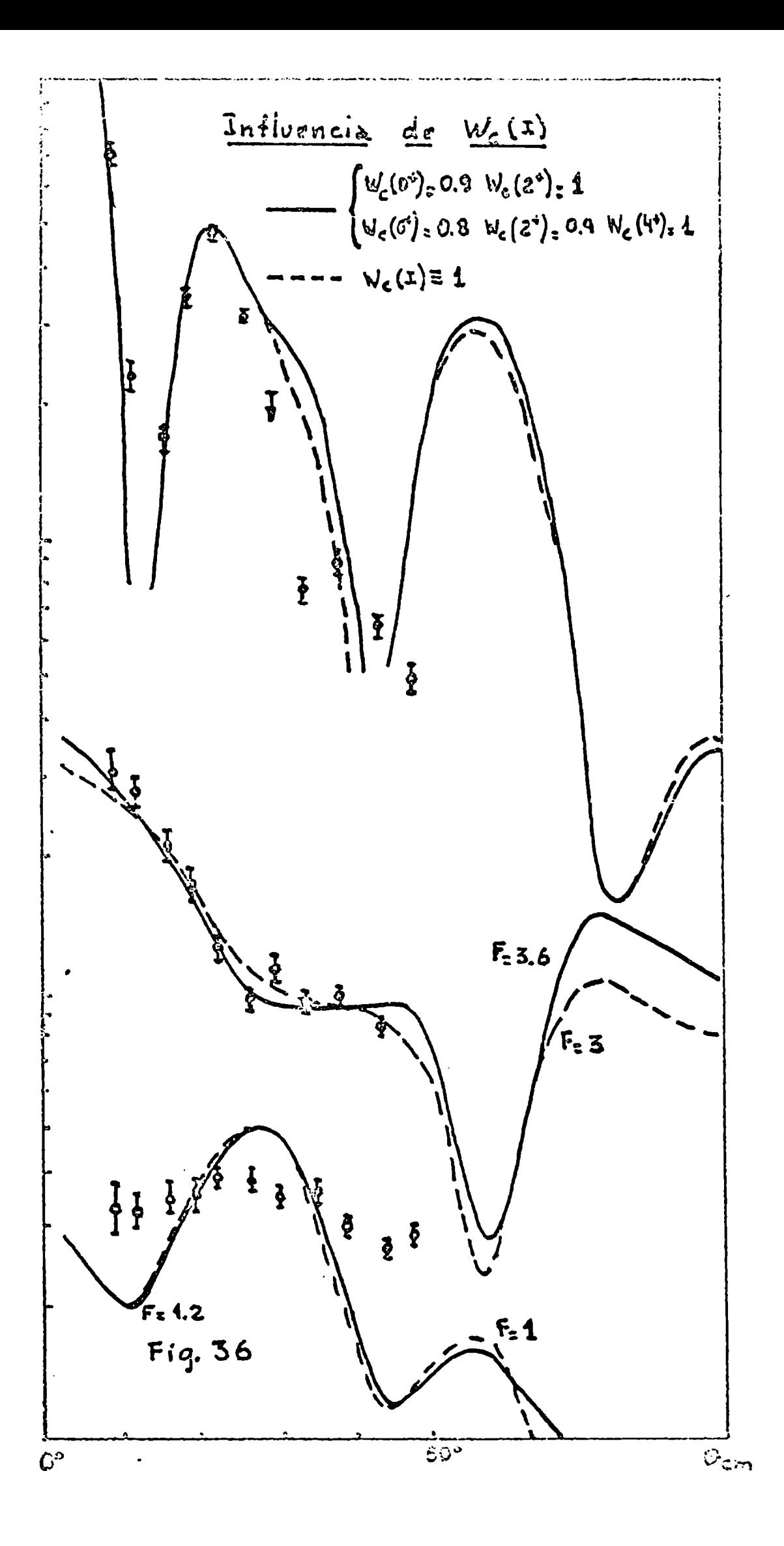

de deuterones sobre  $24_{Mg}$   $\gamma$  <sup>6</sup>Li sobre  $20_{Ne}$ .

En la fig. 37 se comparan los resultados de los análisis DWBAy CCBA, este último correspondiente al acoplamiento  $0^+$ -2<sup>+</sup>-4<sup>+</sup> tanto en el canal de entrada como en el de salida, y con los parámetros  $\beta_2=0.20$ ,  $\beta_4=0.09$ y  $W_{c}(1)\equiv1$ . Las diferencias observadas son suficientemente importantes como para justificar el uso de CCBAque, en general, da un mejor ajuste con las distribuciones angulares experimentales, sobre todo en el nivel  $2^+$ . El hecho de que la intensidad relativa de este nivel empeore un 25% con respecto a DWBAno es un resultado muy significativo, puesto que dicha intensidad es muy dependiente del modelo nuclear empleado al calcular el factor de forma.(secci6n 5).

Los niveles  $2^{7}$  y  $3^{7}$  de la banda rotacional excitada con  $K^{\pi}=2^{7}$  fueron analizados acoplando los estados  $0^+-2^+$  a la entrada y  $0^+-2^--3^-$  a la salida. En DWBA la transferencia al estado 2<sup>-</sup> está "prohibida". En CCBA se puede poblar dicho nivel indirectamente a través de dos caminos, uno de ellos llegando al  $3^{7}$  y de allí al  $2^{7}$ , y el otro a través del  $2^{+}$  del canal de entrada. En este Gltímo caso el único factor de forma que contribuye tiene L=3, puesto que la transferencia con L=0,2 y  $4$  está prohibida por paridad y para L=1 no se conserva K. Por la misma causa, la conexión entre el  $2^+$  y el  $3^$ puede hacerse a través de factores de forma con L=3 6 S. Este último no ha sido incluido en el cálculo por considerarse su contribución despreciable.

 $\overline{\phantom{a}}$ En el canal de salida es necesario especificar la intensidad  $\overline{\phantom{a}}_3$ del acoplamiento entre el  $0^+$  y el  $3^-$ . Si bien puede estimarse su valor en base a otros experimentos (por ej. transiciones electromagnéticas) en nuestro caso debe utilizarse un valor "efectivo y además determinarse su signo, por lo que se realizó el cálculo para  $\beta_3=0.17$ , 0.08, -0.08 y -0.17. Se utilizaron las deformaciones  $\beta_2=0.20$  y  $\beta_4=0.09$  y se incluyeron los factores de forma correspondientes a L=0,2 y 3.

En la fig. 38 puede verse la fuerte influencia, tanto en su signo como en su valor absoluto, del parámetro  $\beta_3$  sobre la distribución angular

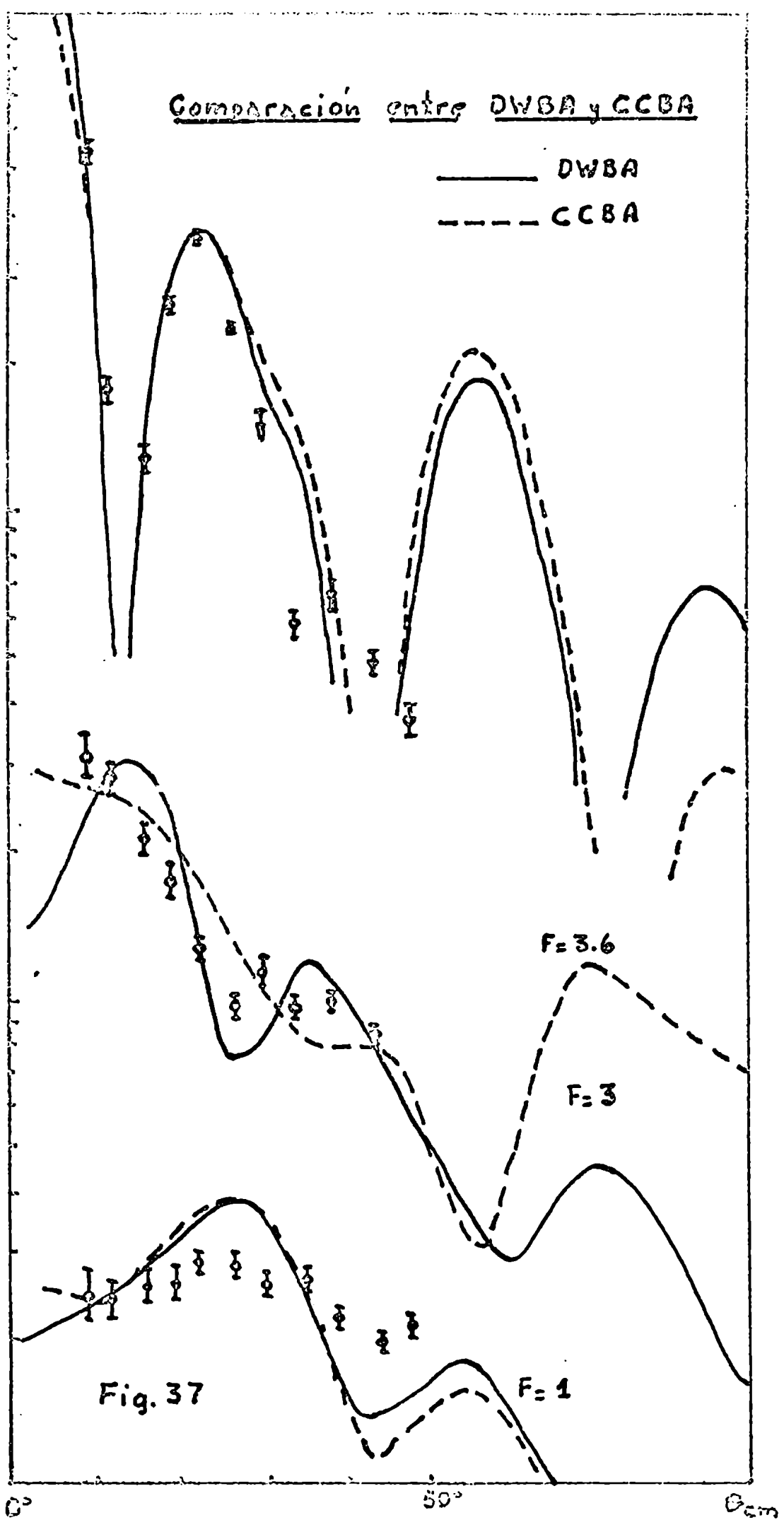

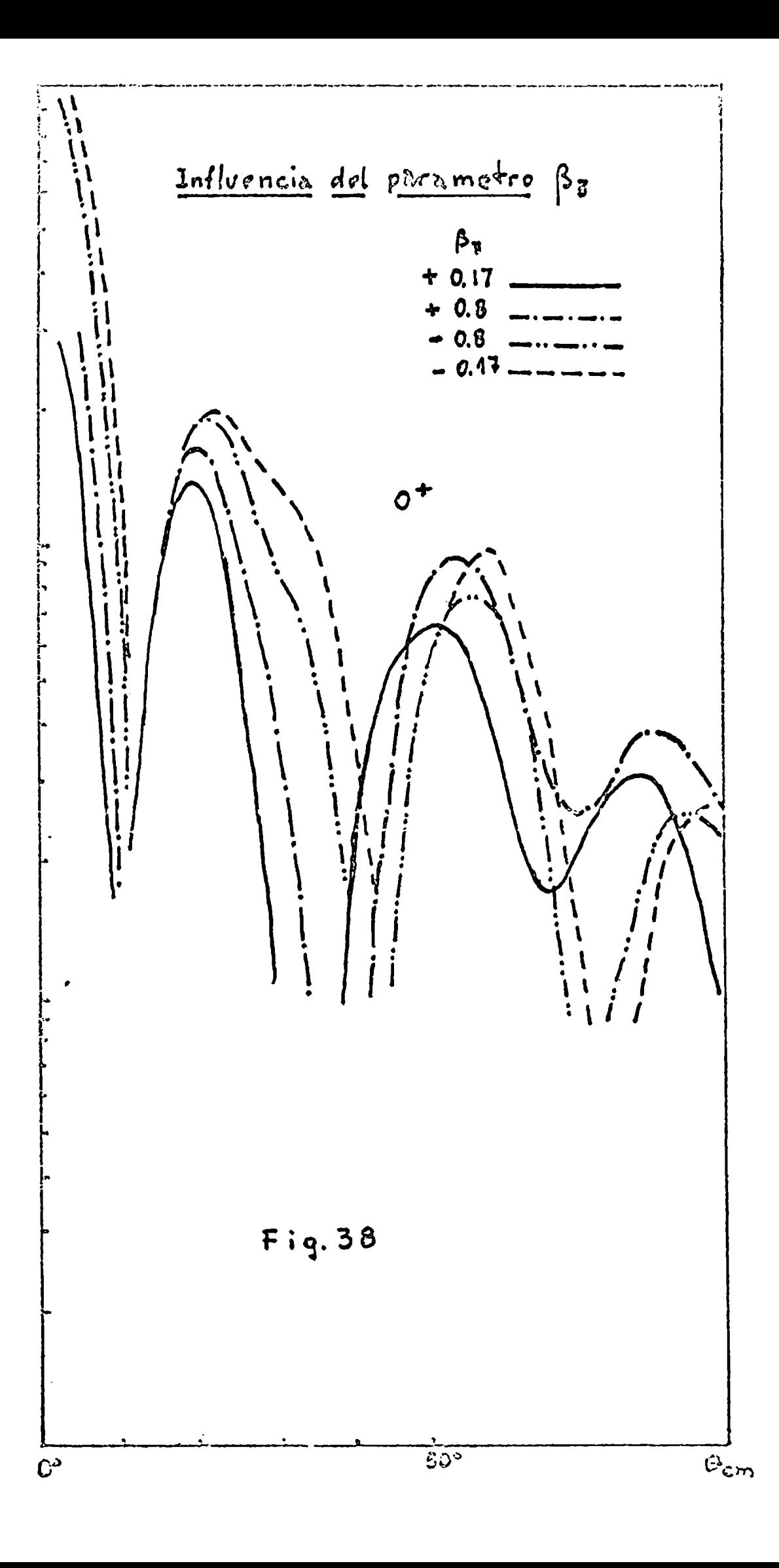

del  $0^+$ . En el nivel  $3^-$  (fig. 39), la pendiente disminuye si  $\beta_3$ >0 y aumenta si  $\beta_3$ <0. Para el nível 2<sup>-</sup> no se consigue en ningún caso un buen ajuste con las distribuciones experimentales (sobre todo en los ángulos superiores a 30°) y la intensidad relativa con respecto al  $0^+$  es 7 veces menor que la medida. Como ya fue mencionado, en el formalismo CCBA el nivel  $2$ se puebla exclusivamente a través de procesos indirectos, siendo este caso muysensible a la elección de parámetros ópticos utilizados al calcular el acoplamiento de canales. Si bien procesos de otro tipo pueden ser importantes, no es de extrañar que no se reproduzcan las mediciones experimentales, dadas las aproximaciones hechas en los parámetros  $r_{\alpha}$  y  $\beta_{\lambda}$  en el canal de salida. En este caso puede ser importante la utilización de códigos que contemplen explícitamente el tamaño del  $6L$ i, como ocurre, p. ej., en el caso de transferencias con iones pesados.

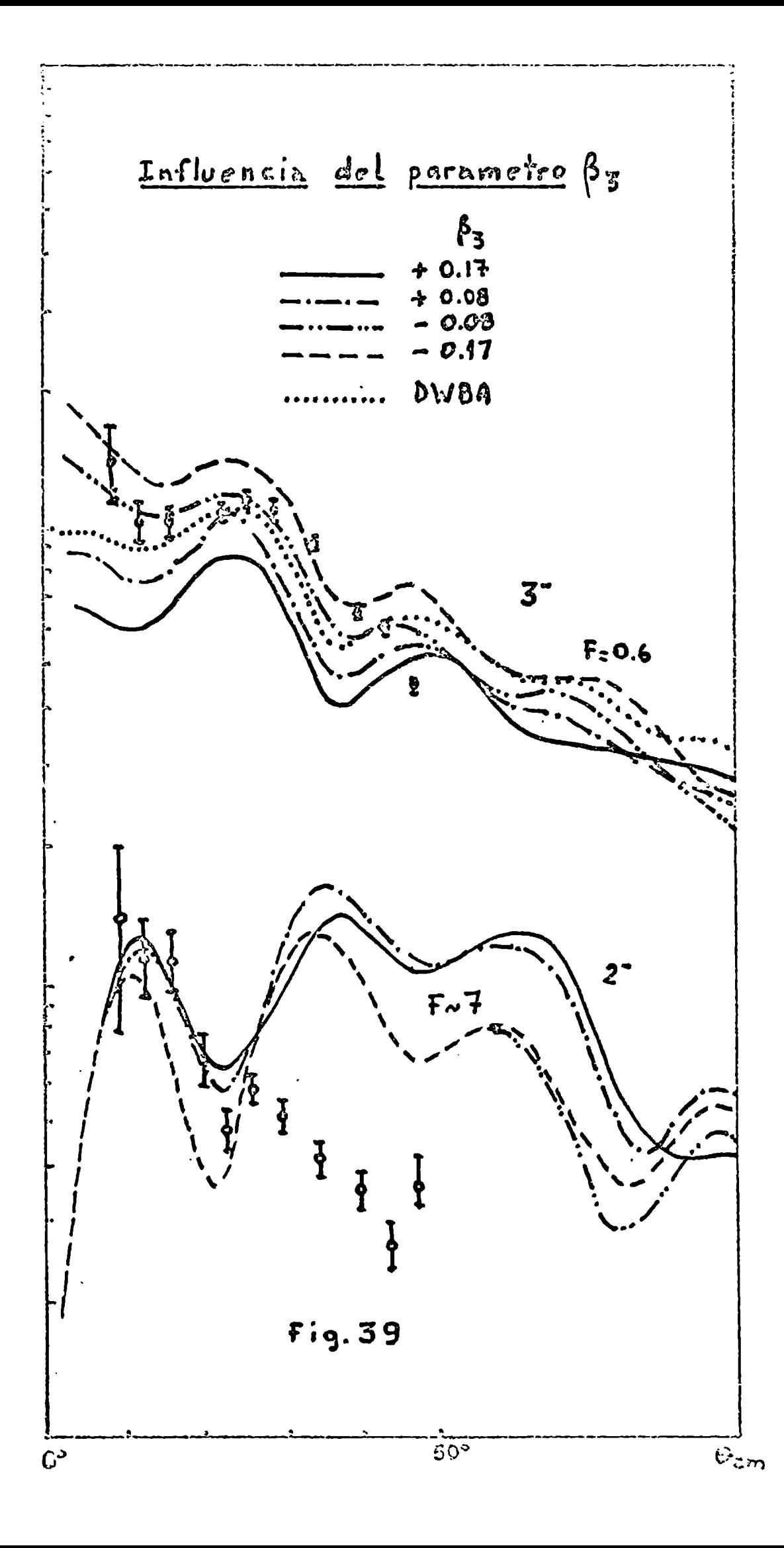

La medición de la reacción (d,  $6L$ i) sobre los núcleos  $64,66,68<sub>Zn</sub>$ </sub> 58<sub>u: ..</sub> 56 Ni y ´'Fe a E<sub>d</sub>=2/,25 MeV, muestra que las distribuciones angulares del estado fundamental  $0^+$  y primer excitado  $2^+$  de los núcleos residuales son suficientemente estructuradas comopara suponer la existencia de procesos de interacción directa.

Por otra parte, la magnitud de las distribuciones angulares para los niveles O<sup>+</sup> disminuyen ligeramente al aumentar la masa del núcleo blanco, coincidienco este resultado con el obtenido en la transferencia de cuatro partículas mediante la reacción  $(3He, 7Li)$ , donde se encuentra que las  $intensidades$  son aproximadamente constantes a partir del  $\frac{40}{10}$ Ca

En el análisis de la reacción  $24_{Mg}$ (d, $6_{Li}$ ) $20_{Ne}$  utilizando el formalismo DWBA se encuentra que las formas de las distribuciones angulares son relativamente independientes del modelo nuclear empleado para construir el factor de forma, afin en el caso de obtenerse factores de estructura muy diferentes, como sucede para el esquema SU(3) y el modelo de Nilsson. No se consigue un buen ajuste con las distribuciones angulares experimentales de los niveles excitados, y la intensidad relativa del  $2^+$  es subestimada por un factór 3 en el caso de Nilsson y un factor 20 en el caso de SU(3), lo que indica que este ültímo modelo no es adecuado para describir la reacción estudiada.

La importancia del formalismo CCBAqueda demostrada a través del estudio de la influencia de las deformaciones "efectivas" en el canal de salida. Aún para pequeños valores de  $\beta_{\lambda}$  se observan importantes diferencias con respecto a DWBA en las formas de las distribuciones angulares, obteniéndose para  $\beta_2=0.20$ ,  $\beta_4=0.09$  y  $\beta_3=-0.08$  un rezonable ajuste con las distribuciones experimentales de los niveles  $0^+$ ,  $2^+$ ,  $4^+$  y  $3^-$ . Las intensidades relativas, para el caso del modelo de Nilsson, deben ser multiplicadas por factores l, 3, l y 0,6 respectivamente para que coincidan con las medidas.

La subestimación de la intensidad del nivel 2<sup>-</sup> en un factor siete, indica que el estudio de estados muy sensibles a la descripción del acoplamiento debe hacerse utilizando códigos que tengan en cuenta explícitamente el "tamaño" del <sup>6</sup>Li, como ocurre, p.ej., en el caso de transferencia entre iones pesados.

EL METODO Ao.

En este Apéndice se desarrollarán las ecuaciones que se obtienen en óptica de haces aclerados, en especial las correspondientes al denominado "método Ad".

Consideraremos el haz como un conjunto de particulas cargadas que tienen aproximadamente la misma velocidad y dirección (aproximación de rayos paraxiales). Se estudiará una trayectoria particular tomandocomoreferencia la trayectoria "promedio" de todas las particulas. El sistema de coordenadas queda definido por la Fig. A-l, donde se especifica el radio de curvatura p y su signo en el caso en que haya imanes deflectores.

Arbitrariamente tomaremos el plano  $(x, s)$  como horizontal, y el  $(y, s)$  como vertical.

El movimiento de una particula cumplirá la ecuación de Lorentz

$$
\frac{al}{dt} (m\vec{v}) = e(\vec{v} \wedge B)
$$
 (A-1)

.7. + dr 4 . , +\_ donde m es la masa y v =  $\frac{1}{dt}$  = r su velocidad. Ademas hemos supuesto E=0, ya que trataremos únicamente el caso de lentes cuadrupolares magnéticas o imanes I deflectores.

Como estamos interesados en obtener la ecuación de la trayectoria reemplazamos el tiempo por el desplazamiento s como variable independiente:

$$
\dot{z} = \frac{dz}{ds} \dot{s} = z' \dot{s} \qquad \dot{z} = z'' \dot{s}^2 + z' \dot{s}
$$

donde

$$
\dot{\zeta}^2 + \dot{\zeta}^2 + \dot{x}^2 = V^2
$$
\n
$$
\frac{1}{5} = \frac{1}{V} \left( 1 + Z'^2 + X'^2 \right)^{1/2}
$$

y simílarmente para las x.

Comopuede verse, z' es la tg del ángulo a que forma la proyección de la velocidad sobre el plano z-s con el eje s, y como supusímos la aproximación de

61

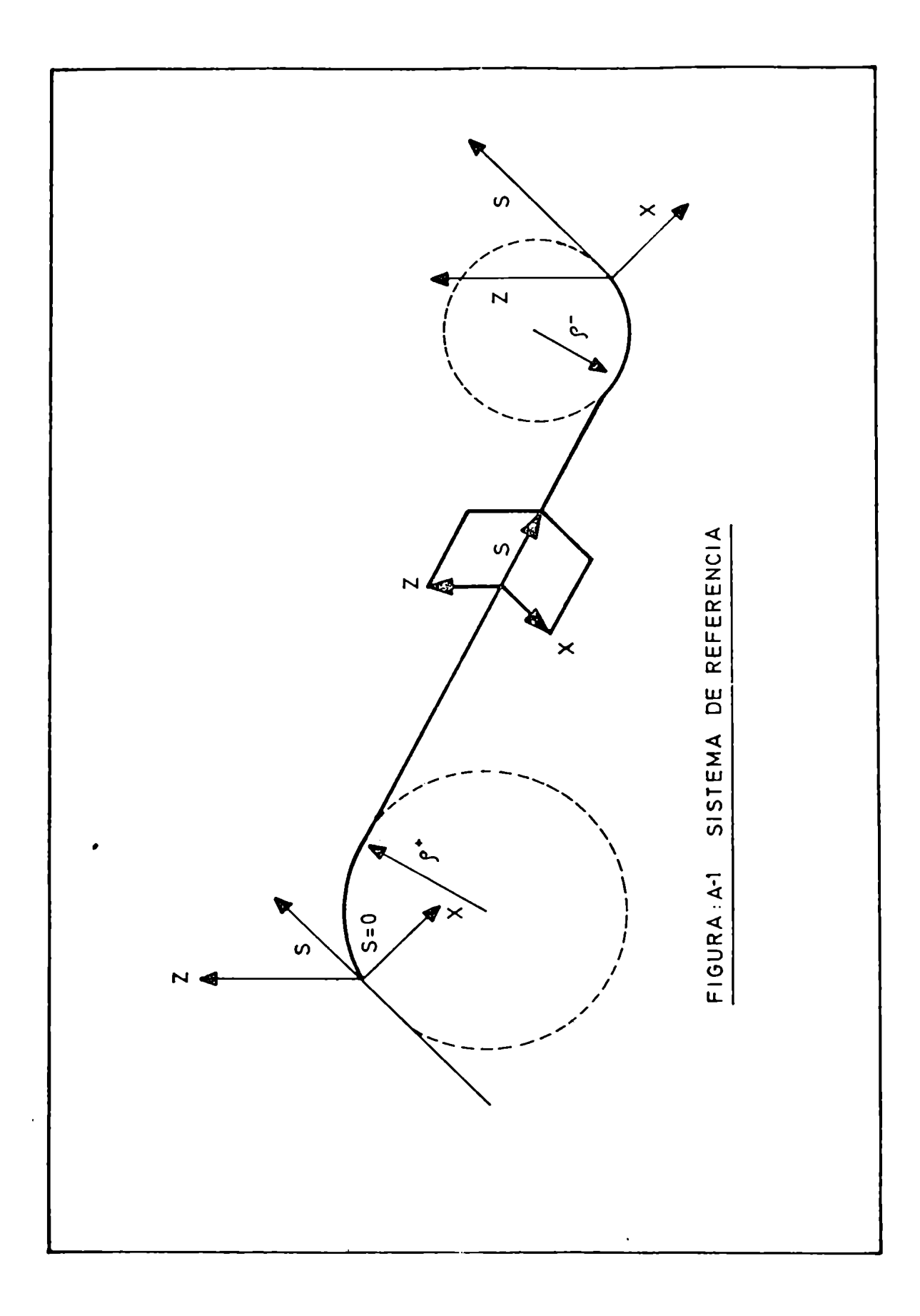

rayos paraxiales,  $z' \ll 1$ , por lo tanto podemos poner tg $\alpha \approx \alpha$ . Elimismo significado tiene x' con reSpecto al plano x-s.

Esta es una de las caracteristicas de las particulas que forman el haz que pueden ser medidas fácilmente y es usual dar sus valores en mrad.

Combinando adecuadamente estas ecuaciones<sup>3)</sup> se obtiene finalmente la ecuación de la trayectoria

$$
z'' = \frac{e}{f} (1 + z'^2 + x'^2)^{4/2} [x' B_3 - (1 + z'^2) B_2 + x' z' B_x]
$$
  

$$
x'' = \frac{e}{f} (1 + z'^2 + x'^2)^{4/2} [z' B_5 - (1 + x'^2) B_2 + x' z' B_x]
$$
  
(A-2)

donde p=mv y  $\frac{dm}{dt}=0$ , dado que los campos magnéticos no cambian la masa relativista. Estas ecuaciones son estrictamente válidas para un campomagnético arbitrario

Tomemos ahora un campo magnético con las siguientes características:

$$
B_{z} = g \times
$$
\n
$$
B'_{x} = g z
$$
\n
$$
g = \frac{\partial B_{z}}{\partial B_{x}} = \frac{\partial B_{x}}{\partial z} = cte
$$
\n
$$
B_{s} = 0
$$
\n(A-3)

Este campo cuadrupolar puede ser derivado de un potencial e:

$$
\vec{\Phi} = -gxz
$$
  $\vec{B} = -grad \vec{\Phi}$ 

En la fíg. (A-2) pueden verse h de las lineas equipotencíales correspondientes a  $\phi$ =cte. y algunas de las líneas del campo magnético  $\vec{B}$  (perpendiculares a  $\phi$ ). En la práctica las piezas polares son de sección circular en lugar de seguir el contorno del potencial Q.

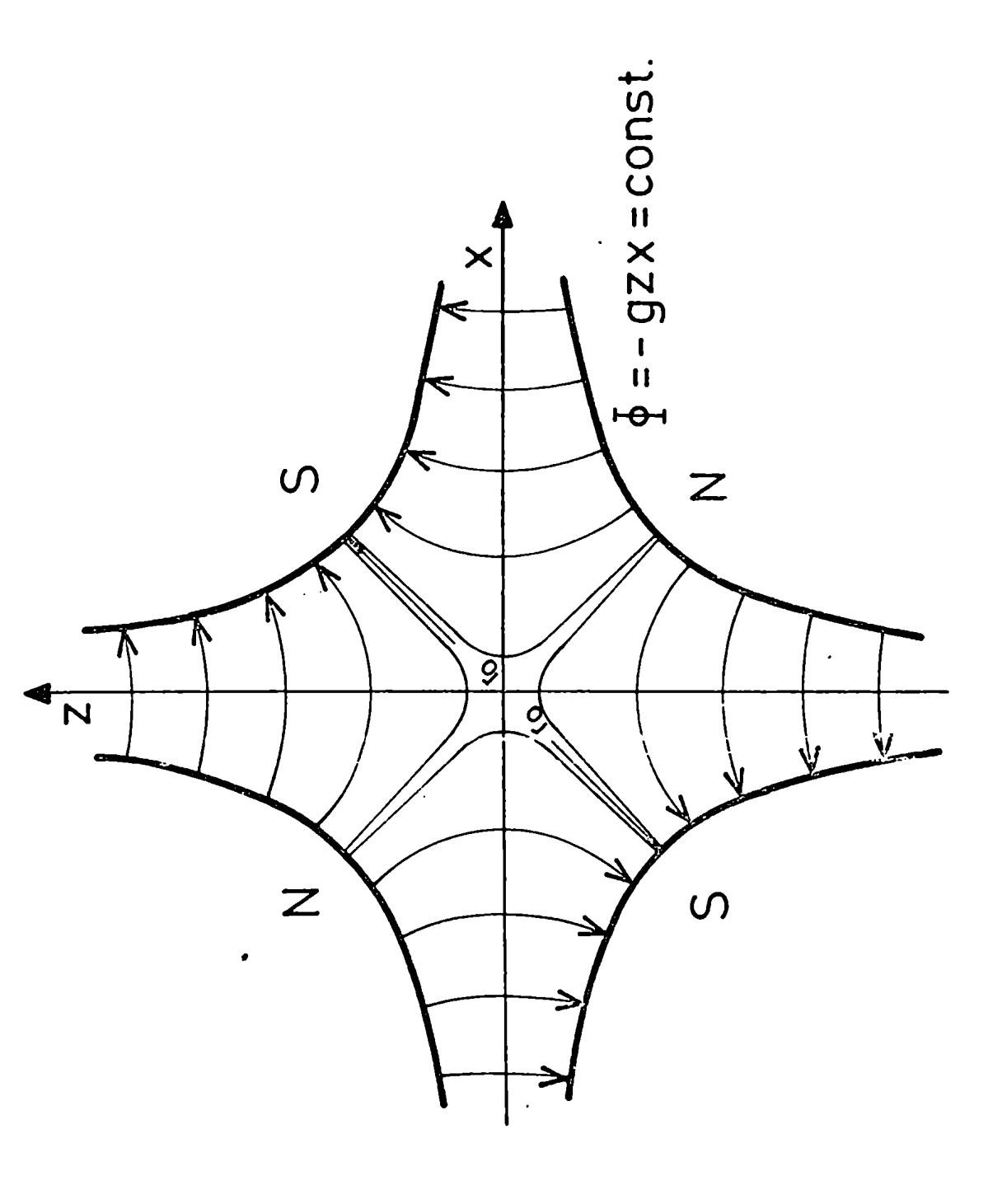

Fig.A-2: Configuración del campo magnético cuadrupolar.
Reemplazando las ecuaciones (A-3) en las (A-Z), expandiendo la raiz cuadrada y quedándonos con términos de segundo órden<sup>3)</sup> se obtiene

$$
z^{\mu} + k z = 0
$$
  

$$
x^{\mu} - k x = 0
$$
 (A-4)

donde  $k = eg/p$ 

se ve que en esta aproximación las componentes horizontal y vertical del movimiento de la partícula son independientes entre si.

Si k>0 las soluciones más generales de (A-4) son:

$$
Z(s) = Z_0 \cos s\sqrt{k} + Z_0^i \frac{1}{\sqrt{k}} \sin s\sqrt{k}
$$
  
\n
$$
Z^i(s) = -Z_0\sqrt{k} \sin s\sqrt{k} + Z_0^i \cos s\sqrt{k}
$$
  
\n
$$
X(s) = X_0 \cosh s\sqrt{k} + X_0^i \frac{1}{\sqrt{k}} \sinh s\sqrt{k}
$$
  
\n
$$
X^i(s) = X_0 \sinh s\sqrt{k} + X_0^i \cosh s\sqrt{k}
$$
 (A-5)

en donde se ha puesto por simplicidad  $\sqrt{|k|} = \sqrt{k}$  y

$$
X_0 \supseteq X(0) \qquad X_0' \supseteq X'(0) \qquad Z_0 \supseteq Z(0) \qquad Z'_0 \supseteq Z'(0)
$$

Como puede verse, si k>0 se produce un enfoque en el plano z-s y un desenfoque en el x-s. Si k<0 la solución (A-5) para x pasa a ser valida para z y 'viceversa, siempre manteniendo la convención  $\sqrt{|k|} = \sqrt{k}$ . En consecuencia, se ve que con un solo cuadrupolo no puede conseguirse enfoque en ambos planos simultáneamente. Esto se consigue poniendo dos cuadrupolos uno a continuación de otro y con el signo de k cambiado\_(es decir cambiando la polaridad de los imanes en la fig. (A-2)}

Las ecuaciones (A-5) representan una transformación de los valores  $x_0^-, x_0^*, \tilde{\epsilon}_0$  $y z_0^1$  desde el punto s=0 al punto s.

Podemos escribir dichas ecuaciones en forma matricial de la siguiente manera:

$$
\begin{pmatrix} z \\ z' \end{pmatrix} = \begin{pmatrix} \cos \phi & \frac{1}{\sqrt{k}} \sin \phi \\ -\sqrt{k} \sin \phi & \cos \phi \end{pmatrix} \begin{pmatrix} z_o \\ z'_o \end{pmatrix} = M^+ \begin{pmatrix} z_o \\ z'_o \end{pmatrix}
$$
 (A-6)

$$
\begin{pmatrix} x \\ x' \\ x' \end{pmatrix} = \begin{pmatrix} \cosh \phi & \frac{1}{\sqrt{k}} \sinh \phi \\ \int k \sinh \phi & \cosh \phi \end{pmatrix} \begin{pmatrix} x_o \\ x'_c \end{pmatrix} = M^{-} \begin{pmatrix} x_o \\ x'_o \end{pmatrix}
$$

donde  $\phi = \ell \sqrt{k}$  es siempre mayor que 0, siendo  $\ell$  la longitud del cuadrupolo.

A medida que nos movemos del centro del cuadrupolo en la dirección de s, el campo del mismo va disminuyendo hasta llegar a 0. Este efecto de borde puede tenerse, en cuenta si se toma, en lugar de la longitud del cuadrupolo, una longitud efectiva igual a la distancia entre los puntos en los que el campo magnético cae a la mitad de su valor máximo. En la fig. (A-3) puede verse la variación del campo a lo largo de s para dos corrientes diferentes y la determinación de la longitud efectiva, que resulta independiente de dichas corrientes.

Si en las ecuaciones (A-6) hacemos tender k a 0, es decir tenemos una longitud  $\ell$  en donde no hay campo magnético, las matrices  $M^+$  y  $M^-$  tienden a:

$$
\begin{pmatrix} 1 & \mathcal{L} \\ 0 & 1 \end{pmatrix} = M^0 \tag{A-7}
$$

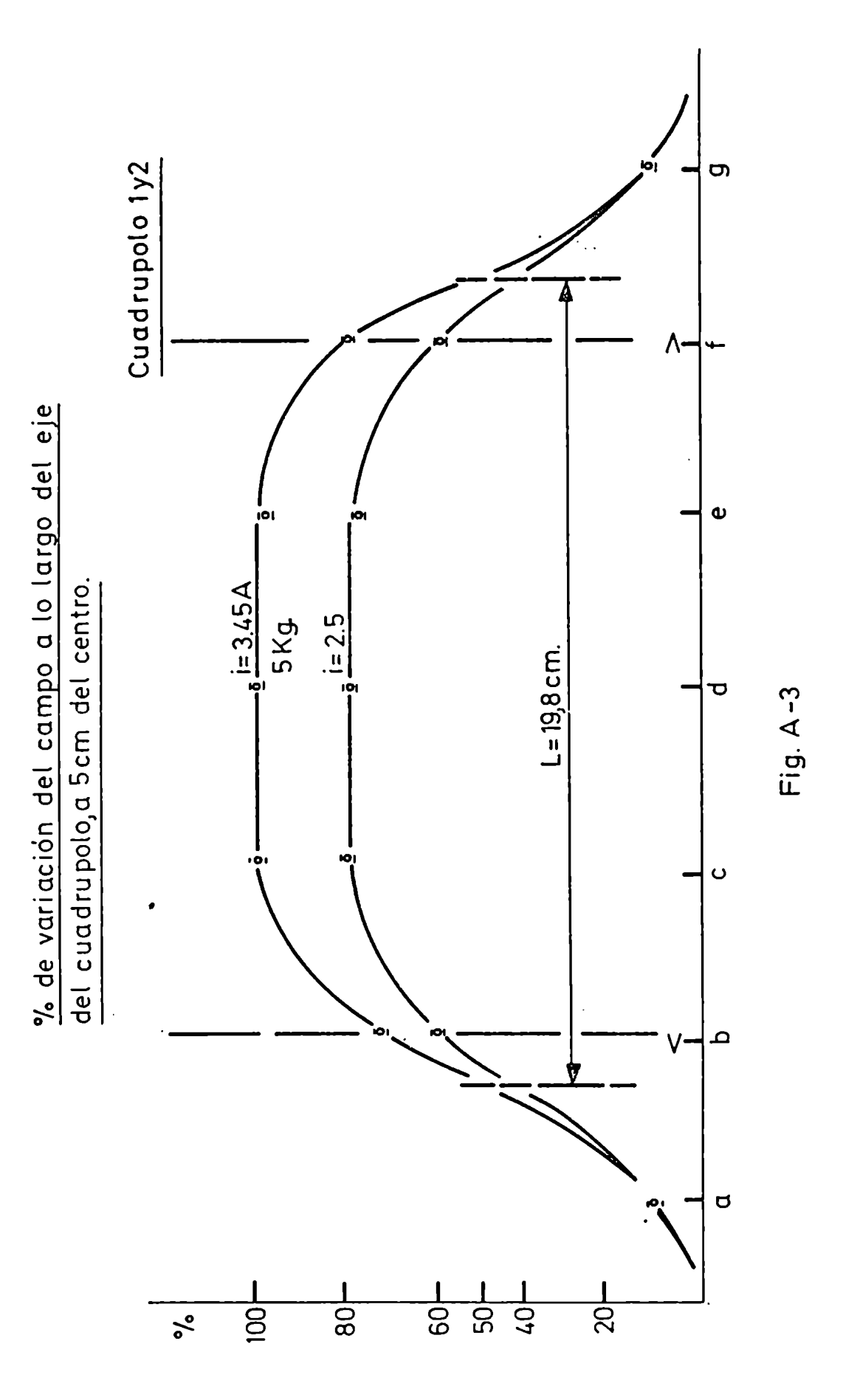

Llamaremos a H° matriz de espacio de desplazamiento, que corresponde a las soluciones de las ecuaciones (A-l) para el caso  $\vec{\mathtt{B}}$ =0 escritas en forma matrícíal. Esta matriz M°es la misma para el eje x que para el z. En este caso las trayectorias son líneas rectas.

Podremos ahora obtener la transformación total de un sistema compuesto por cuadrupolos y espacios de desplazamiento, multiplicando las matrices  $M^+$ ,  $M^-$  y M°en el orden correcto. Por ejemplo, en el caso de la fíg. (A-h) se tendrá:

$$
\begin{pmatrix} z \ z \end{pmatrix}_5 = M_6^o M_4^+ M_3^o M_2^- M_4^o \begin{pmatrix} z \ z \end{pmatrix}_c = M_2 \begin{pmatrix} z \ z \end{pmatrix}_c
$$
  

$$
\begin{pmatrix} x \ x \ z \end{pmatrix}_5 = M_6^o M_4^+ M_3^o M_2^+ M_1^o \begin{pmatrix} x \ x \end{pmatrix}_2 = M_x \begin{pmatrix} x \ x \end{pmatrix}_o
$$
 (A-8)

Como  $M^{+}$ ,  $M^{+}$  y  $M^{\circ}$  tienen determinante igual a 1, se cumplirá que el det  $M_{x}$ = det  $M_{z}$ =1. Como veremos más adelante, esta propiedad está estrechamente relacionada con el Teorema de Líouville.

La distancia focal y la ubicación de los planos principales en un cuadrupolo pueden ser fácilmente encontrados usando las definiciones usuales en ópti ca y comparando con las matrices  $M^+$  y  $M^-$ .

De acuerdo a la fig.  $(A-4)$  tenemos<sup>3)</sup>

$$
\frac{1}{f^*} = \frac{\sqrt{k} \text{ }\text{s} \text{ }\text{ }\phi} = \frac{|k| \ell}{\phi} \frac{\text{s} \text{ }\text{ }\phi}{\phi}
$$
\n
$$
h^* = \frac{\ell}{\phi} \frac{1}{\phi} \left( \text{tg} \frac{\phi}{2} - \frac{\phi}{2} \right)
$$

donde h<sup>+</sup> es el desplazamiento del plano principal con respecto al centro del cuadrupolo.

|ntroduciendo el concepto ídealizado de "lente delgada", que no afecta el valor de z de la trayectoria, pero cambia su dirección en una cantidad  $-z/f^+$ ,

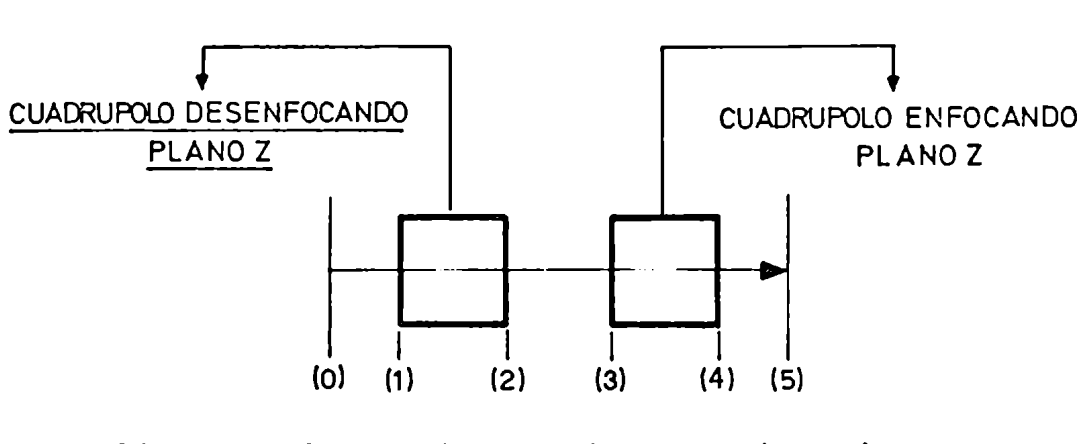

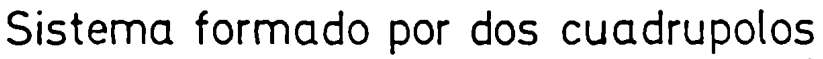

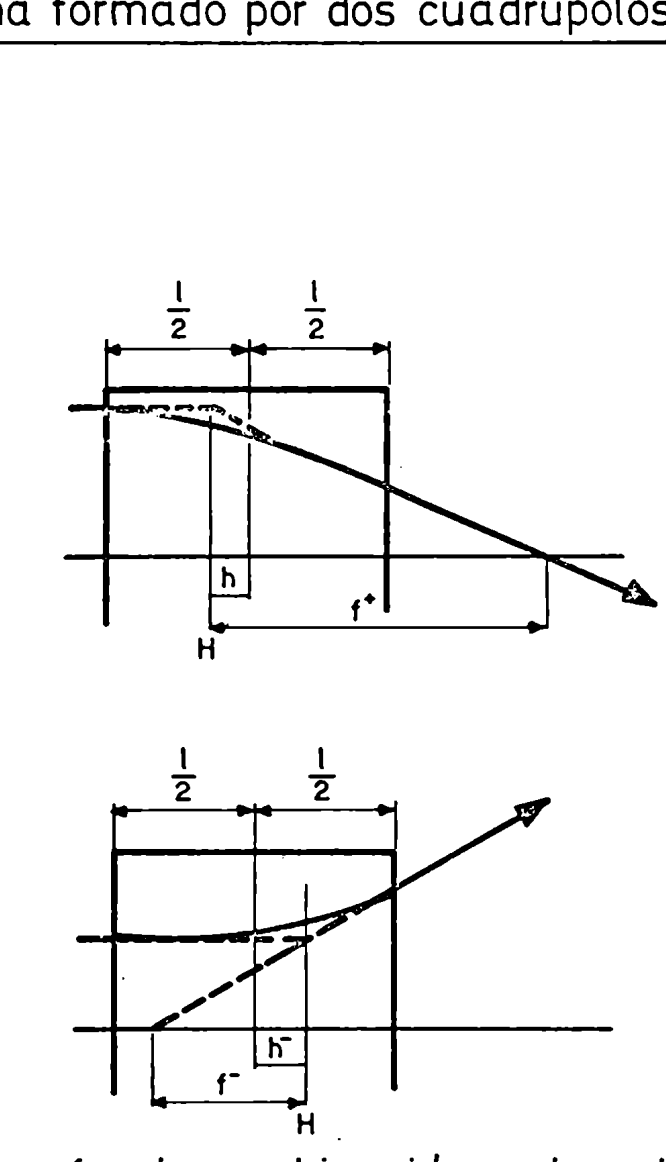

Distancias focales y ubicación en los planos principales en un cuadrupolo.

se ve que la matriz M<sup>+</sup> puede ser reemplazada por una lente infinitamente delgada cuyo foco es f<sup>+</sup> rodeada de dos espacios de desplazamiento de longitud

$$
\frac{1}{2} + h^+ = \frac{1}{2} + g \psi_2 \cdot \left(\frac{1}{2}\right)^{-1} > \frac{1}{2}
$$

Multiplicando las tres matrices citadas se obtiene M<sup>+</sup>

$$
\begin{pmatrix} 4 & \frac{e}{2} & \frac{e}{4g} & \frac{e}{4g} \\ 0 & 4 & 4 \end{pmatrix} \begin{pmatrix} 4 & 0 \\ -\sqrt{k} & \sin\phi & 4 \end{pmatrix} \begin{pmatrix} 4 & \frac{e}{2} & \frac{e}{4g} & \frac{e}{4g} \\ 0 & 4 & 4 \end{pmatrix} = \begin{pmatrix} \cos\phi & \frac{1}{\sqrt{k}} & \sin\phi \\ -\sqrt{k} & \sin\phi & \cos\phi \end{pmatrix} (A-9)
$$

similarmente para el caso de desfocalización

$$
\frac{4}{f} = -\sqrt{k} \sinh \phi
$$
\n
$$
h = \frac{e}{\phi} (tgh \phi_2 - \phi_2)
$$

Los espacios desplazamiento serán:

$$
\frac{\ell}{2} + \overline{h} = \frac{\ell}{2} \frac{\operatorname{tg} \phi_{\ell}}{\phi_{\ell}} < \frac{\ell}{2}
$$

Obviamente, reemplazar la matriz de transformación correspondiente a un cuadrupolo por las tres matrices (A-9) no simplifica los cálculos, ya que h<sup>+</sup> ó h<sup>-</sup> dependen de la distancia focal. Sin embargo, si se suponen  $h^+$  y  $h^-$  iguales a 0, (es decir, que el plano principal coincide con el plano medio del cuadrupolo) se obtiene una simplificación importante, ya que los dos espacios desplazamiento 1/2 pueden incorporarse a los exteriores al cuadrupolo. En esta aproximación, un cuadrupolo estará representado por la matriz

$$
M = \begin{pmatrix} 1 & 0 \\ -\frac{1}{f} & 1 \end{pmatrix} \qquad (A - 9b)
$$

donde

$$
\frac{1}{f^+} = \sqrt{k} \text{ sen } \ell \sqrt{k} \qquad \qquad \frac{1}{f^-} = -\sqrt{k} \text{ senh } \ell \sqrt{k}
$$

Esta aproximación es válida en la medida que<sup>3)</sup>

$$
\ell << \big|\tfrac{1}{k \ell}\big| \cong \lfloor f \rfloor
$$

es decir que la distancia focal sea grande Con respecto a la longitud del cuadrupolo.

En nuestro caso,  $l \approx 0.2$  m y el f mínimo que resultó para cualquier cuadrupolo fue de  $\simeq$  1m. Por lo tanto

$$
h^{\pm} \approx 2 \text{ mm}
$$

y el error máximo en  $f^{\pm}$  es 4%. Por lo tanto resulta razonable utilizar la aproximación de lentes delgadas. .

La deducción de la matriz de transformación correspondiente a un imán deflector sigue los lineamientos generales de lo visto anteriormente, y puede encontrarse en ref. 3. Aqui solamente daremos algunas definicioens y analizaremos el resultado final.

Un imán deflector se caracteriza por tener un campo magnético uniforme (B = cte) y bordes rectos a la entrada y salida del haz formando un ángulo de 90° con la trayectoria de referencia del haz entrante y saliente, respectivamente. En la fig. (A-S) se muestran algunos parámetros que interesan para determinar la matriz de transformación correspondiente, referida al sistema de coordenadas curvilineo definido anteriormente. Podemos suponer sin quitar generalidad que el campo magnético tiene

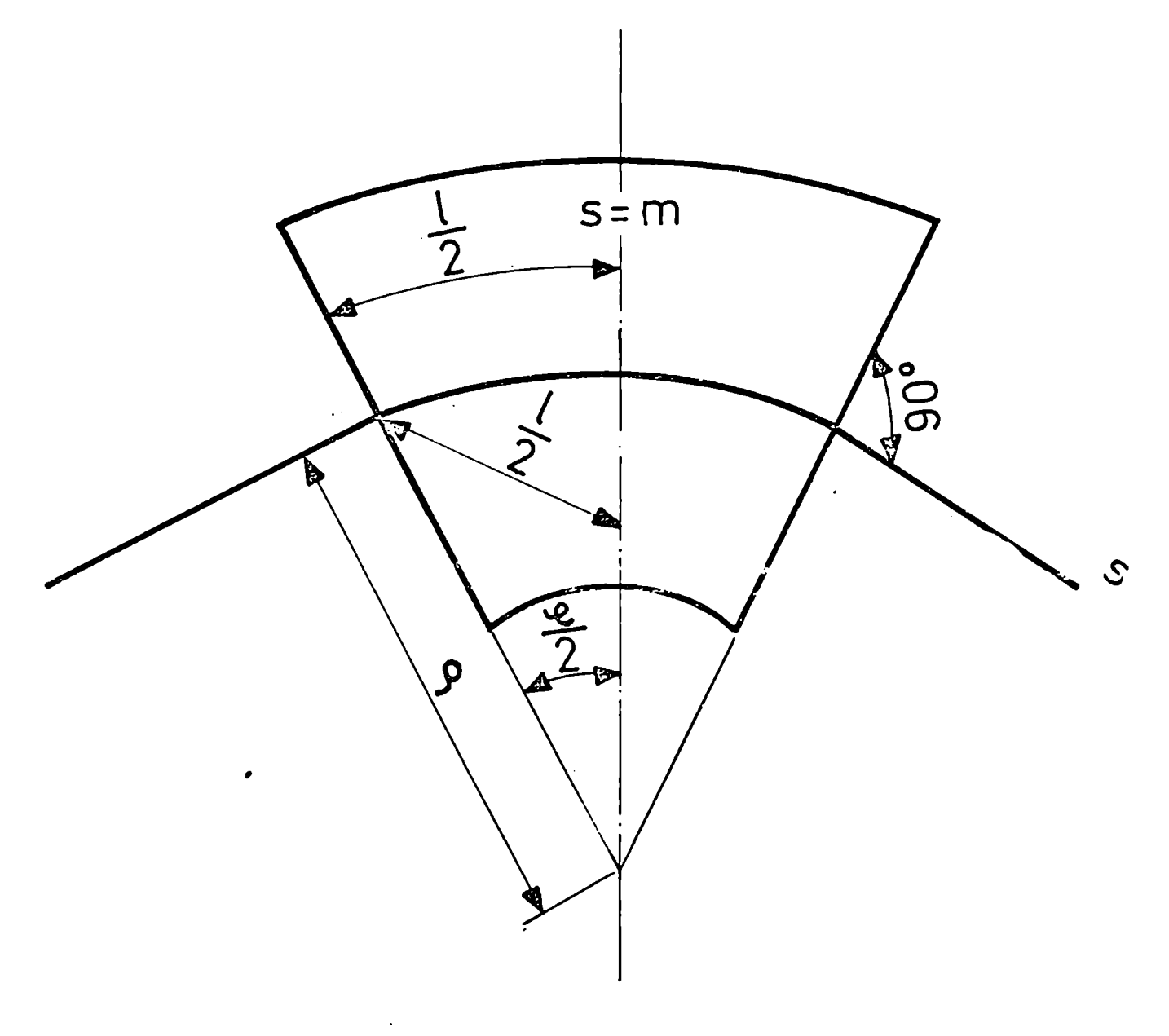

# Fig. A-5 IMAN DEFLECTOR

únicamente la componente  $B_{z}$  = cte no nula. En ese caso la transformación  $\frac{3}{3}$ 

$$
\begin{pmatrix} x \\ x' \end{pmatrix}_{\ell} = \begin{pmatrix} \cos \alpha & \rho \sin \alpha \\ -\frac{1}{\rho} \sin \alpha & \cos \alpha \end{pmatrix} \begin{pmatrix} x \\ x' \end{pmatrix}_{\mathcal{S}} + \frac{\Delta P}{P} \begin{pmatrix} -\rho (1 - \cos \alpha) \\ -\sin \alpha \end{pmatrix}
$$
  

$$
\begin{pmatrix} \frac{2}{\rho} \\ \frac{2}{\rho} \end{pmatrix} = \begin{pmatrix} 1 & \ell \\ 0 & 1 \end{pmatrix} \begin{pmatrix} 2 \\ 2' \end{pmatrix}
$$
 (A-10)

donde  $q = 2/p$ 

Se ve que según z la matriz es simplemente la que corresponde a un espacio desplazamiento de longitud  $\ell$ .

Dado que un imán deflector también puede ser considerado como un analizador, en la transformación en el plano x-s aparece un término adicional correspondiente al hecho de que las particulas poseen una dispersión Ap en sus momentos. El efecto de esta dispersión es correr a cualquier par de valores x y x' en una cantidad

$$
\Delta x = -\frac{\Delta p}{P_o} \rho (1 - \cos x)
$$
  

$$
\Delta x' = -\frac{\Delta p}{P_o} \text{ send}
$$

Al igual que en el caso de los cuadrupolos la longitud  $P$  debe ser la longitud efectiva en lugar de la real, a fin de tener en cuenta los efectos de borde. En este caso el valor de  $\alpha = \mathcal{X}/\rho$  es directamente el ángulo de desviación del haz, y está determinado por la geometria del sistema de transporte.

En lo anterior hemosconsiderado el caso con p positivo, definido de acuerdo a la fig. (A-S). En el caso de una deflexión negativa, debe cambiarse p por -p, notando que a también cambia de signo.

Otra manera de escribir las ecuaciones (A-10) es incorporar al vector  $(x,x')$  y  $(z,z')$  un elemento adicional más igual a  $\Delta p/p$ . Tendremos

$$
\begin{pmatrix}\nx \\
x' \\
x' \\
\frac{4P}{P_0}\n\end{pmatrix} =\n\begin{pmatrix}\n\cos\alpha & \frac{1}{P} \sin\alpha & -\rho[1-\cos\alpha] \\
-\rho \sin\alpha & \cos\alpha & -\rho \sin\alpha\n\end{pmatrix}\n\begin{pmatrix}\nx \\
x' \\
x' \\
\frac{4P}{P_0}\n\end{pmatrix}
$$
\n
$$
\begin{pmatrix}\n\frac{2}{P_0}\n\end{pmatrix} =\n\begin{pmatrix}\n1 & \frac{1}{P_0} & \frac{1}{P_0} & \frac{1}{P_0} & \frac{1}{P_0} \\
0 & 1 & \frac{1}{P_0} & \frac{1}{P_0} \\
0 & 0 & 1\n\end{pmatrix}\n\begin{pmatrix}\n\frac{2}{P_0}\n\end{pmatrix} =\n\begin{pmatrix}\n\frac{2}{P_0}\n\end{pmatrix}
$$

Cabe destacar que el determinante de estas dos matrices es igual a 1. Con estos elementos y aplicando (A-8) podemos determinar la transformación total que corresponde a una partícula cuyas condiciones iniciales están dadas por  $(x_0, x_0^1)$  y  $(z_0, z_0^1)$ .

Hasta ahora hemos considerado las trayectorias particulares de las partículas que forman el haz. Es útil establecer criterios para definir la calidad del haz como un todo. Para hacer mediciones en reacciones nucleares, es deseable que el haz posea una sección pequeña y que las partículas tengan trayectorias aproximadamente paralelas, con el objeto de minimizar los errores en el ángulo de dispersión y para poder recolectar todo el haz en la jaula de Faraday.

Supongamos que las partículas posean condiciones iniciales  $(x_0, x_0^1)$ y (z<sub>0</sub>,z<sub>0</sub>) que varían en forma contínua dentro de valores límites. Su representación en el espacio de las fases  $(x, p_x)$  y  $(z, p_{\overline{z}})$  o equivalentemente (x,x') y (z,z'), nos dará una figura de contorno arbitrario llamada "diagrama de emitancia según (x,x') o (z,z')". Al área de dicho diagrama me-

dida en mm-mrad se la denomina "emitancia del haz según  $(x,x')$  o  $(z,z')$ ", y su importancia en óptica de partículas cargadas surge de la aplicación del Teorema de Liouville.

Si definimos una densidad de partículas f en el espacio de las fases, el número de partículas en un volumen infinitesimal será:

$$
f(z,x,s,p_z,p_x,p_s,t) \, dz \, dx \, ds \, d \, p_z \, dp_x \, d \, p_s
$$

Si consideramos el movimiento de una partícula en el espacio de las fases, el teorema de Liouville establece<sup>3)</sup>

> En el entorno de una partícula, la densidad de partículas en el espacio de las fases es constante, si las partículas se mueven en un campo magnético externo, o en un campo externo arbitrario cuyas fuerzas no dependen de la velocidad.

Como consecuencia, el volumen en el espacio de las fases será constante, si bien generalmente cambiará de forma. Si el movimiento en una coordenada (por ejemplo z), es independiente de las otras, el teorema se aplica separadamente a esta coordenada, ya que la densidad f puede ponerse como  $f = f_2$ .  $f_2$ , Dado que el teorema establece

$$
\frac{df}{dt} = 0 = \frac{\partial f}{\partial t} + (grad f \cdot \dot{r}) + (grad_p \cdot \dot{p})
$$

se ve que cumple

$$
\frac{df_2}{dt} = \frac{d^2f_{x,5}}{dt} = 0
$$

Como hemos supuesto la aproximación de rayos paraxiales  $p_s = mv = cte$ para cada partícula; por otra parte, de acuerdo con (A-4) y (A-10) los

movimientos según x y z son independientes entre sí. Aplicando el teorema separadamente a las tres coordenadas, y teniendo en cuenta que  $p_{\mathbf{x}} =$  $p_s \cdot x'$  y  $p_z = p_s \cdot z'$ , se deduce que la "emitancia" según x o z debe permanecer constante a lo largo de la trayectoria del haz, si bien la forma del diagrama puede variar. Es decir, la emítancía es una caracteristica del haz cuyo valor no puede cambiarse con la inclusión de lentes magnéticas o imanes deflectores, y es una medida de su calidad.

En la práctica significa que si se tiene un haz con una dada emítancía, existirá una situación de compromisoentre "paralelismo" (determinado por los valores de x' y z') y tamaño de la sección del haz (definido por los valores de z y x).

Aplicando las matrices de transformación anteriormente estudiadas podemos, en principio, determinar cómo se transforma el diagrama de emitancia. Dadoque éste en general tendrá una forma irregular, conviene reemplazarlo por un contorno regular que tenga propiedades adecuadas frente a las transformaciones que sobre él se apliquen. La forma de la figura que cubre estos requisitos es la elipse, cuyas caracteristicas veremos a continuación. De ahora en adelante, hablaremos de "elipse de emitancía", entendiendo por tal la elipse que mejor se superpone con el diagrama de emítancía.

Un punto genérico  $x_1$  y  $x_1^i$  sobre el perímetro de una elipse de semiejes a<sub>o</sub> y b<sub>o</sub>, rotada un ángulo  $\gamma_0$  y con el centro en el origen, puede ser representado por la multiplicación de matrices de 2 x 2

$$
\begin{pmatrix} x_1 \\ x_1' \\ x_1' \end{pmatrix} = \begin{pmatrix} \cos \gamma_3 & -\sin \gamma_6 \\ \sin \gamma_6 & \cos \gamma_5 \end{pmatrix} \begin{pmatrix} a_3 & 0 \\ 0 & b_0 \end{pmatrix} \begin{pmatrix} \cos \phi \\ \sin \phi \end{pmatrix}
$$

donde  $0 \leq \phi \leq 2\pi$  es un parámetro que no aparece en la geometría de la elipse.

Si el centro de la elipse está desplazado  $h_c$  sobre el eje x y  $h_c$ sobre el x', el punto puede ser representado por:

$$
\begin{pmatrix} x_1 \\ x_1' \\ 1 \end{pmatrix} = \begin{pmatrix} \cos r_o & -\sin r_o & 0 \\ \sin r_o & \cos r_o & 0 \\ 0 & 0 & 1 \end{pmatrix} \begin{pmatrix} a_o & 0 & h_c \\ 0 & b_o & h_c \\ 0 & 0 & 1 \end{pmatrix} \begin{pmatrix} \cos \phi \\ \sin \phi \\ 1 \end{pmatrix}
$$
 (A-11)

Un segundo punto,  $x_2$ ,  $x_2^1$ , sobre el perímetro de la misma elipse separado en fase por un ángulo  $\phi_{\overline{0}}$  del primero, puede ser expresado por

y similarmente para cualquier punto situado sobre la elipse.

Si en (A-11) ponemos cos  $\phi =$  sen  $\dot{\phi} = 0$ 

$$
\begin{pmatrix} x_c \\ x_c' \\ 1 \end{pmatrix} = \begin{pmatrix} \cos \zeta_c & -\sin \zeta_c & 0 \\ \sin \zeta_c & \cos \zeta_c & 0 \\ 0 & 0 & 1 \end{pmatrix} \begin{pmatrix} \alpha_0 & 0 & h_c \\ 0 & b_c & h_c \\ 0 & 0 & 1 \end{pmatrix} \begin{pmatrix} 0 \\ 0 \\ 1 \end{pmatrix} (A-13)
$$

se obtiene

$$
x_{c} = h_c \cos \zeta - h_c \sin \zeta
$$
\n
$$
x'_{c} = h_c \sin \zeta + h_c \cos \zeta
$$
\n
$$
(A \cdot 14)
$$

En el sistema de coordenadas fijo a la elipse,  $x_c$  y  $x_c'$  representan la posición del centro de coordenadas primitivo.

Las ecuaciones (A-12, 13 y 14) pueden ser expresadas en una sola ecuación:

$$
\begin{pmatrix} x_4 & x_2 & x_4 \ x_4' & x_2' & x_4' \ x_4' & x_4' & x_4' \ x_4' & x_4' & x_4' & x_4' \end{pmatrix} = \begin{pmatrix} \cos r_a & -\sin r_a & 0 \\ \sin r_a & \cos r_a & 0 \\ 0 & 0 & 4 \end{pmatrix} \begin{pmatrix} a & 0 & h_c \\ 0 & b_c & h_c \\ 0 & 0 & 1 \end{pmatrix} \begin{pmatrix} \cos \phi & \cos(\phi + \phi) & 0 \\ \sin \phi & \sin(\phi + \phi) & 0 \\ 1 & 4 & 1 \end{pmatrix}
$$
 (A-15)

A fin de que la última matriz de (A-15) pueda ser invertida fácilmente, ponemos  $\phi_0 = \pi/2$  para que su determinante valga +1, es decir el punto  $(x_2, x_2)$  está 90° adelantado con respecto a  $(x_1, x_1)$ .

$$
\begin{pmatrix} x_1 & x_2 & x_1 \\ x_1' & x_2' & x_1' \\ 1 & 1 & 1 \end{pmatrix} = \begin{pmatrix} \cos r_0 & -\sin r_0 & 0 \\ \sin r_0 & \cos r_0 & 0 \\ 0 & 0 & 1 \end{pmatrix} \begin{pmatrix} a_0 & 0 & h_1 \\ 0 & b_0 & h_1 \\ 0 & 0 & 1 \end{pmatrix} \begin{pmatrix} \cos \phi & -\sin \phi & 0 \\ \sin \phi & \cos \phi & 0 \\ 0 & 0 & 1 \end{pmatrix}
$$
 (6 - 16)

El determinante de (A-16) vale

$$
\begin{vmatrix} x_1 & x_2 & x_c \\ x'_1 & x'_2 & x'_c \\ t & t & 1 \end{vmatrix} = a_c b_o
$$

Para estudiar cómo afecta a la elipse (A-16) una transformación general multiplicaremos esa ecuación por una matriz de la forma:

$$
\begin{pmatrix}\nT_{11} & T_{12} & T_{13} \\
\vdots & \vdots & \vdots \\
T_{21} & T_{22} & T_{23} \\
0 & 0 & 1\n\end{pmatrix}
$$
\n(A-17)

Es decir:

$$
\begin{pmatrix} x_{m} & x_{n} & x_{c} \ x_{m} & x_{n} & x_{c} \ x_{m} & x_{n} & x_{c} \ x_{m} & 1 & 1 \end{pmatrix} = \begin{pmatrix} \tau_{41} & \tau_{42} & \tau_{43} \\ \tau_{21} & \tau_{22} & \tau_{23} \\ \tau_{31} & \tau_{32} & \tau_{33} \end{pmatrix} \begin{pmatrix} \cos r & -s \cos r & 0 \\ s \cos r & \cos r & 0 \\ 0 & 0 & 1 \end{pmatrix} \begin{pmatrix} a_{0} & 0 & h_{c} \\ 0 & b_{o} & h_{c} \\ 0 & 0 & 1 \end{pmatrix} \begin{pmatrix} \cos \phi & -s \sin \phi & 0 \\ s \sin \phi & \cos \phi & 0 \\ 0 & 0 & 1 \end{pmatrix}
$$

Examinando un punto arbitrario  $(x_m, x_m^+)$ 

$$
x_m = a_0 u_{11} \cos \phi + b_0 u_{12} \sin \phi
$$
  
\n
$$
x'_m = a_0 u_{21} \cos \phi + b_0 u_{22} \sin \phi
$$
 (A-18)

donde:

$$
u_{11} = T_{11} cos \gamma + T_{12} sin \gamma
$$
  
\n
$$
u_{12} = T_{11} sin \gamma + T_{12} cos \gamma
$$
  
\n
$$
u_{21} = T_{21} cos \gamma + T_{22} sin \gamma
$$
  
\n
$$
u_{22} = T_{21} sin \gamma + T_{22} cos \gamma
$$
  
\n(8 - 19)

El punto 
$$
(x_n, x_n^+)
$$
 estará rotado 90° con respecto al  $(x_m, x_m^+)$ .

Sea

 $\bullet$ 

$$
\Delta_{u} = \begin{vmatrix} u_{11} & u_{12} \\ u_{21} & u_{22} \end{vmatrix}
$$

De la ecuación (A-19) se deduce fácilmente que  $\Delta_{\mathbf{u}} = +1$  si  $\Delta_{\mathbf{T}} = +1$ como es el caso de las matrices correspondientes a cuadrupolos o imanes deflectores.

De  $(A-18)$  se obtiene

$$
\cos \phi = \frac{\begin{vmatrix} x_m & b_o u_{12} \\ x'_m & b_o u_{22} \end{vmatrix}}{\begin{vmatrix} a_o u_{11} & b_o u_{12} \\ a_o u_{21} & b_o u_{22} \end{vmatrix}} = \frac{x_m u_{22} - x'_m u_{12}}{a_o}
$$

y similarmente

$$
\frac{x'_m}{w} = \frac{x'_m}{w} = \frac{x_m}{w}
$$

Elevando al cuadrado y sumando:

$$
a_0^2 [x'_m u_{1l} - x_m u_{2l}]^2 + b_0^2 [x_m u_{2l} - x'_m u_{1l}]^2 = a_0^2 b_0^2
$$

Expandiendo los cuadrados y agrupando términos de manera que quede en la forma general para una curva de segundo grado, es decir:

$$
A x_m^2 + B x_m x_m^2 + C x_m^2 + D = 0
$$

se puede demostrar que el discriminante vale

$$
B^2 - 4AC = -4a_o^2b_o^2[u_{11}u_{22} - u_{12}u_{24}]^2 = -4a_o^2b_o^2 < 0
$$

y es siempre menor que 0. Entonces (A-18) es la ecuación de una elipse. Es decir, que la multiplicación de una elipse por una matriz de transformación general de la forma (A-17) conduce a otra elipse. Además, la elipse transformada tiene la misma superficie  $(\pi_{ab})$  que la elipse original, comodebia esperarse de acuerdo con el teorema de Líouville.

La aplicación más importante de lo visto anteriormente reside en el denominado "método A4"; con él se pueden determinar los valores de los elementos de la matriz T, si se conocen los parámetros de las elipses original y transformada.

Supongamos un sistema de transporte arbitrario que comienza en  $s = 0$ y termina en s = s<sub>1</sub>. Inicialmente, a s = 0, la elipse de emitancia está representada por (A-16) que por simplicidad escribimos

$$
(\mathcal{K}) (\mathsf{E}_{\mathsf{o}}) (\phi_{\mathsf{o}})
$$

Similarmente la matriz de transformación (A-l7) y la elipse de salida en s =  $s_1$ . Estas matrices están relacionadas por:

$$
(\zeta_4)(\zeta_2)(\zeta_1)=(\tau)(\zeta_2)(\zeta_2)(\phi_0) \qquad (A-20)
$$

o bien

$$
\left(\begin{array}{c} \chi_1 \end{array}\right) \left(\begin{array}{c} E_1 \end{array}\right) = \left(\begin{array}{c} \tau \end{array}\right) \left(\begin{array}{c} \gamma_0 \end{array}\right) \left(\begin{array}{c} \varepsilon \end{array}\right) \left(\begin{array}{c} \phi_0 \end{array}\right) \left(\begin{array}{c} \phi_1 \end{array}\right)^{-1}
$$

Calculando el producto de matrices  $(\phi_0)$   $(\phi_1)^{-1}$  se obtiene:

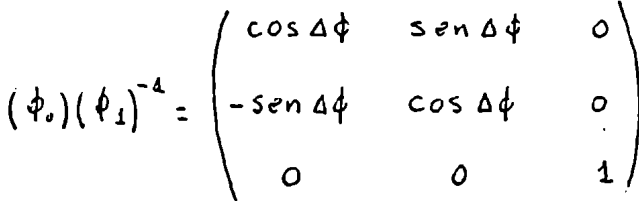

donde  $\Delta \phi = \phi_o - \phi_i$ 

Como habíamos visto $\phi_0$  y  $\phi_1$ , no entran en la geometría de las respectivas elipses; supongamos que en  $s = 0$  tengamos una elipse como la de la fig. (A-6). A un valor de  $\phi = \phi_0$  le corresponde el punto a<sub>1</sub> sobre el perimetro de la elipse.

Si  $\phi_1 = \phi_0$  ( $\Delta \phi = 0$ ), el punto a<sub>1</sub> se transforma en el b<sub>1</sub> de la elipse de salida. Al ir variando $\phi_0$ , se tendrán los puntos a<sub>2</sub>, a<sub>3</sub>, etc., y sus correspondientes transformador  $b_2$ ,  $b_3$ , etc. Si en cambio suponemos  $\Delta \phi$   $\neq$  0, por ejemplo  $\Delta \phi$  = 120°, los puntos a<sub>1</sub>, a<sub>2</sub>, a<sub>3</sub>, etc. se transformarán en los  $b_1^1$ ,  $b_2^1$ ,  $b_3^1$ , etc., respectivamente.

Como vemos, si bien la forma de la elipse no cambia al variar  $\Delta\dot{\phi}$ , existe un conjunto infinito de matrices  $(T)$ , correspondientes a cada  $\Delta\phi$ , que transforma la elipse  $(\gamma_0)$  (E<sub>0</sub>) en  $(\gamma_1)$  (E<sub>1</sub>).

La ecuación matricial (A-20) puede ser resuelta para la matriz (T). Se obtiene:

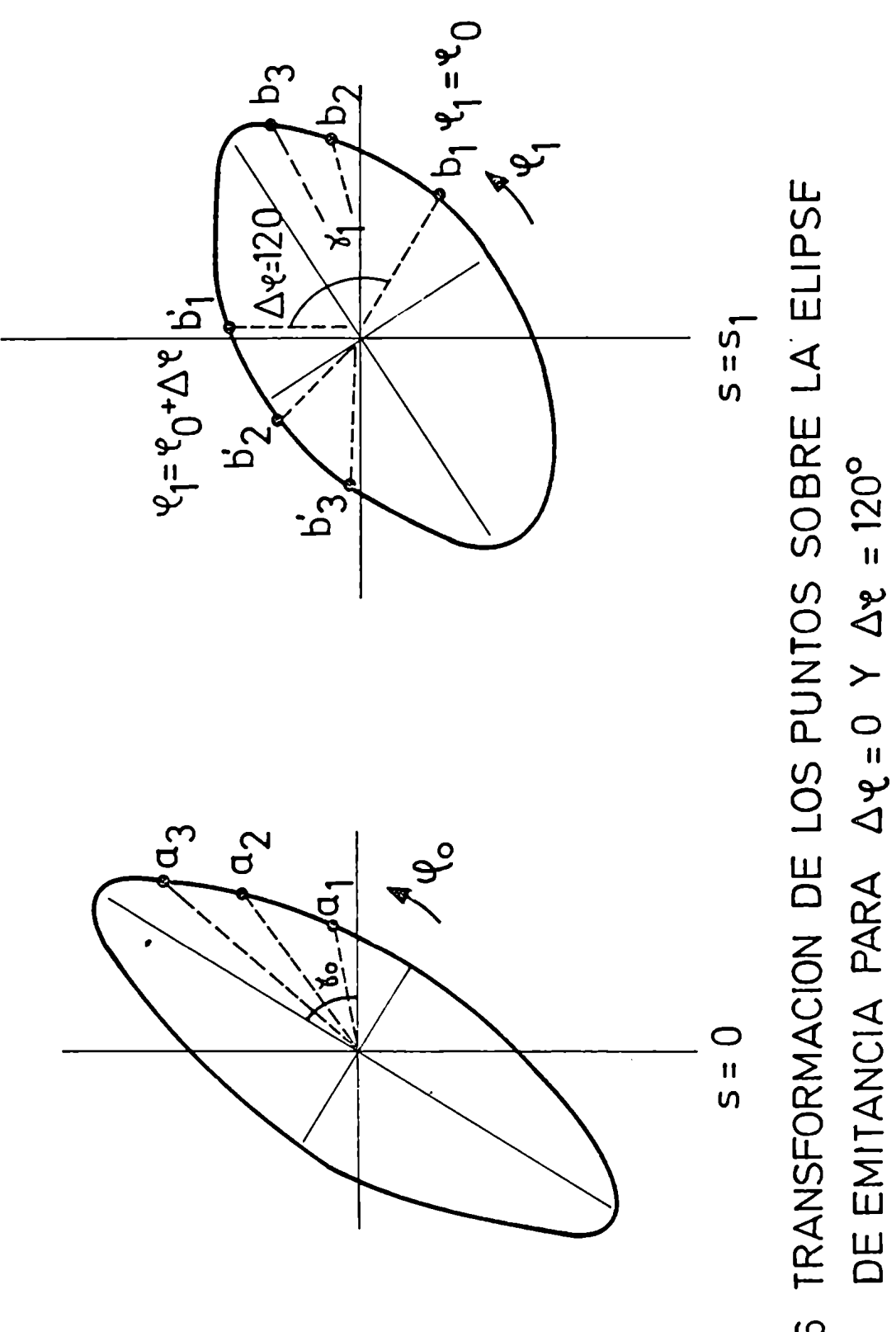

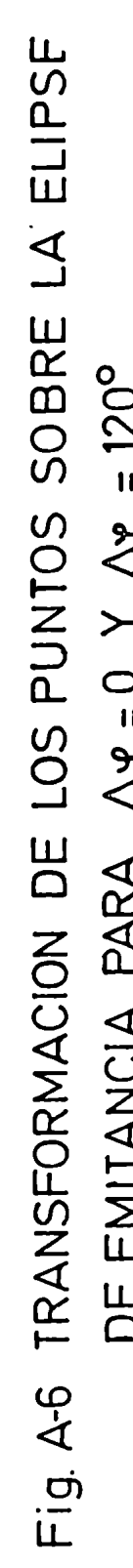

$$
\begin{pmatrix}\nT_{11} & T_{12} & T_{13} \\
T_{21} & T_{22} & T_{23}\n\end{pmatrix} = \begin{pmatrix}\nc_1 & c_3 & c_4 \\
c_5 & c_1 & c_{11}\n\end{pmatrix} \cos \Delta \phi + \begin{pmatrix}\nc_2 & c_1 & c_{12} \\
c_6 & c_8 & c_{12}\n\end{pmatrix} \sin \Delta \phi + \begin{pmatrix}\n\sigma_{11} & \sigma_{12} & \sigma_{13} & \sigma_{14} \\
\sigma_{12} & \sigma_{13} & \sigma_{14} & \sigma_{14} \\
\sigma_{21} & \sigma_{22} & \sigma_{23} & \sigma_{14} \\
\sigma_{31} & \sigma_{32} & \sigma_{33} & \sigma_{14} \\
\sigma_{42} & \sigma_{41} & \sigma_{42} & \sigma_{41} & \sigma_{42} \\
\sigma_{53} & \sigma_{42} & \sigma_{43} & \sigma_{44} \\
\sigma_{63} & \sigma_{63} & \sigma_{63} & \sigma_{64}\n\end{pmatrix} \tag{A-24}
$$

$$
\qquad \qquad \text{donde:}
$$

$$
c_{1} = \frac{1}{W} \left[ (b_{0} \cos \gamma_{0}) (a_{1} \cos \gamma_{1}) + (a_{0} \sin \gamma_{0}) (b_{1} \sin \gamma_{1}) \right]
$$
  
\n
$$
c_{2} = \frac{1}{W} \left[ (a_{0} \sin \gamma_{0}) (a_{1} \cos \gamma_{1}) - (b_{0} \cos \gamma_{0}) (b_{1} \sin \gamma_{1}) \right]
$$
  
\n
$$
c_{3} = \frac{1}{W} \left[ (b_{0} \sin \gamma_{0}) (a_{1} \cos \gamma_{1}) - (a_{0} \cos \gamma_{0}) (b_{1} \sin \gamma_{1}) \right]
$$
  
\n
$$
c_{4} = \frac{1}{W} \left[ (a_{0} \cos \gamma_{0}) (a_{1} \cos \gamma_{1}) - (b_{0} \sin \gamma_{0}) (b_{1} \sin \gamma_{1}) \right]
$$
  
\n
$$
c_{5} = \frac{1}{W} \left[ (b_{0} \cos \gamma_{0}) (a_{1} \sin \gamma_{1}) - (a_{0} \sin \gamma_{0}) (b_{1} \cos \gamma_{1}) \right]
$$
  
\n
$$
c_{6} = \frac{1}{W} \left[ (a_{0} \sin \gamma_{0}) (a_{1} \sin \gamma_{1}) + (b_{0} \cos \gamma_{0}) (b_{1} \cos \gamma_{1}) \right]
$$
  
\n
$$
c_{7} = \frac{1}{W} \left[ (b_{0} \sin \gamma_{0}) (a_{1} \sin \gamma_{1}) + (a_{0} \cos \gamma_{0}) (b_{1} \cos \gamma_{1}) \right]
$$
  
\n
$$
c_{8} = \frac{1}{W} \left[ (a_{0} \cos \gamma_{0}) (a_{1} \sin \gamma_{1}) + (b_{0} \sin \gamma_{0}) (b_{1} \cos \gamma_{1}) \right]
$$
  
\n
$$
c_{9} = \frac{1}{W} \left[ b_{1} \sin \gamma_{1} (a_{0} b_{0c}) - a_{1} \cos \gamma_{1} (b_{0} b_{0c}) \right]
$$
  
\n
$$
c_{10} = \frac{1}{W} \left[ b_{1} \sin \gamma_{1} (b_{0} b_{0c}) + a_{1} \cos \gamma_{1} (a_{0} b_{0c}^{1}) \
$$

$$
y W = a_0 b_0 = a_1 b_1
$$

 $\overline{77}$ 

Esta ecuación da los valores de la matriz (T) como función de  $\Delta \phi$ , si se conocen los parámetros de la elipse original y transformada. Por otro lado, la matriz (T) es función de las distancias focales de los cuadrupolos y dependerá del particular sistema de transporte considerado que puedan o no deducirse los valores de dichas distancias focales, que es lo que en definitiva interesa.

### Apéndice B

COEFICIEHTES DE PARENTESCO FRACCIONAL EN SU(3)

Los coeficientes de parentesco fraccional (c.p.f.) para dos particulas están definidos por la relación:

$$
\forall_{\tau \in J}^{\prime} \text{ s.t. } (A + 2) = \sum_{T' \in J'} \sum_{\gamma, j} \left\langle \psi_{T' \cup J'}^{(A)} \right\rangle \left\langle \psi_{\gamma, j'}^{(A)}(A + 2) \right\rangle \left[ \psi_{T'}^{(A)} \psi_{\gamma, j'}^{(B)} \right]_{M}^{J} \quad (B - 1)
$$

donde J indica el conjunto {LST}y P los restantes números cuánticos necesarios para identificar los estados. La expansión en término de c.p.f. asegura que la función  $\psi(A + 2)$  tiene las propiedades de simetría correctas respecto a las permutacíones entre A + 2 particulas. Multiplicando (B-1) por  $\left[\begin{array}{cc} \psi_{T^*\mathfrak{J}^*}(\alpha) & \psi_{\mathfrak{J}^{\perp}_{\mathfrak{J}}}(\alpha)\end{array}\right]_{\mathbb{N}}^{J^*\ast}$  a la izquierda e integrando se obtiene:

$$
\left\langle \psi_{\tau^{n} j^{1}}(\hat{n})_{y} \psi_{\xi_{\hat{d}}}(\hat{z}) \{j \psi_{\varphi_{\hat{d}}}(\hat{n} \cdot \hat{z})\} \circ \left\langle \xi \psi_{\varphi_{\hat{d}}(\hat{n})} \psi_{\xi_{\hat{d}}}(\hat{z}) \right]_{\hat{E}}^{J} \{ \psi_{\tau j^{1} \hat{H}}(\hat{n} \cdot \hat{z}) \} \right\rangle
$$
 (5-2)

Comoen nuestro caso los c.p.f. son reales podemos tomar el donjugado de (B-Z) y desacoplar J' y j. Aplicando las propiedades de ortogonalídad de los coeficientes de Clebsch-Gordan se obtiene:

$$
\langle \psi_{\eta^{1}(\mathbf{J})_{1}(\beta),\psi_{\gamma_{1}}(2)}\{|\psi_{\eta^{1}(\beta+\gamma)}\rangle\langle \mathcal{L}^{2}|\mathcal{M}_{\mathbf{L}}|m_{\mathcal{L}}|Lm\rangle\langle 5^{\prime} s|m_{s}|m_{s}|5M_{s}\rangle
$$
\n
$$
\langle T^{\prime}t|m_{\mathbf{I}^{1}}|m_{\mathbf{I}}|Tm_{\mathbf{T}}\rangle = \langle \psi_{\eta^{1}\mathbf{J}}(n+2)|\psi_{\mathbf{I}}(2)|\psi_{\mathbf{I}^{1}m_{\mathbf{I}}}|m_{\mathbf{I}}(4)\rangle
$$
\n(8-3)

Como los c.p.f. son independientes de las proyecciones de los momentos angulares orbitales, spín e isospin, podemoscalcular el elemento de matriz de la derecha de (8-3) para proyecciones arbitrarias.

En este apéndice se tomará un ejemplo particular a fin de comprobar las convenciones adoptadas en el cálculo de los c.p.f.<sup>15)</sup> usados en la

sección 4.2. Elegiremos el siguiente caso:

$$
\langle \psi(\mathbf{h}z22\mathbf{E42})(32)\mathbf{k}, z0\mathbf{L}; z4\mathbf{S}_{i}\mathbf{T}; \mathbf{M}_{Li} = M_{52} z M_{Ti} z0\rangle |\psi((\mathbf{i}_{\mathbf{g}}\mathbf{v}_{L}\mathbf{S}_{5}\mathbf{S}_{6}\mathbf{t}_{5}\mathbf{t}_{L})[\mathbf{2}](4\mathbf{v})\mathbf{k}, 0\mathbf{L}_{2}\mathbf{4}\mathbf{S}\mathbf{T}\mathbf{M}_{1}z M_{1}z\psi)|
$$

$$
\psi(h=20E41(80)K_{1:0}L_{1:8}S_{1:0}T_{1:0}M_{L_{1:2}M_{S_{1:2}}M_{T_{1:0}0}}) = (n_{L41}/n_{L421})^{1/2}*(8-4)
$$

 $\#\left(\mathcal{C}\left(\hat{h}:22\text{ [Hz]}(82)\text{ K}_{12}\circ L_{i}^{-1}L_{i}\text{ M}_{L_{i}}\circ\text{C}\right)\right)\psi\left(\left(\text{ } \ell_{5}\text{ } \mathcal{L}_{6}\text{)}[2](\hat{h}c)\text{ K}_{2}\text{ C}L_{2}\text{ L}_{1}\text{ M}_{L_{2}}\circ\text{D}\right)\psi\left(\hat{h}:2\mathcal{O}\left[\text{L}_{1}\right](\hat{s}c)\text{ K}_{\hat{\delta}}\circ L_{\hat{\delta}}\circ\text{H}_{L_{\hat{\delta}}}\circ\text{D}_{\hat{\delta}}\right)\right)\$ 

$$
\mathcal{N}\big(\mathcal{I}(\tilde{\mathcal{V}}_2)\leq \tilde{\mathcal{V}}_1\leq \mathsf{M}_{\mathcal{I}_4}>0\big)\mathcal{I}\big(\mathcal{V}_5\leq \mathcal{L}_5\leq \mathcal{L}_6\mathcal{I}_5\big)\mathcal{I}(\tilde{\mathcal{V}}_2)\leq \mathcal{I}\leq \mathsf{M}_{\mathcal{I}_5}>0\mathcal{V}(\mathcal{I}_{\mathcal{V}_1}\leq \mathcal{O}\leq \mathsf{M}_{\mathcal{S}_1}\leq \mathsf{M}_{\mathcal{V}_2}>0\big)\big)
$$

donde  $n_{[+]}$  es la dimensión de la partición  $[+]$  . El factor estadístico<sup>17</sup>)  $(n_{14})/n_{1421})$ <sup> $\eta_2$ </sup> tiene en cuenta la normalización de los estados ['A] y [A] , asi como la Sumasobre las diferentes filas de las representaciones del grupo de simetria. En el miembro de la derecha de la igualdad Se pone de manifiesto la dependencia de las coordenadas orbitales y de spin-isospin.

De acuerdo a ref.l7), el elemento de matriz dependiente de ST vale 1 para este caso.

Para calcular la parte correspondiente a las coordenadas orbitales, debemos primero especificar las funciones de onda que intervienen en la integral.

Comenzaremos por construir el estado:

$$
\Psi(\text{[}42\text{]} \text{ (}32\text{)} \text{ s1.0} \text{ k1.1} \text{ M1.1} \text{ s1.0} \text{ m2.0} \text{ m3.0} \text{ m3.0} \text{ m4.0} \text{ m4.0} \text{ m5.0} \text{ m5.0} \text{ m5.0} \text{ m6.0} \text{ m3.0} \text{ m4.0} \text{ m3.0} \text{ m4.0} \text{ m3.0} \text{ m4.0} \text{ m5.0} \text{ m3.0} \text{ m4.0} \text{ m5.0} \text{ m5.0} \text{ m3.0} \text{ m4.0} \text{ m5.0} \text{ m5.0} \text{ m5.0} \text{ m6.0} \text{ m7.0} \text{ m8.0} \text{ m8.0} \text{ m8.0} \text{ m8.0} \text{ m8.0} \text{ m8.0} \text{ m9.0} \text{ m9.0} \text{ m9.0} \text{ m1.0} \text{ m1.0} \text{ m3.0} \text{ m3.0} \text{ m3.0} \text{ m4.0} \text{ m3.0} \text{ m4.0} \text{ m5.0} \text{ m3.0} \text{ m4.0} \text{ m5.0} \text{ m3.0} \text{ m4.0} \text{ m5.0} \text{ m3.0} \text{ m4.0} \text{ m5.0} \text{ m3.0} \text{ m4.0} \text{ m5.0} \text{ m3.0} \text{ m4.0} \text{ m5.0} \text{ m4.0} \text{ m5.0} \text{ m6.0} \text{ m5.0} \text{ m6.0} \text{ m6.0} \text{ m7.0} \text{ m7.0} \text{ m8.0} \text{ m8.0} \text{ m8.0} \text{ m9.0} \text{ m9.0} \text{ m9.0} \text{ m1.0} \text{ m3.0} \text{ m3.0} \text{ m3.0} \text{ m3.0} \text{ m3.0} \text{ m4.0} \text{ m3.0} \text{ m3.0} \text{ m3.0} \text{ m3.0} \text{ m3.0} \text{ m3.0} \text{ m3.0}
$$

donde  $r_6r_5r_4r_3r_2r_1$  indica que consideramos las 6 partículas que se encuen-

tran en la capa s-d, fuera del núcleo doblemente mágico compuesto por los 16 nucleones restantes.

Elegiremos como funciones base para cada partícula las correspondientes al oscilador armónico en coordenadas cartesíanas y en la capa  $n=2$ . De las 6 funciones posibles<sup>18)</sup> tomamos las dos siguientes:

$$
\varphi_{\alpha}: n_{\alpha=2} n_{\alpha=0} n_{\alpha=0}
$$

$$
\varphi_i := n_{i+1} - n_{i+1} - n_{i+2} \circ
$$

en donde n<sub>z</sub>, n<sub>x</sub> y n<sub>y</sub> indican el número de cuantos en la dirección z, x e y reSpectivamente. Esta elección se justificará posteriormente.

Con  $\phi_0$  y  $\phi_1$  podemos construir el estado:

$$
\phi = \phi_{0}(4) \phi_{0}(2) \phi_{0}(3) \phi_{0}(4) \phi_{1}(5) \phi_{1}(6)
$$
\n(8-6)

Se puede verificar que  $\phi$  pertenece a la representación ( $\lambda=8$ ,  $\mu=2$ ), usando las siguientes relaciones<sup>18,21)</sup>

$$
(2N_{\lambda} - N_{\lambda} - N_{\gamma}) \Psi(\lambda \mu) = (2\lambda + \lambda) \Psi(\lambda \mu)
$$
  

$$
(N_{\lambda} - N_{\gamma}) \Psi(\lambda \mu) = \mu \Psi(\lambda \mu)
$$
 (B - 7)

donde N<sub>z</sub>, N<sub>x</sub> y N<sub>y</sub> son operadores que cuentan el número de cuantos en la dirección z, x e y respectivamente. Reemplazando (8-6) en (8-7) se obtiene:

$$
\left(\begin{array}{c}\n2N_{\xi}-N_{\lambda}-N_{\gamma}\n\end{array}\right)\n\phi(\lambda\mu) = 15 \hat{\phi}(\lambda\mu) \\
\left(N_{\kappa}-N_{\gamma}\right)\hat{\phi}(\lambda\mu) = 2 \hat{\phi}(\lambda\mu)\n\end{array}\n\right)\n\lambda = 8 ; \mu = 2
$$
\n(B-8)

Si aplicamos una permutación arbitraria a (8-6), obtenemos otra

función que también pertenecerá a la representación (82).

Debemos construir ahora la combinación lineal de funciones del tipo (B-6) que pertenezca a la partición [42]. Para ello utilizaremos los operadores de Young, siguiendo el método usado por Elliot<sup>19)</sup>.

Partimos del arreglo (221111) del tablero de Young [42] (donde (a<sub>6</sub> a<sub>5</sub>a<sub>4</sub>a<sub>3</sub>a<sub>2</sub>a<sub>1</sub>) es el símbolo de Yamanouchi, y a<sub>k</sub> la fila en que se encuentra la partícula k). Este es el único arreglo que se conecta con las particiones  $[4]$  y  $[2]$ .

Removiendo sucesivamente la última partícula, obtenemos:

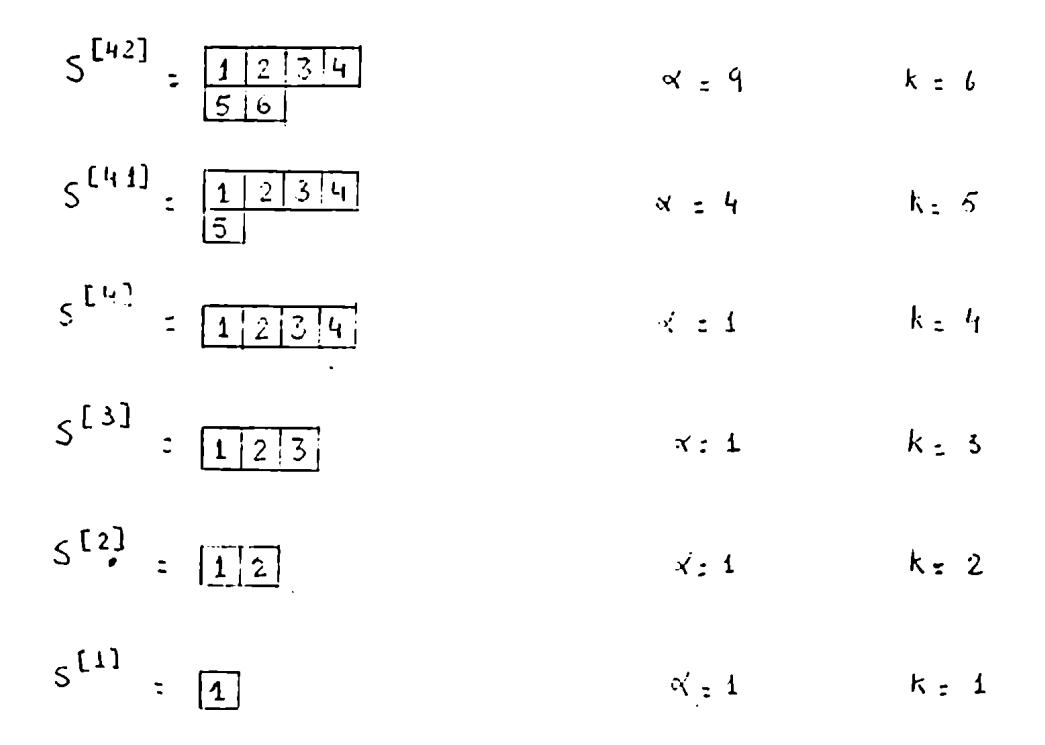

Con a indicamos la dimensión de la partición y con k el número de partículas.

El operador de Young está definido por<sup>19)</sup>:

$$
e_r^{\text{[f]}} = \left(\frac{\alpha_{\text{[f]}}}{\kappa!}\right) \quad e_r^{\text{[f]}} \quad E_{rr}^{\text{[f]}} \quad e_r^{\text{[f]}} \tag{8-9}
$$

donde  $e_r^{f^{\dagger}}$  indica la partición anterior (correspondiente a (k-1) partículas).

Además:

$$
E_{rr}^{[i]} = P_r^{[i]} \cdot Q_r^{[i]}
$$

$$
P_{r-1}^{[i]} = \prod_{j=1}^{m} \sum_{\tau} q_{\tau}
$$

$$
Q_r^{[i]} = \prod_{h=1}^{m} \sum_{\tau} P_{\tau} T
$$

 $\Sigma^9\tau$  indica la suma sobre todas las permutaciones  $\tau$  posibles entre partículas de la fila g, y  $\frac{w}{q}$  el producto de dichas sumas sobre todas las filas del tablero de Young. De la misma manera se define el operador  $Q_r[f]$  con respecto a las columnas h, pero usando  $\sum_{i=1}^{h} \epsilon_i$ , donde  $\epsilon_i$  es la paridad de  $\tau$ .

Como  $e_r^{[1]}$ =I (operador identidad), podemos obtener  $e_r^{[42]}$ por recurrencia utilizando (B-9). El resultado es:

$$
e_r^{\text{[42]}} = \frac{T}{12000} \left\{ P_{15} T \gamma T P_{15} - 24 (r T P_{15} - P_{15} T \gamma) + 576 \gamma \right\}
$$

donde:

 $T = \sum_{n=1}^{24} P_n$ ,  $P_n$  operador permutación entre las cuatro partí-<br>culas  $r_1$ ,  $r_2$ ,  $r_3$  y  $r_4$ 

 $\gamma$   $\gamma$  = 1-P<sub>26</sub>-P<sub>15</sub>+(15)(26)+P<sub>56</sub>-(265)-(156)+(1526) Con  $(a_1a_2a_3a_4a_5a_6)$  indicamos la permutación

$$
(a_1 a_2 a_3 a_4 a_5 a_6) = \begin{pmatrix} 1 & 2 & 3 & 4 & 5 & 6 \\ a_1 & a_2 & a_3 & a_4 & a_5 & a_6 \end{pmatrix}
$$

donde omitimos a<sub>k</sub> cuando la partícula k ocupa el mismo lugar. Por ejemplo

$$
(1526) = \left(\begin{array}{cccccc} 1 & 2 & 3 & 4 & 5 & 6 \\ & & & & & \\ 5 & 6 & 3 & 4 & 2 & 1 \end{array}\right)
$$

Para aplicar el operador e $r^{[42]}$  a la función (B-6), se desarrolló un programa para computadora, obteniéndose:

$$
\oint (L42J(\&2)) = \frac{1}{\sqrt{16}} \left[ \frac{1}{\sqrt{6}} \left\{ \frac{1}{7} \frac{1}{4} \frac{1}{7} \frac{1}{7
$$

donde i =  $\{i_j i_2 i_3 i_4 i_5 i_6\}$  indica un ordenamiento particular de las funciones  $\phi_0$  y  $\phi_1$ , y A<sub>j</sub> su coeficiente. Obviamente los subindices i<sub>1</sub>, i<sub>2</sub>, i<sub>3</sub>, i<sub>4</sub>, i<sub>5</sub>  $e_i$  i<sub>6</sub> toman los valores 0 ó 1.

Hemos verificado que  $\phi$  ( $[42]$   $(82)$ ) pertenece a la partición  $[42]$ (por construcción) y a la representación (82) de SU(3). Pero además es el estado de máximo peso, ya que cumple<sup>18,21)</sup>

$$
A_{2x} \varphi(\lbrack \lbrack 42 \rbrack (\lbrack 62 \rbrack) \rbrack A_{2y} \varphi(\lbrack 42 \rbrack (\lbrack 62 \rbrack) \rbrack \rbrack A_{xy} \varphi(\lbrack 42 \rbrack (\lbrack 62 \rbrack) \rbrack \rbrack \rbrack O \qquad (\lbrack 3 - 14 \rbrack)
$$

donde los A<sub>ij</sub> son tres de los ocho operadores de corrimiento de SU(3) que aniquilan un cuanto en la dirección j y lo crean en la i. La comprobación de (B-11) se realiza fácilmente utilizando:

$$
A_{2x} \oint_{\sigma} = 0
$$
\n
$$
A_{2y} \oint_{\sigma} = A_{xy} \oint_{\sigma} = 0
$$
\n
$$
A_{2x} \oint_{\sigma} = \sqrt{2} \oint_{\sigma} A_{2y} \oint_{\sigma} = A_{xy} \oint_{\sigma} = 0
$$

La condición (8-11) implica que el estado de máximo peso es aquél que tiene el máximo nümero de cuantos en la dirección Z, y, en su defecto, en la dirección x, compatible con la partición  $[f]$  y la representación  $(\lambda \mu)$ . Este hecho se tuvo en cuenta al elegir como funciones base a  $\phi_0$  y  $\phi_1$ .

La importancia de la función de máximo peso  $\phi([f](\lambda\mu))$  radica en que cualquier estado de la representación  $(\lambda \mu)$  de SU(3) con momento angular L puede ser escrito en términos de la proyección L y  $K_L$  de la función  $\phi([f](\lambda\mu))$ , a través de la integral de Hill-Wheeler<sup>18,21)</sup>. Para ello es conveniente expresar la función  $\phi([f](\lambda\mu))$  en coordenadas esféricas utili $z$ ando las relaciones $^{20)}$ :

$$
\psi_{0} = \frac{2}{\sqrt{\ell}} \cdot \Psi(z, c) + \frac{1}{\sqrt{3}} \cdot \Psi(z, c) = \sum_{\ell_{j}^{'} \times j} \frac{C_{i_{j}^{'} \times j}^{i_{j}^{'} \times j} \cdot \Psi(\ell_{j}^{'} \times j)}{\ell_{j}^{'} \times j}
$$
\n
$$
\phi_{1} = \frac{1}{\sqrt{2}} \cdot \Psi(z, t) - \frac{1}{\sqrt{2}} \cdot \Psi(z, t) = \sum_{\ell_{j}^{'} \times j} \frac{C_{i_{j}^{'} \times j}^{i_{j}^{'} \times j} \cdot \Psi(\ell_{j}^{'} \times j)}{\ell_{j}^{'} \times j}
$$
\n(B - 12)

donde  $\varphi$  ( $\varphi$ <sub>1</sub>, x<sub>1</sub>) es la función de onda de una partícula en la capa s-d en coordenadas esféricas, siendo  $t_i$  el momento angular y  $x_i$  su proyección sobre el eje Z en el sistema de referencia del laboratorio. También es conveniente expresar la función  $\phi([42](82))$  en un sistema de coordenadas rotado un ángulo de Euler  $\Omega$  con respecto al sistema de laboratorio, haciendo uso de las propiedades de las matrices  $\mathcal{D}^1_{m_1m_2(\Omega)}$ :

$$
\phi_{n} (142)(82)) = \sum_{i=1}^{45} A_{i} \sum_{\ell_{1} \ell_{2} \ell_{3} \ell_{4} \ell_{5} \ell_{6} \times_{1} \times_{2} \times_{3} \times_{4} \times_{5} \times_{6} m_{1}m_{2}m_{3}m_{4}m_{5}m_{6}}
$$
\n
$$
C_{\ell_{1} \kappa_{1}}^{i_{1}} C_{\ell_{2} \kappa_{2}}^{i_{2}} C_{\ell_{3} \kappa_{3}}^{i_{3}} C_{\ell_{4} \kappa_{4}}^{i_{4}} C_{\ell_{5} \kappa_{5}}^{i_{5}} C_{\ell_{6} \kappa_{6}}
$$
\n
$$
= \mathcal{D}_{m_{1} \kappa_{1}}^{\ell_{4}} (n) \mathcal{D}_{m_{2} \kappa_{2}}^{\ell_{2} \kappa_{1}} (n) \mathcal{D}_{m_{3} \kappa_{3}}^{\ell_{3} \kappa_{3}} C_{m_{4} \kappa_{4}}^{i_{4}} C_{\ell_{5} \kappa_{5}}^{i_{5}} C_{\ell_{6} \kappa_{6}}
$$
\n
$$
= \mathcal{D}_{m_{1} \kappa_{1}}^{\ell_{4}} (n) \mathcal{D}_{m_{2} \kappa_{2}}^{\ell_{2} \kappa_{1}} (n) \mathcal{D}_{m_{3} \kappa_{3}}^{\ell_{3} \kappa_{1}} C_{m_{4} \kappa_{4}}^{i_{4}} C_{\ell_{3} \kappa_{5}}^{i_{5}} C_{m_{5} \kappa_{6}}^{i_{6}} C_{\ell_{1} \kappa_{1}}
$$
\n
$$
= \mathcal{D}_{m_{1} \kappa_{1}}^{\ell_{4}} (n) \mathcal{D}_{m_{2} \kappa_{2}}^{\ell_{2} \kappa_{1}} C_{m_{3} \kappa_{3}}^{i_{5}} C_{\ell_{4} \kappa_{4}}^{i_{6}} C_{\ell_{5} \kappa_{5}}^{i_{7}} C_{\ell_{6} \kappa_{6}}
$$
\n
$$
= \mathcal{D}_{m_{1} \kappa_{1}}^{\ell_{4}} (n) \mathcal{D}_{m_{2} \kappa_{2}}^{\ell_{2} \kappa_{1}} C_{\ell_{3} \kappa_{3}}^{i_{5}} C_{\ell_{4} \kappa_{4}}^{i_{6}} C_{\
$$

donde las funciones  $\psi$  (im) tienen momento angular l y proyección m sobre el eje Z' del sistema de referencia girado un ángulo  $\Omega$ .

Utilizando la integral de Hill-Wheeler $^{18,21)}$ ,

$$
\phi_{\Omega}(\text{[}42](\text{E2})(\text{ELM}) = \frac{2\text{L+1}}{a((\lambda\mu)\text{Lk})\epsilon\pi^2} \int \frac{\partial}{\partial x} (\text{A1}) \psi_{\Omega}(\text{[}42](52)) d\text{B} = (3\text{H})
$$

se ve que los estados de SU(3) con momento angular L bien definido pueden ser escritos de una manera muy similar al caso del modelo de Nilsson, si asociamos la "función intrínseca" a  $\phi_{\Omega}(\lceil f \rceil(\lambda\mu))$ . Calculando la integral se obtiene:

$$
\psi\left(\begin{array}{l} \text{[42]}(\hat{e}_{2}) \text{L} \text{M} \text{K} \right) = \frac{1}{\alpha\left(\frac{1}{2}\mu\right) \text{[4]}} \sum_{i=1}^{15} A_{i} \sum_{\ell_{1} \ell_{2} \ell_{3} \ell_{4}} \ell_{5} \ell_{6} \ell_{12} \ell_{54} \ell_{56} \ell_{14} \\ \times_{1} \times_{2} \times_{3} \times_{4} \times_{5} \times_{6} \\ C_{\ell_{1} \ell_{1}}^{i_{4}} \sum_{\ell_{2} \ell_{2}}^{i_{5}} \sum_{\ell_{3} \ell_{3}}^{i_{4}} \sum_{\ell_{4} \ell_{4}}^{i_{5}} \sum_{\ell_{5} \ell_{5} \ell_{5}}^{i_{6}} \sum_{\ell_{6} \ell_{7} \ell_{8}}^{i_{6}} \sum_{\ell_{1} \ell_{1} \ell_{2}}^{i_{7}} \sum_{\ell_{2} \ell_{1} \ell_{2}}^{i_{8}} \sum_{\ell_{1} \ell_{1} \ell_{2}}^{i_{9}} \sum_{\ell_{1} \ell_{1} \ell_{2}}^{i_{10}} \sum_{\ell_{1} \ell_{1} \ell_{2}}^{i_{11}} \sum_{\ell_{1} \ell_{2} \ell_{1} \ell_{2}}^{i_{12}} \sum_{\ell_{1} \ell_{2} \ell_{1} \ell_{2}}^{i_{12}} \sum_{\ell_{1} \ell_{1} \ell_{2}}^{i_{12}} \sum_{\ell_{1} \ell_{1} \ell_{2}}^{i_{12}} \sum_{\ell_{1} \ell_{1} \ell_{2}}^{i_{12}} \sum_{\ell_{1} \ell_{2} \ell_{1} \ell_{3} \ell_{4}}^{i_{13}} \sum_{\ell_{1} \ell_{1} \ell_{2}}^{i_{14}} \sum_{\ell_{1} \ell_{2} \ell_{1} \ell_{2}}^{i_{15}} \sum_{\ell_{1} \ell_{1} \ell_{2}}^{i_{16}} \sum_{\ell_{1} \ell_{1} \ell_{2}}^{i_{16}} \sum_{\ell_{1} \ell_{1} \ell_{2}}^{i_{16}} \sum_{\ell_{1} \ell_{1} \ell_{1} \ell_{2}}^{i_{16}} \sum_{\ell_{1} \ell_{1} \ell_{2}}^{i_{16}} \sum_{\ell_{1} \
$$

El coeficiente a $((\lambda \mu)$ KL) puede ser evaluado usando<sup>22)</sup>:<sup>†</sup>

$$
\left| \alpha((\lambda\mu)\kappa L) \right|^{2} = \frac{2L+1}{8\pi^{2}} \sum_{n} \frac{\mu! (-1)^{n}}{n!(\mu-n)!} \left\{ \int_{0}^{2\pi} dx e^{i\pi x} (sen\alpha)^{n} (cos\alpha)^{n-n} \right\}^{2}
$$
  

$$
\times \int_{-1}^{+1} d\cos 3 \left( cos\beta \right) \left( cos\beta \right) ^{\lambda+n} d_{\kappa n}^{L} (\beta)
$$
 (5-16)

donde  $d_{KK}^L(\beta)$  está definido según la convención de Rose.

 $-\psi(\text{[11]}(\varepsilon\epsilon)\tau_{\frac{1}{4}\varepsilon\phi}\iota_{\frac{1}{4}\varepsilon}\varepsilon\;n_{\frac{1}{4}\varepsilon}\phi)\;\star\; \psi(\text{[2]}(4\varepsilon)\,\kappa_{\varepsilon}\varepsilon\,\iota_{\varepsilon}\iota\;n_{\frac{1}{4}\varepsilon}\phi)$ Los estados pueden construirse de una manera similar a la descripta anteriormente. Sin embargo, teniendo en cuenta que son funciones totalmente simétricas acopladas a momento angular máximo, podemos escribir directamente

$$
\Psi([11](\epsilon c) \mathbf{r}_{4} = c \mathbf{L}_{1} = \theta \mathbf{M}_{4} = c \mathbf{L}_{5} \mathbf{r}_{2} \mathbf{r}_{1} \mathbf{r}_{2}) = \left\{ \left[ \hat{\Psi}(\hat{\mathbf{r}}_{1} = 2) \hat{\Psi}(\hat{\mathbf{r}}_{1} = 2) \right]^{4} \left[ \hat{\Psi}(\hat{\mathbf{r}}_{3} = 2) \hat{\Psi}(\hat{\mathbf{r}}_{4} = 2) \right]^{4} \right\}_{0}^{8}
$$
\n
$$
\Psi([2](4c) \mathbf{K}_{0} = 0 \mathbf{L}_{0} \mathbf{H} \mathbf{M}_{0} = 0 \mathbf{L}_{1} \mathbf{H} \mathbf{M}_{1} = 0 \mathbf{L}_{1} \mathbf{L}_{2} \mathbf{H} \mathbf{M}_{2} = 0 \mathbf{L}_{2} \mathbf{H} \mathbf{M}_{1} = 0 \mathbf{L}_{1} \mathbf{L}_{2} \mathbf{H} \mathbf{M}_{1} = 0 \mathbf{L}_{1} \mathbf{L}_{2} \mathbf{H} \mathbf{M}_{2} = 0 \mathbf{L}_{2} \mathbf{H} \mathbf{M}_{1} = 0 \mathbf{L}_{1} \mathbf{L}_{2} \mathbf{H} \mathbf{M}_{2} = 0 \mathbf{L}_{1} \mathbf{L}_{2} \mathbf{H} \mathbf{M}_{2} = 0 \mathbf{L}_{2} \mathbf{H} \mathbf{M}_{1} = 0 \mathbf{L}_{1} \mathbf{L}_{2} \mathbf{H} \mathbf{M}_{2} = 0 \mathbf{L}_{1} \mathbf{H} \mathbf{M}_{2} = 0 \mathbf{L}_{2} \mathbf{H} \mathbf{M}_{1} = 0 \mathbf{L}_{1} \mathbf{H} \mathbf{M}_{2} = 0 \mathbf{L}_{2} \mathbf{H} \mathbf{M}_{2} = 0 \mathbf{L}_{1} \mathbf{H} \mathbf{M}_{2} = 0 \mathbf{L}_{1} \mathbf{H} \mathbf{M}_{2} = 0 \mathbf{L}_{2} \mathbf{H} \mathbf{M}_{2} = 0 \mathbf{L}_{1} \mathbf{H} \mathbf{M}_{2} = 0 \mathbf{L}_{2} \mathbf{H} \mathbf{M}_{2} = 0
$$

<sup>&</sup>lt;sup>†</sup> Otra forma de calcular a $((\lambda \mu)$ KL) (consistente en desarrollar en serie los<br>integrandos de (B-16)) puede encontrarse en el trabajo de Harvey<sup>18)</sup> o en ref. 23). Cabe destacar que la expresión que figura en dicho trabajo no coincide ni con ref. 23) ni con  $(B-16)$ .

donde  $r_k$  indica las coordenadas de la partícula k.

Podemos calcular ahora el elemento de matriz (B-4). La superposición de los estados y las propiedades de los coeficientes de Clebsh-Gordon condicionan los momentos angulares de (B-15) a :

$$
\ell_1 = \ell_2 = \ell_3 = \ell_4 = \ell_5 = \ell_6 = 2
$$

$$
\hat{\mathcal{L}}_{12} = \mathcal{L}_{34} = \mathcal{L}_{56} = \frac{1}{4}
$$

Finalmente, se obtiene:

$$
\langle \psi([L_2](\xi_2) \kappa_{\xi,0} L_{\xi,1} M_{\xi,0} | \zeta \varsigma \eta_{\xi,0} \xi \eta_{\xi,1} \rangle | \psi([2](\xi_0) \kappa_{\xi,0} L_{\xi} M_{\xi,0} | \zeta \eta_{\xi,0} \rangle |
$$
  
\n
$$
\langle \psi([L_1](\xi_0) \kappa_{\xi,0} L_{\xi,0} L_{\xi,0} M_{\xi,0} | \zeta \eta_{\xi,0} \xi \eta_{\xi,0} \rangle | \zeta \eta_{\xi,0} \xi \eta_{\xi,0} \rangle
$$
  
\n
$$
= \frac{4}{\alpha ((\xi_2) \kappa_{\xi,0} L_{\xi} M)} \langle \xi^{\xi} M \cos | H \cos \xi \rangle | \zeta \eta_{\xi,0} \rangle | \zeta \eta_{\xi,0} \xi \eta_{\xi,0} \xi \eta_{\xi,0
$$

Con este resultado, y recordando que

$$
n_{[42]} = 9
$$
 
$$
n_{[4]} = 1
$$

podemos calcular (B-4). Además, debemos incluir un factor estadístico =  $\binom{k}{2}^{1/2}$ , que tiene en cuenta que hemos elegido arbitrariamente a las partículas 5 y 6 para formar el estado [2], cuando pudimos haber elegido cualquier par de ellas entre las 6 posibles.

Finalmente se obtiene:

$$
\leq \left\langle \nabla \left( A = 22 \left[ 642 \right] \left( 82 \right) \kappa \right) \geq 0 \left[ L_{i,1} L_i \right] \mathbf{S}_i \tau_i M_{L_i} \geq M_{\mathbf{S}_i} \pm M_{\mathbf{T}_i} \leq 0 \right) \left| \nabla \left( [2] (4c) \right] \kappa_i \geq L_2 L_i
$$

ST  $M_{12} M_{52} M_{72} \phi$  |  $\frac{1}{2} (\hat{n} \cdot 2\epsilon [4](\epsilon \epsilon) K_{12} \epsilon [L_{12}\epsilon [5] \epsilon^T_{12} \epsilon [0] M_{L_{12}^2} \epsilon [M_{L_{51}^2} \epsilon [M_{T_{12}^2} \phi]) \geq \frac{1}{2}$ 

# $= 14098$

Este valor coincide con el calculado por M.Chandler<sup>15)</sup>.

#### APENDICE C

## ACOPLAMIENTO DE CANALES

En este apéndice se describirá esquemáticamente el formalismo de acoplamiento de canales de acuerdo a ref. 35) a fin de establecer la notación usada en las secciones 5 y 6.

El potencial óptico que describe la dispersión elástica e inelástica sin interacción spin órbita es:

$$
V(r,\theta,\phi) = -\left(V + i W\right) \frac{1}{1 + exp\left[(r - R)/a\right]} - \frac{4iW_D}{1 + exp\left[(r - \bar{R})/\bar{a}\right]} + V_{\text{coul}} \quad (C-1)
$$

donde se han utilizado el potencial de Saxon-Wood para el pozo real e imaginario de volumen, y su derivada para el imaginario de superficie..Vcoul es el potencial coulombiano. Si R y  $\overline{R}$  son independientes de los ángulos  $\theta$ y φ, (C-1) es el potencial óptico usual en DWBA. Para núcleos con características colectivas, R y R dependen de los ángulos de acuerdo con la descripción fenomenológica usual. Si el núcleo es esféricamente simétrico, pero puede vibrar alrededor de su forma esférica, R y R pueden ser expresados como

$$
R = R_o (1 + \sum_{\lambda \mu} a_{\lambda \mu} Y_{\lambda \mu} (\theta, \phi))
$$
  
\n
$$
\overline{R} = \overline{R}_o (1 + \sum_{\lambda \mu} a_{\lambda \mu} Y_{\lambda \mu} (\theta, \phi))
$$
 (C-2)

donde  $R_0 = r_0 A^{1/3}$  y  $\bar{R}_0 = \bar{r}_0 A^{1/3}$ , donde A es la masa del núcleo dispersor. Por otra parte, si se trata de un núcleo deformado axialmente simétrico:

$$
R = R_o (1 + \sum_{\lambda} \beta_{\lambda} Y_{\lambda 0} (e^i))
$$
  

$$
\overline{R} = \overline{R}_o (1 + \sum_{\lambda} \beta_{\lambda} Y_{\lambda 0} (e^i))
$$
 (C - 3)

donde  $\theta^1$  está medido en el sistema de coordenadas intrínseco.

Para resolver las ecuaciones involucradas en el problema de la dispersión, reemplazamos (C-2) ó (C-3) en (C-1) y desarrollamos en serie hasta el segundo orden. Los detalles de este desarrollo y las aproximaciones hechas pueden encontrarse en ref. 35). Aquí solamente diremos que  $V(r, \theta, \phi)$ puede ser escrito

$$
V(r, \theta, \phi) = V_{\text{diag.}} + V_{\text{acop.}} \tag{c-4}
$$

donde

$$
V_{diag.} = - (V + i W)(1 + e)^{-1} - 4i W_p \bar{e} (1 + \bar{e})^2 +
$$
  
+ 
$$
\frac{2 Z' \epsilon^2}{2 R_c} (3 - \frac{r^2}{R_c^2}) \Theta (R_c - r) + \frac{2 Z' \epsilon^2}{r} \Theta (r - R_c)
$$
 (C - 4a)

con  $e = exp[(r-R_0)/\lambda]$  y  $\tilde{e} = exp[(r - \tilde{R}_o)/\lambda]$ 

 $R_c = r_{0c}A^{1/2}$  es el radio coulombiano.

Nuevamente, Vdiag es el potencial óptico usual en DWBA. El término Vacop puede ser escrito de una manera general como

$$
V_{acop} = \sum_{i, \lambda, \mu} \frac{v_{\lambda}^{(i)}(r)}{v_{\lambda}^{(i)}(r)} Q_{\lambda\mu}^{(i)} \cdot Y_{\lambda\mu}(0, 4)
$$
 (C-5)

donde t discrimina términos de diferente carácter pero del mismo rango tensorial  $\lambda$  y Q<sub>1</sub><sup>(t)</sup> es un operador que actúa solamente sobre las coordenadas internas del núcleo dispersor.

Consideremos el Hamiltoniano

$$
H_{\pm}T + H_{\dot{t}} + V(r, \theta, \dot{\phi}) = T + H_{\dot{t}} + V_{\text{diag}} + V_{\text{acop}}
$$
 (C-6)

donde T es la energía cinética de la partícula incidente y  $H_t$  es el

Hamiltoniano que actúa sobre el movimiento de los nucleones que forman el núcleo dispersor. Por definición H<sub>r</sub> cumple:

$$
H_{t} \Phi_{I_{n}M_{n}}(\xi) = w_{n} \Phi_{I_{n}M_{n}}(\xi)
$$

donde  $\Phi_{1}(\xi)$  es la función de onda interna correspondiente al n-esimo estado  $I_n$ <sup>M</sup>n con paridad  $\pi_n$  y energía de excitación  $\omega_n$ .

Si la energía cinética en el sistema centro de masa de la partícula incidente es E<sub>1</sub>, la energía de la partícula que deja al núcleo dispersor en su n-esimo estado es  $E_n = E_1 - \omega_n$ .

La ecuación de Schröedinger es

$$
H \vee = E_1 \vee \qquad (C-7)
$$

donde  $\psi$  es la función de onda total y puede ser escrita como:

donde

$$
(y_{a'_{n}j'_{n}} \circ \Phi_{I'_{n}})_{j_{1}j_{1}} = \sum_{m'_{j_{1}}m'_{n}} \langle j'_{n}j'_{n}m_{j'_{n}}m'_{n}|Jm_{j}\rangle \langle k'_{n}m_{l'_{n}}m_{s}|j'_{n}m'_{j'_{n}}\rangle
$$
  
 
$$
\times \lambda^{l'_{n}} Y_{a'_{n}m_{l'_{n}}}(\hat{r}) X_{s_{m_{s}}}(s) \Phi_{I'_{n}N'_{n}}(\xi)
$$

y donde  $\chi_{\text{sm}_e}(\xi)$  es la función de onda interna del proyectil-

Se ha expandido la función  $\psi$  en términos de funciones acopladas a momento angular total J, ya que éste y  $\pi = \pi_n (-)^{\ln}$  son los dos únicos buenos números cuánticos correspondientes al Hamiltoniano total. Además se ha sumado sobre los posibles estados nucleares.

Reemplazando (C-8) y (C-6) en (C-7), multiplicando por  $(\bigvee_{\ell_{n,j,n}} \mathcal{D}_{I_{n}})_{j=1}^{k}$ a la izquierda, integrando sobre todas las coordenadas excepto r y dividiendo por  $E_n$ <sup>1</sup>, se obtiene:

$$
\left(\frac{d^{2}}{d\epsilon_{n}^{2}}-\frac{\ell_{n}^{'}(\ell_{n+4}^{'})}{\epsilon_{n}^{2}}-\frac{1}{\epsilon_{n}}V_{diag.}+1\right) \mathcal{U}_{\mathbf{1}_{n}\ell_{n}^{'}j_{n}^{'}j_{n}l_{n}j_{n}}^{T}(r) =
$$
\n
$$
= \frac{1}{\epsilon_{n}}\sum_{n} \left\langle (V_{j_{n}j_{n}^{'}\otimes} \Phi_{I_{n}^{'}})_{j_{n}}|V_{acop}(\Psi_{\ell_{n}j_{n}^{''}}\otimes \Phi_{I_{n}^{''}})_{j_{n}}\right\rangle \mathcal{U}_{\mathbf{1}_{n}^{''}\ell_{n}^{''}j_{n}^{''}j_{n}l_{n}j_{n}}^{T}(r)
$$
\n
$$
= \frac{1}{\epsilon_{n}}\sum_{n} \left\langle (V_{j_{n}j_{n}^{'}\otimes} \Phi_{I_{n}^{'}})_{j_{n}^{'}j_{n}l_{n}l_{n}j_{n}}|V_{acop}(\Psi_{\ell_{n}j_{n}^{''}}\otimes \Phi_{I_{n}^{''}})_{j_{n}^{'}j_{n}l_{n}j_{n}}^{T}(r)\right\rangle
$$

con  $\varepsilon_n = k_n r$  y donde en (C-8) previamente se ha reemplazado los valores primados por dobles primas. Este es el sistema de ecuaciones acopladas que debe cumplir la parte radial de la función de onda. Una vez resuelta (C-9) hasta el radio de empalme, la función  $\mathcal{M}_{\mathcal{I}_{n}^{l} \mathcal{L}_{n}^{l},j^{l}}^{\mathcal{I}_{n}^{l}}$  (r) debe empalmarse con la expresión radial asintótica

$$
\mu_{\mathbf{1}_{n} \ell_{n} j_{n} j_{n} \mathbb{I}_{n} \ell_{n} j_{n}}^{(r)} \sim \exp(i \tau_{\ell_{n}}) \Big[ S_{\ell_{n}, \ell_{n}} S_{j_{n}, j_{n}} S_{\mathbf{1}_{n}, \mathbf{1}_{n}}^{(r)} F_{\ell_{n}}^{(r)}(r) + \frac{1}{2} \int_{\ell_{n}}^{\ell_{n}} f_{\ell_{n}}^{(r)}(r) ds + \left( \frac{k_{n}}{k_{n}} \right)^{3/2} C_{\mathbf{1}_{n} \ell_{n} j_{n} j_{n} \mathbb{I}_{n} \ell_{n} j_{n}}^{(r)} \left( \frac{G_{\ell_{n}}^{(r)}}{f_{\ell_{n}}^{(r)}} (r) + i \ F_{\ell_{n}}^{(r)} (r) \right) \Big]
$$

donde F<sub>1</sub> y G<sub>1</sub> son las funciones regulares e irregulares de Coulomb, respectivamente.

Como vemos  $\mathcal{U}_{\vec{\mathbf{i}}_n \vec{\mathbf{i}}_n \vec{\mathbf{i}}_n \vec{\mathbf{i}}_n \vec{\mathbf{i}}_n \vec{\mathbf{i}}_n \vec{\mathbf{i}}_n \vec{\mathbf{i}}_n \vec{\mathbf{i}}_n \vec{\mathbf{i}}_n$  (r) corresponde a la solución radial que tiene una onda saliente en el canal  $\int_{0}^{1} x^{2} \sin \frac{1}{x} \cos \theta$  cuando hay una onda entrante de amplitud unidad en el canal  $I_n \mathcal{L}_n$ jn.

Por otra parte, si hacemos Vcoup igual a cero, (C-9) corresponde a la ecuación (5.3) usada en DWBA.

El sistema de ecuaciones (C-9) puede resolverse utilizando el programa JUPITOR <sup>38)</sup>. Este programa está incluído como una subrutina en el programa MARS 39).

#### Bibliografia

- 1) S.Mayo and M.J.Sametband, "A modified regeneratíve beam extraction system for the Buenos Aires 180 cm Synchrocyclotron", Nucl. Inst. and Meth. 60 (1968) N° 3.
- 2) M.J.Sametband, H.J.Erramuspe, A.M.J.Ferrero, H.M.Sofia, A.E.Ceballos y N.A.Fazzini, "Sistema de TranSporte del Haz Externo del Síncrociclotrón de 28 MeV", CNEA 367, 197h.
- 3) K.G.Steffen, "High Energy Beam Optics", Interscience, New York, 1965.
- 4) B.A.Norman y W.H.Moo<mark>re, ''Beam Tran</mark>sport Systems'', BNL Accelerator Dept. Report AGSCD-26, 1966.
- 5) M.Livinston, H.Bethe. Rev. Mod. Phys. 9(1937)2h5.
- 6) ORTEC, Instr. Manual 423, Particle Identifie
- 7) F.Goulding,\_D.Landis, J.Cerny, R.Pehl, IEEETrans. Nucl. Sci., NS/ll (l96h) 388.
- 8) R.M.Drisko, G.R.Satchler and R.H.Bassel, in Proceedings of the Third Conference on Reactions Between Complex Nuclei, Asilomar, California, 1963, editada por A.Ghiorso, R.M.Diamondand H.E.Ccnzctt (University of California Press, Berkeley, 1963).
- 9) L.J.Denes, W.W.Daenick and R.M.Drisko, Phys. Rev. 148, 1097(1966).
- 10) L.J.Denes and W.W.Daenick, Phys. Rev. <u>154</u>, 928(1967)
- ll) A.E.Ceballos, H.J.Erramuspe, A.M.J.Ferrero, M.J.Sametband, J.E.Testoni, D.R.Bes, E.E.Maqueda, R.P.J.Perazzo and S.L.Reich, Nucl. Phys. A205 (1974) 170.
- 12) A.E.Ceballos. Tesis. Universidad Nacional de Cuyo (1974).
- 13) J.R.Comfort, W.J.Braíthwaíte, J.R.Duray, H.T.Fortune, w.J.Courtney and H.G.Binghan. Phys. Lett. hOB, #56(l972).
- 1A) R.L.Mc Grath, D.L.Hendrie, E.A.McClatchie, B.G.Harvey, and J.Cerny, Phys. Letters 34B (1971)289
- 15) M.Chandler. Comunicación Personal.
- 16) C.F.Williamson, J.P.Boujot and J.Picard. Rapport CEA R3042 (1966).
- 17) J.P.Ellíott, J.Hope and H.A.Jahn, Phil. Trans. Roy. Soc. (London) A2A6 (1953)2Al.
- 18) M.Harvey. Adv. in Nuclear Phys., M.Baranger and E.Vogt, eds., Vol 1, Plenum Press, New York, 1968.
- 19) J.P.Elliott. Escuela Latino Americanade Fisica, Universidad de México, 1962.
- 20) E.E.Maqueda. Tesis. Universidad Nacional de Cuyo (1964).
- 21) J.P.Elliott. Proc. Roy. Soc., <u>A245</u>, 128 y 562 (1958).
- 22 J.P.Ellíott, and M.Harvey. Proc. Roy. Soc., A272, 557 (1963).
- 23 M.Chandler. Tesis. University of Mínessota. (1971)
- 24) F.Ajzenberg Selove, Nuclear Phys. <u>A214</u> (1973) 91.
- 25 F.Ajzenberg Selove, Nuclear Phys. A190 (1972) 123.
- 26) O.Drag<mark>ún, G.G.Dussel, E.E.Maqued</mark>a and R.P.J.Perazzo, Nuclear Phys. <u>A167</u> (1971) 529
- 27) T.A.Brody y M.Moshinsky. Tablas de Paréntesis de transformación. Universidad Nacíonal Autónoma de México, México, 1960.
- 28) A.R.Edmonds. Angular Momentum in Quantum Mechanics. Princeton Universit Press, Princeton, New Jersey, 1957.
- 29) B.F.Bayman. Escuela Latino Americana de Fisica, México, H.Hoshinsky, T.A. Brody and G.Jacob, eds., Science Publishers, Inc., NewYork, 1965.
- 30) D.K.Olse<mark>n, T.Ug</mark>adawa, T.Tam<mark>ur</mark>a and R.E.Brown. Phys. Rev. Lett. <u>29</u>, 1178, (1970).
- 31) O.Haus'ser, T.K.Alexander, A.B.Mc Donald, G.T.Ewan and A.E.Litherland Nucl. Phys. A168, 17 (1971).
- 32) A.Bohr and B.R.Mottelson, Kgl. Dan. Vidensk. Selsk., Mat. Fys. Medd. <u>27</u> N° 16 (1953)
- 33) B.E.Chi, Nuclear Phys. <u>A83</u> (1967) 97.
- 34) N.K.Glendenning, Phys. Rev. 137 (1965) B 102.
- 35) T.Tamura, Rev. of Mod. Phys., <u>37</u> (1965) 679.
- 36) R.J.Asciutto, C.H.King, L.J.Mc Vay and B. Strensen, Nucl. Phys. A226 (197h) ASA.
- 37) T.Tamura, D.R.Bes, R.A.Broglia and S.Landowne. Phys. Rev. Lett. <u>25</u>, 1507 (1970) y 26, 156 (E) (1971).
- 38) T.Tamura, ORNL- A152, Oak Ridqe National Laboratory (1967).

39) T. Tamura and T. Udagawa, no publicado.

 $\bullet$ 

Í,

Ì

40) H.Rebel, G.W.Schweimer, G.Schatz, J.Specht, R.Löhken, G.Hauser, D.Habs and H.Klewe-Nebenius, Nuclear Physics A182 (1972) 145.

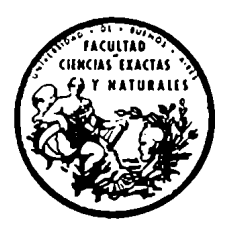

Buenos Aires, 21 de marzo de 1975.-

*UNIVERSIDAD DE BUENOS AIRES* FACULTAD DE CIENCIAS EXACTAS Y NATURALES

> En la fecha, la Sub-Comisión de Doctorado del Departamento de Ciencias Físicas presentó dos (2) ejemplares del Trabajo de Tesis realizado por el Licneicado ARMANDO MARIO JUAN FERRERO, a los efectos correspondientes.-

Buenos Aires, 21 de marzo de 1975.-PASE al Jurado designado a fin de que se sirva considerar el presente Trabajo de Tesis.-

Horac = ff)

LIG. HORACIO ABEL BRUZZONE **REGRETARIO ACADEMICO** 

Mill<br>Viskownerwski H.E. Bosch Sceballos